# Izhaja v dveh izdajah: Malaysia in srbohrvaški in srbohrvaški in srbohrvaški in srbohrvaški in srbohrvaški in srbohrvaški in srbohrvaški in srbohrvaški in srbohrvaški in srbohrvaški in srbohrvaški in srbohrvaški in srbohrv

Ne jih 60 the United SO

Softver:

forehma<br>It za amigo Deluxe Paint za amigo Prenos s spectruma na MSX Masterfile za amstrad FKEYS, uporabni program za OL ZX spectrum: Razbijamo zaščite

Hardver: Test partnerja ATM2 Mikrokasetke za OL

Sam svoj mojster: Izdelajte miško ali trackball /

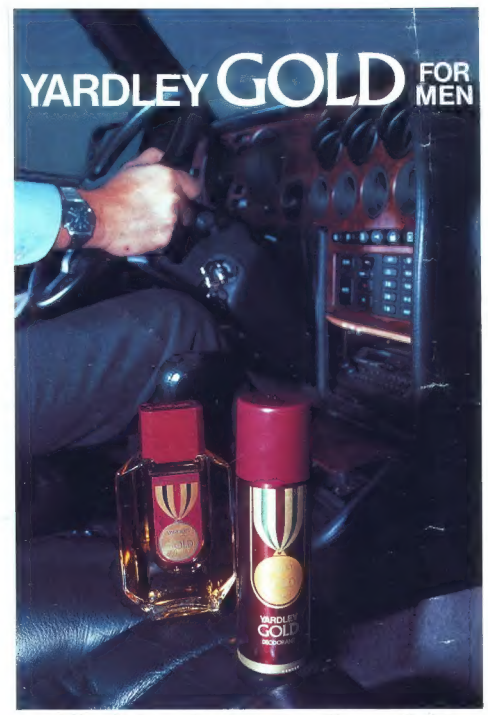

Jekleno hladen, svež, možat vonj je značilen za moško linijo Yardley Gold Medal.

Yardley Gold za zmagovalce, Yardley Gold — zlato za zlato.

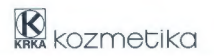

# **MOJ MIKRO**

#### januar 1988 / št. 1 / letnik 4 Cena 1000 din

Izhaja v dveh izdajah: slovenski in srbohrvaški

## VSEBINA  $\overline{2}$ **Hardver** Trendi v prihodnjih letih "Test: Partner ATM2 6<br>Test: Partner ATM2 6<br>IBM PS/2: Mikrokanal devet mesecev pozneje 15 Mojih 60 tiskalnikov. ाः **Softver** "Trendi v prihodnjih letih ÷ Prenos programov v smeri ZX  $spectrum - MSX$  $\sim$ Masterfile va ametrad 58 FKEYS, uporabni program za  $\overline{a}$ V<sub>II</sub><br>ZX specinum Razbijamo piratsko zaščito  $39$ **Prairea** Naredite si miško ali trackball 22 Ol: Mikrokasetke malo drugače 29 Priloga moj PC | Makroprocesorji in makroukazi  $\overline{31}$ PO Frajerji Borza Moj PC 38 Rubrike

Na naaloved strané. New Episonov tiskal<br>nik 10- števil (posmov tiskal<br>nik nik 10- števil (posmov) je poslovenje je konstanji (poslovenje poslovenje poslovenje (poslovenje)<br>od photoslavil na oslovenje poslovenje posloveni

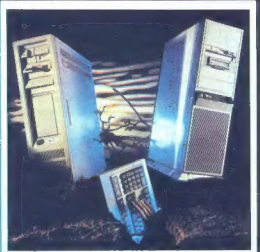

Stran 4: Na pragu leta 1988: kakšen razvoj hardvera in softvera smemo pričakovati?

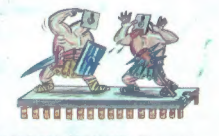

Stran 39: Razbijamo biratsko zaščito (ZX snectrum)

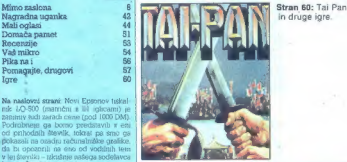

 $\frac{1}{2\sqrt{2}}$  which is the state of the state of the control of the state of the state of the state of the state of the state of the state of the state of the state of the state of the state of the state of the state of t

MOJ MIKPO uzdaja in tiska ČGP DELO, tozd Revije, Taova 35. Ljubljana **e** Predsednica skupščine ČGP Delo SILVA JEREB **a** Gla<br>urednik ČGP Deho BDŽD KOVAČ e Dinakov lozd Revije MADREJ. LESJAK e Nanaročenega gradva ne vražamo

Naslov uredništva: Moj mikro, Ljubljana, Trava 35, lejeton h. c. 315-368, 319-795, lejeks 31-255 YU DELO e Mell oglasi: STIK<br>oglasno izženje, Ljubljana, Titova 35, lejeton (951) 315-366, krt, 26-55 e Prodeja in neročnine:

Naročnina: štinmesečna naročnina ( januar-april 1988): 5500 din. Za tujino: 125 Asch., 19.000 Lit., 20 DM, 15 Sfr., 60 Ffr., 11 US \$

Plečila na žiro račun: ČGP Delo, tozd Revije, za Moj mikro, 50102-803-48914.

b koncu starega leta smo v poplavi kakih 70 »proizvajalcev« hardvera in softvera naposled dočakali otvoritev »prave« domače tovarne računalnikov. Toč- neje: Razvojno-proizvodni center Stegne v Ljubljani, sodobno zamišljen kompleks I5- uma kre Delte, ne bo zaobsegal samo »železni- ne«, temveč naj bi bil tudi žarišče in središče ustvarjalne »pameti« (napovedujejo celo ta- ko časovno odmaknjene raziskave, kot so paralelni in večprocesorski računalniki. di- stribuirani operacijski sistemi in distribuira- ne podatkovne strukture, teleinformatika itd.). Nekateri poznavalci sicer ne verjamejo, da je Iskra Delta krenila po pravi poti: opo- zarjajo na njene (velike) izgube, na njen gi- gantizem, na njeno predolgo vztrajanje pri nekompatibilni arhitekturi, na njene kadrov- ske zagate in še kaj. Kakorkoli že, nova to- varna je res »naša«, več ali manj neodvisna od tuje tehnologije in torej tudi od tujih dik- tatov, bližnja prihodnost pa bo pokazala, ka- ko bo prispevala za razvoj računalništva. Ne- kaj odaovorov in namigov boste nemara iz-

Važna sprememba<br>Dežurni telefoni:<br>(061) 319-798 ali (061) 315-366, int. 27-12<br>int. 27-12<br>odslej vsak petek od 8. do 11. ure

luščili že iz testa, ki ga objavljamo na nasled- njih straneh.

Tutus and principle and properties of the state into transform and the state of the state of the state of the state of the state of the state of the state of the state of the state of the state of the state of the state o

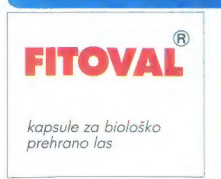

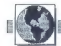

#### RACUNALNISTVO

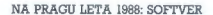

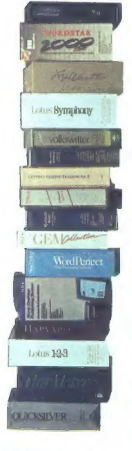

ŽIGA TURK

 $\begin{tabular}{|c|c|c|c|c|} \hline \textbf{R}} & \textbf{R}^{(0)} & \textbf{R}^{(0)} & \textbf{R$ 

# Nazaj v prihodnost

Pa vendar so uponanja fizika internet paralamento a posterior de la constantino de la constantino de la constantino de la constantino de la constantino de la constantino de la constantino de la constantino de la constanti

 $\label{eq:20} \begin{tabular}{l|c|c|c} \hline Zg\acute{q}et\acute{q}et\$ 

in vendar la famoral Dracke inicial (al proposito)<br>la famora de la famora de la famora de la famora de la famora de la famora de la famora de la famora de la famora de la famora de proposito de la famora de la famora de la

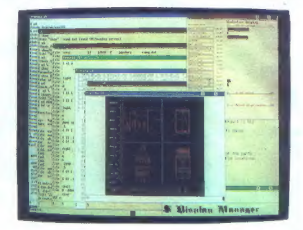

— ———

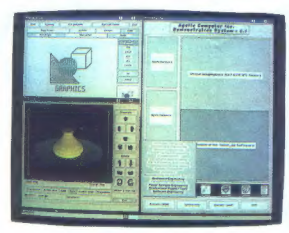

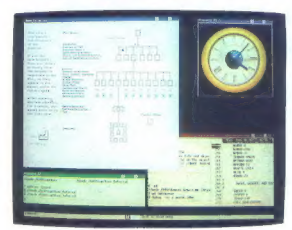

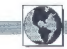

kar se od bazo za macintosh nekako priblikova prikladaju (meniji, ikonst za milijističnom – tudi iz slikih navdušuje popolna<br>– tudi iz slikih navdušuje popolna<br>– tudi iz slikih navdušuje popolna<br>programativinost. Velikih v programátim jazikom. Če bo 163 pa<br>salazi prima de la programática (hadi a a partico predstavil. Machindrah, Na<br>pracapany za nokaj jeli kaže landen.<br>pracapany za nokaj jeli kaže landen.<br>pracapany za nokaj jeli kaže landen.<br>

z racunamnom pomagano como.<br>kot je nujno potrebno. Če naj program teče v računstniku, ga ir išla paternalista (paternalista), gadinija paternalista (paternalista), korej le proti koncur arsvejaja (paternalista), korej proti koncur arsvejaja (paternalista), gadinija (paternalista), g

Večji del kreativnega programer-<br>skega dela bomo opravili v okolju<br>WIMP programa za »računalniško<br>podprto softversko inženirstvo«, de-<br>tajle znotraj podprogramov pa bo-<br>mo prepustili izumirajočemu pokli-<br>cu, koderiem.  $\mathbf{r}$ 

A min as one anneas pedale<br>for the minimum control of the minimum control of the state of<br>the two control of the state of the state of the state<br>of the state of the state of the state of the state of the state<br>of the stat

#### NA PRAGU LETA 1988: HARDVER

# Naprej v prihodnost

#### DEJAN V. VESELINOVIČ

 $\begin{tabular}{|c|c|} \hline \textbf{M} & q\bar{q} & \textbf{in} & \textbf{in} \\ \hline \textbf{M} & q\bar{q} & \textbf{in} & \textbf{in} \\ \hline \textbf{O} & q\bar{q} & \textbf{in} & \textbf{in} \\ \hline \textbf{O} & q\bar{q} & \textbf{in} & \textbf{in} \\ \hline \textbf{O} & q\bar{q} & \textbf{in} & \textbf{in} \\ \hline \textbf{O} & q\bar{q} & \textbf{in} & \textbf{in} \\ \hline \textbf{O} & q\bar{q} & \textbf{in$ niki čez recimo dve leti?<br>Osebno menim, da bi morali ver-

Ostelo menin da Brancia versi en antica la terme da Brancia versi en antica versi en antica versi en antica la terme da Brancia versi en antica da Brancia da Brancia da Brancia da Brancia da Brancia da Brancia da Brancia

mather is encommissive programma since the mathematic and the second state in the second state in the second state in the second state in the second state in the second state in the second state in the second state in the

bell manipus in the day is proposed as the state of the state of the state of the state of the state of the state of the state of the state of the state of the state of the state of the state of the state of the state of

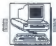

#### RACINALNIKI

## LEON MLAKAR<br>Foto: SRDAN ŽIVULOVIC

 $\boxed{ \prod_{\substack{\text{delta}} \text{all } \text{nopost} \text{ with } \text{dynamit}(\text{in}) \text{ is two } \text{hol}(\text{in})}}_{\text{chkalsk (malo)srrijsko proiz-vodnjo. Na kriilh uspeha delovnih postal (Viden) lejast (Viden) lejotino citino tudi v lekti Dekt zavel kredulv. O can theo besto delstéceval lindi i vlet. O canrteni u 47 nonram Paléceen lani$ O partnerju A1, prvem Denmem leta<br>AT kompatibilnežu. Čeprav bi na os-<br>novi prvih neuradnih informacii (benovi prvih neuradnih informacij (be-<br>ri: govoric) lahko pomislili na tisto<br>o muhi in slonu, je pred nami izde-<br>lek, ki govorice v dobri meri potr-<br>juje.

#### Prvi vtis

Kot pravije, je prvi vitin apipo-<br>membranja. Torel najprej videz, centrinie a oslobnica pravije videz,<br>nica sono oslobnica pravije video najpredividnosti pravije v stih produkcija v stih valori valori valori valori valori

#### Tipkovnica

Theorem is approached the property of the temperature of the temperature of the temperature of the matter of the state of the state of the state of the state of the state of the state of the state of the state of the stat

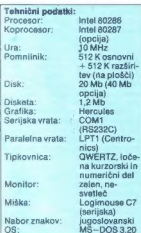

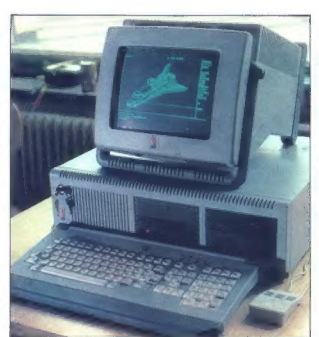

#### TEST: PARTNER ATM2

# Štiri leta zamude

na osnovi standardnih krmilnikov<br>»koyboxx», vendar je nedosleden in<br>recimo znaku Citri-Z priredi pritisk<br>recimo znaku Citri-T priredi pritisk<br>Včasih je le mato neprijetno, če<br>v renjevalniku izbrišete vrstico, ne-<br>mesto da vian nenadom osforo e kataliche, significa e significa de significación e significa e significa de significación de la ciudad de la ciudad de la ciudad de la ciudad de la ciudad de la ciudad de la ciudad de la ciudad de l

#### **Monitor**

Zelen, kvaliteten in lepo obliko-van, Tipke za nastavitev osvetlive in osvetlive in zadnjem levem robu ohišja, le prvič jih je ležko najti. Zanimivo je napisinini predzinanje in je ležko najti. Zanimivo je napisinini iz 2

prefor glaving in raggalarika (12 V)<br>Predonsti je nižja cena, vendar mo-<br>nitroja ne moromo zlinka premesti<br>k drugemu računalniku. Res pa je,<br>k drugemu računalniku. Res pa je,<br>da bose breskić. Knj z Reybučile računalniku.<br>k

#### Miška

 $\begin{tabular}{l|c|c|} \hline Dandanashiji & \hline miska 2e obvezra  
spremelyosita vsakega. mido biolj  
spremjesvalt & \hline marginaliz.  $Zm[0][0 \times 10^{-12}] \times 10^{-12} \times 10^{-12} \times 10^{-12} \times 10^{-12} \times 10^{-12} \times 10^{-12} \times 10^{-12} \times 10^{-12} \times 10^{-12} \times 10^{-12} \times 10^{-12} \times 10^{-12} \times 10^{-12} \times 10^{-12} \times 10^{-12$$ 

#### Centralna enota

Nappel and the proposition of the special point<br>and the proposition of the special point of the special point of the<br>product of the proposition of the special point of the special special<br>contribution of the special contr

#### Drobovje

Ko odvijemo sedem vijakov (dva križna samorezna in pet navadnih M3), se nam pred očmi razkrije no- tranjost. Nihil nuovo sub solem. Ma-

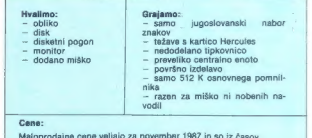

pred deviznim šokom:

- partner ATM2 (20 Mb disk) 5;720.000 din partner ATMA (40 Mb disk) 6;720.000 di koprocesor 80287 380.000 din.
- 
- 

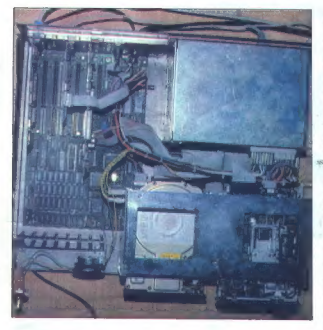

tična plošća je standardna AT plošća, na katero so namestili procesor<br>80286, 512 K osnovnega in 512<br>K razširjenega pomnilnika RAM in<br>podnožje za matematični koprocesor. Vse skupaj poganja ura, navita<br>sor. Vse skupaj poganj

in pet dolgih razširitvenih konektoriev. Na običajnem mestu je napajal-nik, ki je zasnovan fako, da bo zaneslij<br>sljivo – prensel – vse razširitvene<br>sljivo – prensel – vse - razširitvene<br>obremenitve. Glede na njegovo veli-<br>

da bi prenesel 250-270 W obreme-<br>hitepatitivene kartice, ki jih dobite<br>nikaziritivene kartice, ki jih dobite<br>nikazirikene kartice ki Krmlinik<br>delujeta sonjasi anali ata kasebna nimiwa pa je gradična kartica ko-<br>za-<br>nimiwa

#### Hitrost

Začetni vtis, da gre za razmeroma hiter računalnik, so potrdili tudi hitrostni testi. Ker absolutne številke same zase povedo malo, sem pri-<br>merjal dva AT kompatibilca približno istega razreda, partner AT in ge- pard (prodajalec ŽOTKS). Rezultati.

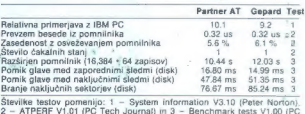

**Magazine**)

bor. To just sign wrathing the state and the state of the state of the state of the state of the state of the state of the state of the state of the state of the state of the border of the state of the state of the state

#### Namesto sklepa

Partner AT je kljub nekaterim<br>gatil našo ponudbo za dinarje pro-<br>gatil našo ponudbo za dinarje pro-<br>gatil našo ponudbo za dinarje pro-<br>gatinji voštin i likumizima.<br>zvezem nabite peparde in dobro<br>ponemije XT-je (recino soki nik. Štiri leta.

# **GAMA Electronics Trade Handels GmbH** 14". EGA monitor (Thompson) z EGA kartico Skupna izvozna cena DM 1300

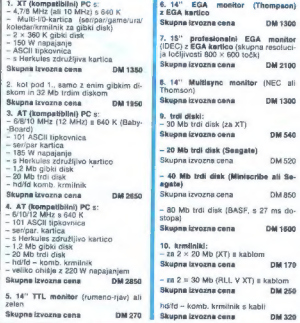

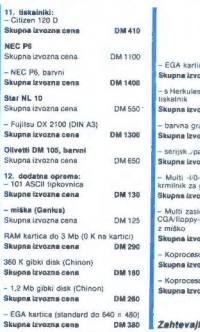

GAMA Electronics Trade<br>
Handels GmbH<br>
Landsberger Str. 191<br>
D-8000 München 21<br>
Twx 52 184 29 gama d — EGA kartica (Genca do 800 » 600) Skupna izvozna cena omaso |

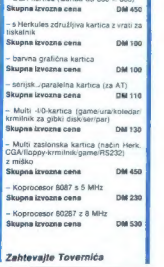

#### MIMO ZASLONA]

s URNIH 1999

#### Schneider, Atari, Commodore: AT, PC/ AT, PC

Schemelette in modella (1990), talentin and American and American control (1991), the specific property of the specific property of the specific property of the specific property of the specific property of the specific p

#### Nova bomba firme Atari

Nekaj ĉasa so se ŝirile govorio, kuto de la se bo Atari morda odpovodal mikru.<br>Zagajenam okoli enega od pro-<br>cesorjev nove generacije. Eden od<br>morda nega do pro-<br>Atali, kandidatov je bili Acomovo.<br>ARM, naslednji pa limnoso

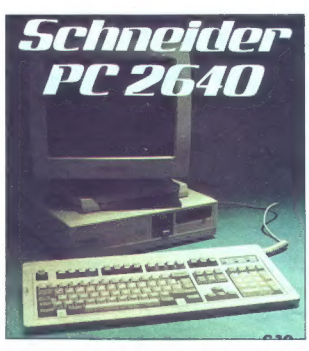

on in Innes sensitive Cale Royal in The Cale Royal in the State Cale Royal in the State Cale Royal in the State Cale Royal in the State Cale Royal in the State Cale Royal in the State Cale Royal in the State Cale Royal in

skoraj tako dobro kot Fairchildov<br>skoraj tako dobro kot Fairchildov<br>zdi dovoli hitro, počakaite na izved-

cel diovej hitropological en al travel<br>
2016 de la construction de la construction de la construction de la construction<br>
1920 de la construction de la construction de la construction<br>
2016 de la construction de la constr

barvna ločijivost prekaža zmogljivo-si vnogih kvalitelnih monitorjev i seveda tudi človeškega očesa. Perimienov stroj bo smel še hiter overlednih divatila z univerzev politikoval Phalometric Constitution of the several se

Van hardwerks dobotes on zin anders and the state of the state of the state of the state of the state of the state of the state of the state of the state of the state of the state of the state of the state of the state of

amu Oceanu, filozofu in teoretiku iz<br><sup>14</sup> belefila, filozofu in teoretiku iz<br>16 be koncu se vynaslaju objevanja koncentina iz<br>16 be koncentina iz belefilozofu in zameni<br>2 cari se nimamo česa batil. Por teoretiku<br>17 belefil

#### Apple: končno prenosni mac?

Here, is due to be the main product of the space of the space of the space of the space of the space of the space of the space of the space of the space of the space of the space of the space of the space of the space of

 $\begin{tabular}{|c|c|} \hline \hline \multicolumn{3}{|c|}{\textbf{K}} & set point & plot action & photometric\\ \hline \multicolumn{2}{|c|}{\textbf{2}} & set position & set of the formula & -iational\\ \hline \multicolumn{2}{|c|}{\textbf{2}} & set position & set of the following\\ \hline \multicolumn{2}{|c|}{\textbf{2}} & set of the table & +iational\\ \hline \multicolumn{2}{|c|}{\textbf{1}} & set position & set of the table\\ \hline \multicolumn{2}{|c|}{\textbf{1}} & set position & set of the table\\ \hline \multicolumn{2}{|c|}{\textbf{1}} & set position & set$ 

## Gosub stack

kov med organiserjem in poljubnim<br>Klonom PC. Pokličite Psion na (01)<br>723 9406. Mimogrede: na sejmu<br>PCW je zastopnik ane od firm, ki<br>izdelujejo to in ono za Psion, izjavil.<br>Izdelujejo to in ono za Psion, izjavil.<br>Kondonii.

#### Supercharger: MS-—DOS za ST

Kako narediti, da bo mikro s CPE 68000 združljiv s standardom IBM? Odločimo se lahko za softver- sko simulacijo vseh elementov tipič- nega čarlija in tako dosežemo solid- no združljivost, vendar se moramo sprijazniti z bistveno počasnejšim delom. Druga možnost je, da na svoj stroj priključimo škatlo s samostoj- nim PC in nekaj povezovalne logike; pri tem nas prej ali slej ustavi cena takšnih dodatkov. Alternativa: vsa- kega malo. Mikru dodamo osnovne hardverske gradnike PC in pro- gramsko odsimuliramo bolj eksotič- ne dele, ki jih uporabniški programi ne bodo vseskozi potrebovali Tako je napravljen supercharger frankturiskega podjetja Beta Sy- stems. Dodatek, ki ga vtaknete v vrata za trdi disk na ST, vsebuje CPE 8086, podnožje za 8087, 1 Mb RAM in posebej sestavljen čip, ki skrbi za zanesljivo in hitro povezavo obeh okolij. Zadeva pri zapisovanju datotek uporablja z IBM združljiv format, podpira miško in grafični način ČGA na barvnem ali črno -be- lem monitorju. Prej omenjeni na- menski čip ima še nekatere poseb- nosti, zaradi katerih supercharger ni zgolj emulator PC, Diskovna vrata na ST zna namreč preoblikovati v vodilo TROL. V tem načinu dela (ki še ni popolnoma dodelan) lahko z vmesnikom TROL prek superchar- gerjev povežete poljubno število ŠT--jev (glej sliko). Tako sta vam na voljo dve možnosti, ki ju od kakšne- ga emulatorja sicer ne bi pričakova: li: sestavite lahko mrežo (hitrost prenosa 6 Mbit/s) ali pa na svoj ST priključite več škatlic in dosežete večopravilnost v načinu MS-DOS Združljivost je, kot pravijo, prak- tično popolna — Word, Symphony in Flight Simulator se počutijo kot doma. Supercharger polovi in pre-

matalanic modeling a basis and huighead and state and the state and state and state and state and state and state and state and state and state and state and state and state and state and state and state and state and sta 5,25-palčno enoto, a združljivosti statoralovan MS-DOS pa se še nič<br>ne ve. Atari in Commodore na no-<br>vinca – razumljivo – gledata zviška<br>in tudi software hiše se izmikajo<br>in tudi software hiše se izmikajo<br>v stilu »vedno sm weak presidence, a statemic program<br>
order and the statemic program of the statement of the statement of<br>  $\lambda^2$  and  $\lambda^2$  and  $\lambda^2$  and  $\lambda^2$ <br>  $\lambda^2$  and  $\lambda^2$  and  $\lambda^2$ <br>  $\lambda^2$  and  $\lambda^2$  and  $\lambda^2$ <br>  $\lambda^2$  and  $\lambda$ 

#### OS/2, vzpon in padec?

Po Silicijevi dolini sa govori, da<br>prirevija intelaza primodije pomial za prirevija intelaza<br>Silicije sa bo najbrž imelovani zavljenje Microsoftu, ilibili intervija izgleza iz zavljenje Microsoftu, ilibili intelaza i sa k

ma. Zali pia kratne 1052<br> markani nove 1052 metama kratne ne zavodne ne zavodne ne zavodne ne zavodne ne zavodne ne zavodne ne zavodne ne zavodne ne zavodne ne zavodne ne zavodne ne zavodne ne zavodne ne zavodne ne zavodn

#### Satelitski prenos za  $PC$

Bob Denton, drugi človek otoške<br>mikroindustrije (prir je, jasno, sirton, drugbo<br>Cilve Sinciairi), ki je nekoč vodiš<br>spectrumov, organizarski štenih prodsjavec<br>spectrumov, organizarski štenih ostronek<br>uringe polytenske in p

 $\label{eq:2} \begin{array}{ll} \textbf{G}(\mathbf{u}) = \mathbf{u} \cdot \mathbf{G} \cdot \mathbf{B} + \mathbf{B} \cdot \mathbf{v} \cdot \mathbf{B} \cdot \mathbf{B} + \mathbf{B} \cdot \mathbf{v} \cdot \mathbf{B} \cdot \mathbf{B} \cdot \mathbf{B} \cdot \mathbf{B} \cdot \mathbf{B} \cdot \mathbf{B} \cdot \mathbf{B} \cdot \mathbf{B} \cdot \mathbf{B} \cdot \mathbf{B} \cdot \mathbf{B} \cdot \mathbf{B} \cdot \mathbf{B} \cdot \mathbf{B} \cdot \mathbf{B} \cdot \mathbf$ 

komunikacji za 50.000 lutov na selovaci za obrazovanje nebra bila katedrala za načelovanje prezidente po selovaci za načelovanje po selovaci za načelovanje za načelovanje za načelovanje za načelovanje za načelovanje za na

#### Compag portable 386

Ne, ne bomo naštevali tehnikaliji<br>Krasnega novega mikra midi cene<br>ne bomo navedili, ca. Gine ma boski<br>pere ceni dali seleza: mikro se ne boski<br>pere ceni dali seleza: mikro se na bel<br>peremen pojavlja zgolj zaradi estek<br>ske

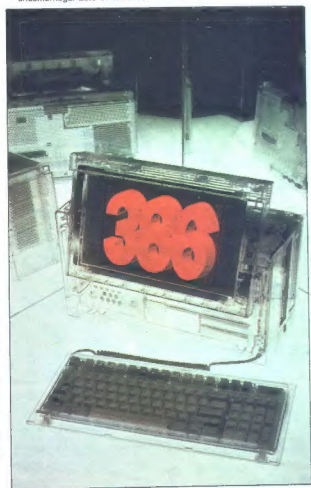

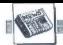

#### Atari CD—001

Tehnologija CD je stara približno dve leti. V tem času se je povprečna cena audio sistemov spustila s 600 na 150 funtov, za CD ROM pa jih še vedno odštejete okoli 1100. Razlika se zdi še zlasti neutemeljena, če upoštevamo, da je CD ROM po svo- je enostavnejši od laserskih gramo- fonov, saj ne zahteva pretvorbe di talnega zapisa v analogni signal. Rešitev: vzemite CD in mu naredite digitalni izhod. To skrivnost pozna tudi Tramielov klan. Atari CD—001 je predelan Shinonov CD in stane 400 funtov. Trenutno ga lahko prik- ljučite le na ST, Atarijevci pa so se že lotili kartice, s katero ga bo mo- goče povezati tudi s PC. Na pivi pogled je CD-001 oskub- ljena, pusta (Atari—look siva) izved- ba kakšnega anonimnega CD. Tudi po načinu uporabe se od tega prak- tično ne razlikuje. Preidimo k tehni- kalijam: na zadnji strani škatle sta dva zvočna izhoda in 19—polni prik- ljuček D. Tega povežete z vrati DMA za trdi disk na ST. Prototipi imajo tipko za resetiranje (za vsak primer), ki naj bi v komercialnih izvedbah izginila. Te bodo imele še ena vrata DMA, na katera boste lahko priklju- čili kakršnokoli drugo periferijo, ki zahteva tak prenos. V notranjosti škatle je nad osnovno ploščo pre- urejenega CD pritrjena še ena z, vmesniškimi in nadzornimi vezji. V končnih izvedbah enote naj bi znatno zmanjšali število uporablje- nih čipov (zdaj jih je 24) in tako morebiti dosegli še nižjo ceno. Teoretično CD—ROM shrani 800 Mb. Po formatiranju in reorganizira- nju na CD-001 ostane 600 Mb. Do- stopni čas je primerljiv tistemu pri starih disketnih enotah, po hitrosti prenosa pa sistem prekaša večino (rdih diskov — uradna številka je 4,3 Mbivs. ST prepozna CD-ROM kot zelo zmogljiv trdi disk. Kljub poseb- nemu formatiranju, ki naj bi pospe- šilo delo s sistemom, ST še vedno reagira na klice trdega diska. Ata jeva ameriška veja uporablja CD za

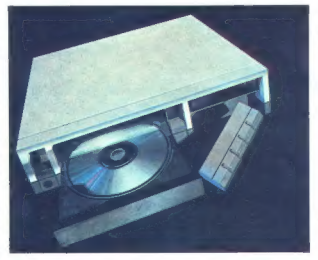

appare allied main kopico obletajni in kopico obletajni in kopico obletajni in kopico obleta velkovana zaraka maj blove<br>velkovana zaraka maj blove<br>velkovana zaraka maj blove<br>velkovana zaraka maj blove<br>velkovana zaraka maj

lahko enoto uporabimo kot obloženi spisarskih gradinica kot obloženi interace v sakogar, ki se je odcioli vrstvoji spisarskih ratnica v sakogar, ki se je odcioli vrstvoji spisarskih privarskih spisarskih privarskih privar

## C 64/128

Natrikok sa populari osmanlari (\* 1893.)<br> Salari Karl Baranchi (\* 1893.)<br> Salari (\* 1893.)<br> Salari Salari (\* 1894.)<br> Salari (\* 1894.)<br> Salari (\* 1894.)<br> Salari (\* 1894.)<br> Salari (\* 1894.)<br> Salari (\* 1894.)<br> 1894.)<br> Marian

nost, mortal estado dels 200 e 1908 e melho de la constantino de la constantino de la constantino de la constantino de la constantino de la constantino de la constantino de la constantino de la constantino de la constanti

#### Amstrad PPCS12

 $\hat{G}$  imperies disintent parameters and spin-<br>spin in the spin of the most spin of the most spin procedure. Zdraw apent practice and an experience of the spin of the spin of the spin of the spin of the spin of the spin

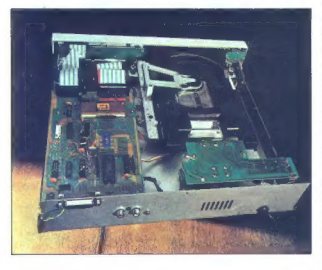

**24 variables 2008, car en la constructiva de la constructiva de la provincia de la propositiva de la propositiva de la constructiva de la propositiva de la propositiva de la constructiva de la propositiva de la construct** 

#### Novosti iz sveta mikroprocesorjev

e Motorola je začela izdelovati 68020.s 30 MHz. Koprocesor izdelu-

## »Softver v javni lasti« tudi v Yu

#### BLAŽ ZUPAN

(ani septembra smo tudi pri nas dočakali prvo mrežo i. brezplačnih uporabnih programov, ki jim računalniški svebpo angleško pravi »public do- main software«. Pod okriljem mla- de delovne organizacije. Mikro ADA so namreč: ustanovili raču- iniški klub Adln krog, po recep- fu, ki je v tujini veliko pripomogel k popularizaciji računalništva in » dvigu računalniške kulture. Za kaj pravzaprav gre?. |. Računalniško piratstvo, eden od nabavnih virov dragih progr mov, drugod v Evropi že izumira, Razlog je poleg strožje zakonoda- je dejstvo, da softverske hiše regi- striranim kupcem neprenehoma pošilj Vendar tui nove verzije in literaturo. Eh tujini ea dra- gih programov za manjše uporab- nike (zasebnike ali pa kar tiste, ki jim je računalništvo hobi) ni reši- tev. Najpogosteje zato, ker se lote- Vajo le skromnejše obdelave po- in zato niso voljni kupovati večjih programskih paketov, ki bi bili zanje sicer primerni, vendar so pa za osebne računalnike obstaja<br>se vrsta podpornih programov (t.i.

jejo zdaj tudi s 25 MHz, začeli pa so serijsko izdelovati 68030 s 25 MHz. Do aprila pričakujemo še 30 MHz 68030in30MHz68882. Dabi68030-30 delal brez čakalnega stanja, so po- trebni vsaj DRAM s pristopnim ča- som 30 ns in ciklusnim časom naj- več 60 ns. Takih še zmeraj ni, zato ostajajo edinole pomnilniki SRAM za delo brez čakalnega stanja.

**e** Novis, podelje, ki ga zaznama<br>20. ali konstanti KC 4318<br>20. ali konstanti KC 4318<br>20. ali konstanti KC 4318<br>20. ali konstanti KC 4318<br>20. ali konstanti KC 4318<br>20. ali konstanti KC 4318<br>20. ali konstanti KC 4318<br>20. al

nje v 20-fattníh ciktusih, deljený výzdalního svatých (16)<br>v 22 m kvadratního koren v 25-laditního posebnega vodila da narediti več-posebnega vodila da narediti več-posebnega vodila da narediti več-posebnega valitního vag

Utility), a conopodage de boldo de mediano de la boldo de la boldo de la conopodage de la prime de la prime de la prime de la prime de la prime de la prime de la prime de la prime de la prime de la prime de la prime de la

#### Ali ima prijateljica aids?

We convention is no Giussi anno 1988<br>Associativa de la productiva de la productiva de la productiva de la productiva de la productiva de la productiva de la productiva de la productiva de la productiva de la productiva de

d'ungaben, ker aj harborska opera<br> San Maria Grand Konstantin († 1818)<br> 1816 - Marij Konstantin († 1818)<br> 1816 - Karl Harborska († 1818)<br> 1820 - Britain Bourge, kristiansk politik († 1818)<br> 1820 - Britain Bourge, kristian

Francisco Coulomb (1911)<br>Translation (1911)<br> $\mathcal{L}(\mathbf{R}^n)$  and the proposition (1911)<br> $\mathcal{L}(\mathbf{R}^n)$  and the proposition of the proposition of the proposition<br> $\mathcal{L}(\mathbf{R}^n)$  and the proposition (1911)<br> $\mathcal{L}(\mathbf{$ 

programe, klub navadno omogoči še dodatne popuste pri nakupih.<br>Prav klubske knjižnice so v tulini omejile razširjanje piratskih kopij in iz anarhičnega kopiranja se je porodil nov način organiziranega in sistematiziranega zbiranja pro gramske opreme. Prednost disket, ki jih razširjajo računalniški klubi ie tudi ta, da njihova cena le ma-Jenkost presega ceno prazne diskete. Kupec, ki potrebuje samo

vae druge zbriše in nakup se mu<br>bo kljub vsemu splačal.<br>Po takšni poti je lani torej kreni-<br>Ja tudi. ljubljanska Mikro ADA.<br>Član Adinega kroga lanko postal. ne vsak posameznik ali DO, ki pla-<br>Ča zanemarljivo nizko, članarino.<br>za polletno obdobje. Članom so intormacje o programih, ki so naivolining verki<br>intormacije o programih, ki so naivoljo in ki so popisani v katalogu,<br>možno pa je v mrežo posredovati<br>tudi lastne programe s posebno<br>tudi lastne programe s posebno z željenimi programi (20. odstotkov popusta). Cena, ki jo plača član<br>Zajema šamo stroške distribucije nja programske knjižnice). Adin<br>krog, ki podobno kot tuji tovrstni<br>klubi ne temalji na komercialnih<br>nagibih, so osnovali, da bi pomaragil vsem uporabnikom radunalnikov (BM PC/XT (in seveda kompa-<br>kibilinežev) ter Itarinikom Applove-<br>tibilinežev) ter Itarinikom Applove-<br>ga radunalnika macintosh<br>Informacije in obrazec za všia-<br>naslovu DO Mikro ADA, Za Ad

krog, Cankarjeva 10 b oziroma če boste zavrteti telefonsko številko

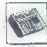

#### Računalnikarji letajo visoko

Ni es é población possibilidades (m. 1874)<br> es población de población de manuela (m. 1876)<br> en contradicto populación de manuela (m. 1876)<br> en contradicto populación de manuela (m. 1876)<br> en contradicto de manuela (m. 187

# arian lineag, papel a politica significantista del metallo condita a la condita a la condita del metallo condita a la condita del metallo condita del metallo condita del metallo condita del metallo condita del metallo con

#### pirati (še) letajo višoko

Braltole pisemce: »V MM št. 7-8/87<br>slal tole pisemce: »V MM št. 7-8/87<br>sem bral, da ste napovedali vojno<br>piratom, ki prodajajo domače origi-<br>nalne programe (črni seznam!). Po-<br>šiljam vam svoj prispevek: pirat Adi<br>haliam va EDITORI

Tinjić III Tuzle poleg drugih programov za IBM PC prodaja tudi dva<br>programa, ki sta bila napisana v Ju-<br>programa, ki sta bila napisana v Ju-<br>gostáviji in 1916: EVIC (Tenepolivest, Saragevo), In IRIS EDIT (Energolivest, Sar

 $\sim$ 

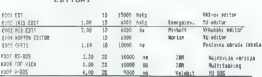

PROGRAMI SPECIJALNE NAMJENE

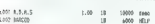

Acticution Binatur Ameriman Con-Columna constantino del constitucione

#### nekateri pa ne morejo spati...

Jakša Jovanović, ki nam je poslal<br>tole fotografijo, je v spremnem pi-<br>semcu rtapisal: »Spektrum rastu-

ram, QL upoznajem, XT uskoro stiže<br>a bez Mog mikra ne mogu da za-<br>spim - Priznamo, da zaradi Mojega<br>mikra tudi mi včasih ne moremo<br>spati, npr. zaradi nečitljivih listin-<br>gov, zamešanin strani v obeh jezi-<br>kovnih izdejah in

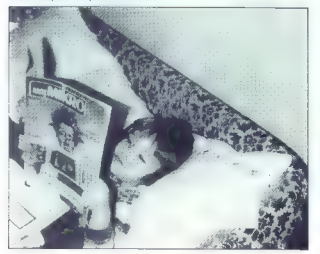

12. Moj mikro

## ST: ČB na barvni podlagi

Pred vami je drugi del mono emulatorja za ST. Program je povzročil<br>nesporazume tako pri PCW, kjer so pa objavili eno številko kasneje in ga tretjega, je zdaj vse OK. pri temporazume rako pri numi, kier so pri objavili vilu steviliju nastelje li ga<br>pri tem imimogrede razpolovili, kot pri nas, ki smo nič hudega sluteč<br>prvi del. Če Angleži v bližnji orbodnosti ne bodo objavili še

MOVE.L \$0436(A5),A0<br>ADD.L #SPACE-XBIOS,AO<br>MOVE.L AO,POKE142 ; IN BOTH ROUTINES<br>MOVE.L AO,POKE242 ; IN BOTH ROUTINES<br>; SET FLY TO TOP OF SCREEN<br>MOVE.L #0,MONOPOS4SPACE SCANPOKE:<br>SCANPOKE:<br>SCANPOKE:<br>- FORTY LINES/VBLAN DEFAULT MOVE.L \$0436(A5), A2<br>MOVE.L #XBIOS, A1<br>CODE FOR XBIOS & VBLANK NOWELL (A1)<br>
NOWELL (A1)<br>
NOWELL (A1)<br>
NOWELL (A1)<br>
NOWELL (A1)<br>
THE CENTRAL (A2)<br>
THE CENTRAL (A2)<br>
THE CENTRAL (A2)<br>
NOWELL (A1)<br>
NOWELL (A1)<br>
NOWELL (A1)<br>
NOWELL (A1)<br>
NOWELL (A1)<br>
NOWELL (A1)<br>
NOWELL (A1)<br>
NOWELL (A1)<br> (MOVE.L (A1), (A2)4<br>
(BP DO.GENMOVE2<br>
ADDO.L #4.A1<br>
MOVE.L #4.A1<br>
MOVE.L \$0436(A5),A0<br>
MOVEL \$0436(A5),A0<br>
MOVE.L \$0436(A5),A0<br>
MOVE.L \$04386; New XBIOS Vector to \$86<br>
ADD L #VELANK-X8IOS,A0 MOVE.L AO,\$86 ; New XBIOS Vector to \$86<br>ADD L #VBLANK-XBIOS,AO<br>MOVE.L AO,\$70 ; New VBLANK Vector to \$70 MOVE.M #10,MONOLINES« SPACE<br>HOVE.M 450, MONOCOUNT+SPACE : NONE YET<br>HOVE.M. 460,MONOCOUNT+SPACE : NONE YET<br>MOVE.M. 476RIOS & VBLANK<br>: NOOLE FOR XBIOS & VBLANK<br>MOVE.W 4XEND-XBIOS-1,D0<br>CODE FOR XBIOS-1,D0<br>XMOVE. LEA GEN, A1 ; Generate the move code<br>MOVE W #39 DO : 40 MOVEs to first plane ; Move SUB 4158,A0 MOVE.L (A1)+.(A2)+<br>MOVE.W #39.DO : 40 MOVEs to other plane Move the RTS LEA \$04CE(AS), A0<br>MOVE.L. A0, \$0456(AS) MOVE.L A0.\$0456(A5) MEDOOZ, DO FCO33E CLR.L (AO)+<br>DBF DO.FC DBF DO, FCO33E \$FC21B4 MOVEO #\$02,DO \$FC0596 FCO360:

#### Acorn: ARM in spet ARM

Izkazalo se je, da imajo pri Acor-<br>nu zares nove načrte za uporabo<br>procesorja ARM. Ta je sicer srce<br>njihovega mikra archimedes, zdaj<br>pa naj bi ga vtaknili v miniračunali<br>nik z operacijskim sistemom Unix.

Zanimiyo pri tam je, da se amerikani za kralja za katalični za kralja za kralja za kralja za kralja za kralja za kralja za kralja za kralja za kralja za kralja za kralja za kralja za kralja za kralja za kralja za kralja z

Acornovci se zaradi tega sploh ne vznemirjajo. Se več, zveza med AT&T in Sunom naj bi prinesla nekaj svežine na trg, kjer sta doslej vlada- la Microsoft in Unix. Poleg tega no- vega stroja nikakor ne mislijo pro- dati Američanom, ne glede na to, kaj bi dejal Olivetti.

Accuracy ingentificating the state of the state of the state of the state of the state of the state of the state of the state of the state of the state of the state of the state of the state of the state of the state of th

LEA FCO376.A6 ; Wait for fly<br>JMP sFCOCE4 ;<br>; Hardware to medium<br>HOVE.B #50001,\$FF8260.L ,<br>HOVE.B #50001,\$000446.L<br>FCO386: 3F6476A.L<br>JJMP \$FCO3AO: JOURE.<br>JUMP \$FCO386: JUMP \$FCO3AO: JUMP back into ROM XBOS:  $\mu_{\rm NPL} = 1.41 \times 0.41$ <br>
NOVER. L 40, A1<br>
PROKER: L 40, A1<br>
NOVER. L 40, A1<br>
NOVER. L 40, A1<br>
NOVER. L 40, A2<br>
NOVER. L 49, A2<br>
BTST 45, (A2) : IF CALLED FROM USER NOOE<br>
NOVER. L 49, A2<br>
NOTUSER: A2<br>
NOVER. L 49, A2 MOVE.L MONO(A1), DO : GET MONO ADDR VBLANK: NO-D7/A0-A6,- (SP)<br>MOVE.W 45333,\$FF8242 ; Grey for single<br>MOVE.W 45333,\$FF8244 ; For 01 and 10<br>BTST 40,\$F8240 ; Check inverted<br>BEST 40,\$FF8240 ; Check inverted<br>MOVE.W 4\$377,\$FF8240 ; Unite back<br>MOVE.W 4\$377,\$FF8240 BEO INVERT (SEE 1992)<br>
MOVE M #3077, \$FR8240 (White back in MOVE M #3077, \$FR8240 (Black ink Back in Back back<br>
BRA POXE2<br>
BRA POXE2<br>
HOVE M #3077, \$FR246 (Black back<br>
MOVE M #3077, \$FR246 (Black back<br>
MOVE M #3077, \$FR24 ; Video base low

NOWELL NEW CONSULTING IN the same of the same of the same of the same of the same of the same of the same of the same of the same of the same of the same of the same of the same of the same of the same of the same of the s MOVE & MONOTINES(AS) D1 - ELSE preset ADD W #1, MONOCOUNT (AS) : ONE MORE LINE<br>CMP W #200 MONOCOUNT (AS) : DONE 200 ? MOVE.L#0,MONOPOS(AS) : TO TOP OF SCREEN<br>SUB.L#32000,A0 : FOR MONO<br>SUB.L#32000,A1 : AND MED<br>MOVE.W#0,MONOCOUNT(AS) : RESET COUNTER SUBO N #1,\$452 : TEST IF ENABLED<br>BMI NOVEL ; SKIP IF NOT<br>MOVEM.L DO-D7/A0-A6.-(A7) JMP \$FCO69E ; SKIP MONITOR DETECTION<br>NOVBL:<br>ADDO.W #1,\$452 . NO VBLANK SO RETURN GEN:<br>WOVE.W (AO)4,(A1) ; 40 MOVE FOR 1 LINE<br>SUB.L #458,A1 ; A1 BACK TO LINE START<br>; THEN 40 MOVES TO NEXT PLANE<br>HOVE.W (AO)4,(A1)<br>MOVE.W (A0)4,(A1)<br>ADDO.L #4,A1 MESSAGE: DC.B 27, WEst 1987 INPUT:<br>
DC.B 27, West 1987, 1997 INPUT:<br>
INPUT:<br>
INPUT:<br>
INPUT: DC.B 'Enter speed (10-80, return=40)'<br>
DC.B 'Enter speed (10-80, return=40)'<br>
SPACE: DS.L 6 SPACE FOR MONOROEER MED:<br>
MED: EGU 4 M DC.B 27.'E','The Mono Emulator - Mick POSS IN MONOPOS: EQU 8 ; POS IN MONO SCREEN<br>MONOCOUNT: EGU 12 ; NO OF LINES/VBLANK<br>MONOCOUNT: EGU 14 ; LINE NO IN MONO<br>XEND: NOP ; POS OF CALCULATED CODE

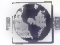

#### Nadaljevanje s str. 5

že nekaj mesecev po predstavitvi te<br>novosti se je zgodilo še nekaj stvari.<br>Glavni projektant slovitega ameri-

 $\begin{tabular}{l|c|c|c|c} \hline & 0.00000 & 0.000000 & 0.000000 & 0.000000 \\ \hline 0.000000 & 0.000000 & 0.000000 & 0.000000 \\ \hline 0.000000 & 0.000000 & 0.000000 & 0.000000 \\ \hline 0.000000 & 0.000000 & 0.000000 & 0.000000 \\ \hline 0.000000 & 0.000000 & 0.000000$ 

 $\begin{smallmatrix} 2, & 10\\ 0, & 10\\ 0, & 10\\ 0, & 10\\ 0, & 10\\ 0, & 10\\ 0, & 10\\ 0, & 10\\ 0, & 10\\ 0, & 10\\ 0, & 10\\ 0, & 10\\ 0, & 10\\ 0, & 10\\ 0, & 10\\ 0, & 10\\ 0, & 10\\ 0, & 10\\ 0, & 10\\ 0, & 10\\ 0, & 10\\ 0, & 10\\ 0, & 10\\ 0, & 10\\ 0, & 10\\ 0, & 10\\ 0, & 1$ 

Obe zamovi imala tako prednosti<br>
20 zamovi imala tako prednosti imala tako prednosti imala na prednosti imala tako prednosti imala tako prednosti imala tako prednosti imala tako prednosti imala tako prednosti imala tako pr

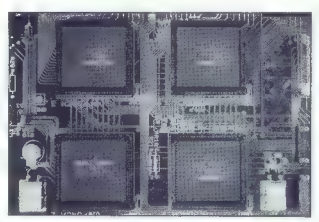

Dve poti prihodnosti hardvera. Zgoraj<br>isti del «AT-ja na plošći» (dela contes), bytovega projektana Steva Ciarcie), kjer so štir vezije POACH («PC-jev na čiprojektana Steva Ence Diska, ki je prihidino 2,3-krat hitrajša na

Listance in the particular control of the behavior and the particular control of the particular process of the property of the particular process of the particular process of the particular control of the particular contr

mogli kosait z velikimi imeni. so $\mathbf{p}$ <br>appoglesni in v bistvu pomenijo in v bistvu pomenijo<br>pogeeleni AT kosa, čeprav upo-<br>appoglesni appostori in storiki in storiki in storiki in storiki in storiki in processor<br>postel

In near that the state of the state of the state of the state of the state of the state of the state of the state of the state of the state of the state of the state of the state of the state of the state of the state of

naligna de la de Contenente de la desenvolvista de la derena de la derena de la derena de la derena de la derena de la derena de la derena de la derena de la derena de la derena de la derena de la derena de la derena de l

Problem zase je hardverska peri-<br>erija, recimo razne kartice in diski. terija, reumo razne karnos morano<br>Že dolgo vemo, da je hardver ozko<br>grio pri preraščanju osebnih raču $g_1$  on permutation), original and the state of the state and the state and the state and the state and the state and the state and the state and the state and the state and the state and the state and the state and the

#### Poskusimo povzeti takole:

V antilophijn dve had britanne (\* 1876)<br> 1971 - Jan Britanne (\* 1876)<br> 1972 - Politik Karl Harley, filozof (\* 1876)<br> 1972 - Britanne (\* 1876)<br> 1973 - Britanne (\* 1876)<br> 1983 - Britanne (\* 1876)<br> 1983 - Britanne (\* 1876)<br>

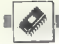

**TEHNOLOGIJA** 

IBM PS/2

# Mikrokanal devet mesecev pozneje

#### NEBOJŠA NOVAKOVIČ

**Example 12** and novestly,  $\mathbf{H}$  is given the set of the state in the skin and the set of the set of the set of the set of the set of the set of the problem in the problem of the problem in the problem in Kaksen por pri

Kakšne so prednosti MC v primer-<br>javi II starim vodilom AT? MC prina-<br>ša v svet IBM kompatibilnih mikrov are Eilen

#### Prvi kompatibilni mikrokanal!

Družba AST, znama po razširi-<br>teja hitra AST, znama po razširi-<br>predstavila premium/386, revo-<br>predstavila premium/386, revo-<br>predstavila premium/386, revo-<br>predstavila premium/386, revo-<br>predstavila političia predstavila

Premium/386 je grajen okrog 80386, podpira grafiko EGA ali<br>VGA: osnovna verzija ima 1Mb<br>RAM, 1,2 Mb FD in 70Mb HD, stane pa od 5000 dolarjev navzgor.

Predstavljena je bila tudi prva<br>Kartica za premium<br/>286, ki je je lini PS2 50, 60 in 80-lini predstavljeni modeljeni predstavljeni predstavljeni predstavljeni predstavljeni disk s posebnim 16-bilnim pro-<br>cesorjem in po

k troenu disku a v zadnijem času<br>2010 – Star v zadnijem času<br>30 sm kaz 386 zame času se v zadnijem času<br>30 sm kaz 386 za mnosil i Kregi<br>202 za mitorokana 4. Abit in zbog<br>202 za mitorokana 4. Abit in zbog<br>202 za mitorokana

nekaj stvarčic iz sveta malo večjih<br>računalnikov, ki navadno uporablja-jo<br>jo VME ali multibus kot osrednje<br>sistemsko vodilo. Poleg tega je<br>v skladu z uporabo nove tehnologije<br>na tiskani plošći (čipi surface mo-<br>unt, oate a

Po drugi strani pa ima pomanjklji-<br>vosti, na primer mnogo manjši for-<br>mat kartice MC, če ga primerjamo<br>s tistim pri AT, problem je obstoj 16 in 32-bitne serije PS/2. Če proizvaja lec želi, da so pri obeh serijah mož- nosti MC čim bolje izkoriščene, mo- ra izdelovati dve različici iste karti- ce, za 16 in 32-bitno vodilo.

#### Prednosti

- Za povazovanje kartic $\mathrm{MC}$ upo-<br>Daljajo spoje (konaktorje), pri katerih preznik med pavloški dveh so-<br>ostrijih množic 0,05 patica, kar je ostrijih množic 0,05 patica, kar je ostrijih množic 0,05 patica, kar je ostrovi

 $- \Pr\left[\begin{array}{c|c} \mathsf{Pr}\left[\mathsf{AC}\cap\mathsf{in}\ \mathsf{robemih}\ \mathsf{t} \mathsf{z} \mathsf{z} \mathsf{z} \mathsf{y} \mathsf{p}\right]\right] \mathsf{d} \mathsf{z} = \mathsf{L} \mathsf{I} \mathsf{z} \mathsf{v} \mathsf{z} \mathsf{p} \mathsf{f} \mathsf{f} \mathsf{d} \mathsf{f} \mathsf{d} \mathsf{y} = \mathsf{m} \mathsf{u}. \mathsf{I} \mathsf{A} \mathsf{v} \mathsf{d} \mathsf{d} \mathsf{d} \mathsf{$ 

- Pri MC ima vhodno-izhodno vezje 16-bitne naslove, staro AT vo- dilo pa je imelo 10-bitne. Vsaka kar- tica mora dekodirati poln naslov.

— MC odlikuje tudi posebna zvoč-<br>no-signalna linija s svojo ozemljitvi-<br>jo, povezana je z ojačevalnikom in<br>zvočnikom. Tako lahko vsaka karti-<br>ca ustvarja svoj zvok in ga dodaja<br>kakemu drugemu.

— Pri MC ima lahko več kartic skupne signale za prekinitev, česar AT ni zmogel

— Pri MC je možnost dela v nači- nu multimaster, podobno kot pri vo- dilih VMEbus in Nubus. Vsi trije imajo posebno skupino signalov, ki omogočajo, da nekaj kartic deli na-

#### SEZNAM SIGNALOV VODILA MICRO CHANNEL

A0-A23 (A31) naslovni vodi AKADL. dekodirnik n ARBO-ARB3. arbitražni vodi

MV=VO<br>
MADE 24<br>
PROPER Memory Address Enable 24<br>
+Proempt<br>
+Proempt<br>
+Proempt<br>
+Reflex<br>
+Reflex<br>
+Selver<br>
+Selver<br>
+Selver<br>
+Selver<br>
+Selver<br>
+Selver<br>
+Selver<br>
+Selver<br>
+Selver<br>
+Selver<br>
+Selver<br>
+Selver<br>
+Selver<br>
+Selver<br> Arbitrate<br>Audio Cand audio ozemljitev<br>Audio Gnd audio ozemljitev<br>Blank presledek na viden izbodu Blank presledek na video izhodu »Burst prenos Burst : CD DS 16 Card data size 16 ki CD Sidbk Card selected feedback k. CD ChRdy Miero-Channel pripravljen CD Setup Card setup žeChCAk Micro-Channel Check ChRdyRtn MC Ready Return ta k: ChReset Channel Reset OMD. Command DO-DIS (031) Podatkovni DCIk Lateh za P7-PO DO-D15 (D31)<br>
DG-D15 (D31)<br>
DGIK Latch za P7-PO<br>
#DS 16 Rtn Gates DCIK<br>
EDCIK Gates DCIK<br>
#ESvnc Gates Blank. VSvnc **SKESYNC Gates Blank. VSync., Hsync EVideo Gates Blank. VSync., Hsync** HSync<br>
HRQ 3-7, 9-12, 14, 15 Vod za prekinitvene zahteve<br>
M/#VO omnijnik / \* vhod/izhon

slovna, podatkovna in krmilna vodi- la s CPE na osnovni plošči,

 $\begin{array}{l} \text{O} \text{d} \text{variance} \text{ in a control of pdsf and non-  
QPE in  $\delta$  kamanin DMAC lahho-bus  
manite. Vtskeo varje, ki hole upo-  
malit MC, more a  
right inharmonic, predeto prebrzari-  
trazhimematicen, predeto, proce  
me voidlo. Antiter, je sicer varjge  
Peinili. In kabur santomis  
Dejolili na. osavari, ndshti-matovio  
50, elin B. Vaska antriumi suogio  
peonnako to  $\delta$ chipio, hoz  
an v  
AP$ 

— Vsaka kartica ima svojo ID šte vilko od 0 do 65535. IBM je zasedel kode od 0 do 32767, preostale so za druge. Če bi se v sistemu znašli dve kartici z istim ID, bi bili obe verjetno

#### Problemi

- Hirest, Ne velmo, kaking | hirost, Ne velmo, kaking | program | kinetik | Krogin | sintendari wikipedia | sintendari wikipedia | sintendari wikipedia | sintendari wikipedia | sintendari | sintendari | sintendari | sinte

nje odvzame 15 do 20% delovne hi-

- Format kartic. MC omogoda<br>signing sistema - multimaster-<br>dosajanje kartic z drugimi sioolo-<br>osinjanje kartic z drugimi sioolo-<br>asiring in the signing magnetic material and the size test position osite into the size test

#### Podpora

Na múncheastar sem significando de la primera sem significando de 2 e de la Dio na oglad docai novin la activación de 2 estados de 2 estados standarda Finne so se naudiel uno realizabilidad. Finne so sem and la expression

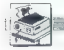

PERIFERNA OPREMA,

OD ZX PRINTERIA DO EPSONOVEGA LO-500

# Mojih 60 tiskalnikov

JONASŽ.

Consider the main Monitorium of the main Monitorium of the main Monitorium of the main material properties and the main material properties are the main material properties and the main material properties are the main ma

človek v tistem trenutku, ko hoče<br>odtisniti kakšno izmed črk »ČŠŽČ«.<br>Vrstni red na videz ne vsebuje ophene logiko, tiskaliniko borno obravna-<br>vali kronološko, kakor se je z njimi<br>vrla ne borno držali stoci Seveda se tega prav<br>vrla ne borno držali stociolatorno, saj<br>vrla ne borno obravnovni po nekaj timi<br>meru borno obravnovni

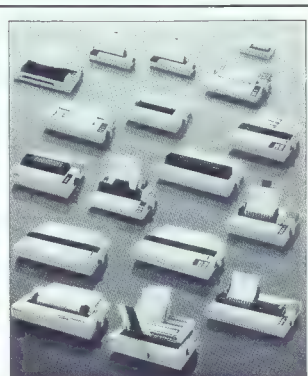

goče izogniti jeznim reakcijam bral- cev, ki mislijo drugače. Pišite!

#### Kako so se cedile sline!

Živo se spominjam lista papirja na zidu pisarnice novo ustanovljene softverske redakcije Radia Študent

(it is trial a proping to the propint of the state of the state of the state state state state state is the second state in the second state in the second state in the second state in the second state is the second state

hvalnica v MM je prispevala svoje) priboril prostorček v YU mikro srcih.

#### Mavrično obdobje

Čeprav tvegam, da me bo skeptič-<br>ni bralec imel za lažnivca, bom z ve-<br>liko mero nostalgije zapisal tole: za zx spectrum sem v začetku leta 83<br>odštel kar 800 nemških mark. Če-<br>prav sem bil že lastnik slavnega 2X-81, sem bil prepričan, da sem znovne stopne diplomatical prepričan, da sem pri radunalniški karieri. Bil je prepričan stopne diplomatical diplomatical diplomatical diplomatical diplomatical diplomatical contection stop. zadovojiti z malim. Že naslednja leto je bila ta nevarna mašina okrepljena s periferijo, ki je nepoučenega v strah: ZX interface 1, ZX interlace 1, ZX microdrive, kempston joystick inter-<br>face, quickshot il, kempston 4000 pro joystick (z mikrostikali), za na-<br> maxi dodatki tej superkontiguraciji:<br>tipka za reset, tipka za NMI restart<br>(kondi, dioda in dva upora) ter stika-<br>lo za vklop in izklop napajalnika, vse<br>v lastni izvedbi! Povrh vsega se je v mojem pok-<br>varienem dubu že svetlikala ideja vapienin zadrijeni košu računalniške<br>lostni zadrijeni košu računalniške<br>lostni udarec; začelo se je mrzičino<br>zbiranje sredstev za slavni Sincla-<br>rov ZX printer. Nekaj lačnih mese-<br>rov ZX printer. Nekaj lačnih mese-<br>stano k

attent, kur hodel Garanteen is statistically a statistically distinguished and the statistical statistical statistical statistical statistical statistical statistical statistical statistical statistical statistical statis

#### O razlikah med standardi

Vandalinevant linen (1898)<br>Samuel Somme Sekration (1898)<br>Samuel Somme Sekration (1898)<br>Samuel Samuel Samuel Samuel Samuel Samuel Samuel Samuel Samuel Samuel Samuel Samuel Samuel Samuel Samuel Samuel Samuel Samuel Samuel S

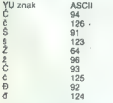

Morda ni odveč izgubiti še nekaj<br>besed o tem, ali se je vredno držati<br>našega standarda. Na YU računalni-<br>ški sceni smo že opazili nekaj po-<br>skusov ljudi, ki želijo prepričati dru-<br>gu, da je ta standard slab in nepotreben. Žiga Turk je v članku v eni lanskih številk Mojega mikra posku-<br>sil prodreti s svojim predlogom, ki  $\alpha = \frac{1}{2}$  in fractional VLB, wordstrap<br>and Statistical Solution and Statistical Constants and Statistical Constants and Statistical Constants<br>and Statistical Constants and Statistical Constants and Statistical Constant

#### Same prave stvari

Precision in the control of the control of the control of the control of the control of the control of the control of the control of the control of the control of the control of the control of the control of the control o pred kratkim sem pri nekom zasledil stari dobri gemini 10X z ozna ko PIS 80S (ve kdo kaj o tem?).

Še mani razumljivo se nam zdi, da **Sells**, γραμμά ήταν παραγωγής του προσφαιριστικό του προσφαιριστικό του προσφαιριστικό του παραγωγής που το προσφαιριστικό του προσφαιριστικό του προσφαιριστικό του προσφαιριστικό του προσφαιριστικό του προσφαιριστικό τ

onne a prima per a statistica de la propia de la prima de la prima de la prima de la prima de la prima de la prima de la prima de la prima de la prima de la prima de la prima de la prima de la prima de la prima de la prim

nične, saj jo merijo na način, ki v realnih okološčinah ni objektiven. Če<br>npr. proizvajalec trdi, da njegov tinor professioles tidi, da negovini professionalista (m. 1980)<br>18 de agosto: Alemania de Alemania (m. 1980)<br>18 de agosto: Alemania de Alemania (m. 1980)<br>18 de agosto: Alemania de Alemania (m. 1980)<br>18 de agosto: Alemania d

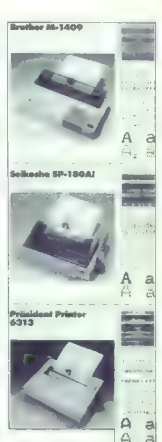

mo labko med paralamento campo del parte de la media de media de la media de la media de la media de la media de la media de la media de la media de la media de la media de la media de la media de la media de la media de

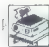

Povejmo še to, da so vsi Starovi<br>modeli z oznako 10 prirejeni za pa-<br>pir formata A4. Vsak model pozna je narejen tudi v izvedbi 15, ki tiska na<br>format A3.

#### Novi Starovi modeli

The space state is a strength and the space of the space of the space of the space of the space of the space of the space of the space of the space of the space of the space of the space of the space of the space of the s

z malo spremosti obrzeli papoli papoli spremosti za kasi enkiaj mesecer živjenja. Principal Startu so za to sita enostavno poskrivali že v tovarni. Trak, uli je zaprtvi v kaseto je zapravno poskrva za stori za spremostavn

#### Miniaturni tiskalniki

Beching to Maria Channel and School and Definition and School and Definition (1988)<br>The School and Definition and Definition and Definition and Definition and Definition and Definition (1988)<br>School and Definition and Def

a sein toques una currelació de primeira de la principale de la principale mon na kontrolne tipo e razidante mon na kontrolne tipo e razidante mon de presenza varia de de presenza varia de la principale de la principale d

standardno vielana oba vmesnika:<br>centronis in RS –232C. Prav zarad<br>rega se je znašel na mnogih mizah<br>mavričarjev, katerih najpogostejši<br>vmesnik je prav RS –232.<br>Zarimno je, da najdemo M-1009<br>pravino je, da najdemo M-1009<br>d računalnikov CPC. Že oznaka tiskal-<br>nika-priča m tem. da je Schneider

mika priča a tem da je Schonider<br>Na priča a tem da je Schonider<br>Na Dense i Schonider (1985), na ostal priča a tem da je SPSOM 271283)<br>In Godal Batter (1985), na ostal priča batter (1986), na ostal priča batter (1986), na

#### Nekaj epsonov

Prvi tiskalnik, ki je prinesel Epso-<br>nu uspeh, je bil MX—100 (z manjšim<br>bratcem MX—80). Za tiste čase je<br>ponujal ogromno, če ga pogledamo<br>danes, pa se bomo nasmejali njego-<br>vi robustnosti in sorazmerni počasnosti. Že takrat je podpiral vse med tisk in nekaj malega grafike, kaj več pa skorajda ne, Če ga odpremo, bo-<br>mo v njem našli ventilator, ki bi se

move vojam našli u kviriančevi, ki bi ostavanja (\* 1931)<br>1936 - Aleksandr II. tem modelalov (\* 1931)<br>1946 - Aleksandr II. tem modelalov<br>1946 - Aleksandr II. tem modelalov<br>1948 - Aleksandr II. tem modelalov<br>1948 - Aleksand

vdelava YU znakov v EPROM čisto enostavna. Pri svojem delu sem sre- čal še dve varianti tiskalnika RX-80: RX—-80: in RX-80 F/TA, Kakšne so razlike med vsemi temi, Mi ni uspelo ugotoviti, dejstvo pa je, da si ne morejo izmenjavati BIOS, Zaradi zares kvalitetne izdelave je IBM odkupil pravice. do tiskalnika RX-80 in ga z nekaj predelavami (dodan IBM--ov nabor znakov) pro- dajal kot tiskalnik za IBM PC pod imenom IBM graphic printer. Že to nika. Zato nas ni strah zapisali, dalje<br>potrebujajo Mačić nakon zapisali, dalje<br>potrebujajo MLG izpisa. Ker je Ep-<br>son ne izdeluje več Tahko risalnici<br>FAZ z malo sreće najdele kje v tujini<br>PO zredno ugodni Leni. Kasele<br>sri

All sales (a)  $\frac{1}{2}$  (a)  $\frac{1}{2}$  (a)  $\frac{1}{2}$  (a)  $\frac{1}{2}$  (a)  $\frac{1}{2}$  (b)  $\frac{1}{2}$  ( $\frac{1}{2}$  ( $\frac{1}{2}$  ( $\frac{1}{2}$  ( $\frac{1}{2}$  ( $\frac{1}{2}$  ( $\frac{1}{2}$  ( $\frac{1}{2}$  ( $\frac{1}{2}$  ( $\frac{1}{2}$  ( $\frac{1}{2}$  ( $\frac{1}{2}$  ( $\frac{1$ 

preklapljati med njima, Škoda! Te<br>preklapljati med njima, Škoda! Te<br>prakse se pri Epsonu držijo še da-

prisons is pro- Epoch of this de dia-<br>prisons is proposed as a subsequent en al proposed as the state of the<br>system of the dia-<br>proposed as a subsequent of the system of the system of<br>the dia-proposed as a subsequent of t

othermon 2 DP statistics and additional consideration<br>of the product of PS- systems and the product of PS-S in the main<br> $3\sigma$  production of the product of the production of<br>the statistic production of the production of th

#### Plastika

Take smooth properties are all the series of the series of the series of the series and properties are the series of the series and the series of the series and the series of the series and the series of the series and th sprenaja glava z ignoami. Ki toronjo<br>navzdol po papirju. Če imate DMP<br>2000 na mizi poleg računalnika, mo-

rate vaskokati västät in se nagniti västät vasta vasta kirja je pravkar oldisini, ka želite vidni vasta oldisini vasta vasta kirja vasta kirja je bilan vasta kirja je bilan vasta kirja je bilan vasta kirja je papir va kon

o

Trax's crimenti in spiranguai e natural<br>the moremo uporabljati. Dobimo ga na posebnem vodilu, ki ga pritdimo<br>na posebnem vodilu, ki ga pritdimo<br>na basebnem vodilu, ki ga pritdimo<br>zaradi tega se prehitro posusi, da pa<br>zarad dolga manj kot 50 centimetrov. Če<br>pomislimo, da premore kaseta za

pasone ali NL - 10 cellh 16 metrov<br>ratio (prevejeno - 2 franvali semi-<br>stare kaseto), si lahko mislimo, v ko-<br>stare kaseto), si lahko mislimo, v ko-<br>likhom dasu se lak trai kratik.<br>Kvaliteta izplas, in pad Nchiko, de<br>poseb (105 z/s), nam kmalu postane jasno, da DMP 2000 ni vreden niti polovice

denarja, ki ga je kupec zanj odštel. Softversko se DMP 2000 skorajda ne razlikuje od epsona FX-85, le da ne podpira IBM —ovega nabora zna- kov. S pojavom Amstradovih raču- nalnikov PC—1512 in PC—1640 pa je bilo treba to pomanjkljivost kar najhitreje odpraviti. Tako sta nasta- la modela DMP 3000 in DMP 3160. Združljiva sta z ESC/P in IBM; med obema načinoma tudi tu ni mogoče sofiversko preklapljati, zato bo za hardversko definirane YU znake tre- ba še vedno uporabljati ESC/P. Vsi trije Amstradovi tiskalniki so hardversko identični, zamenjan je le BIOS. Kakšna je razlika med DMP 3000 in DMP 3160, pa mi po najbolj- ši volji še ni uspelo ugotoviti. Zablode z nemogočo obliko so se očitno zavedeli tudi pri Amstradu, saj je najnovejši DMP 4000 popolno: ma spodoben tiskalnik, ki si zasluži le pohvale. Klasična zasnova, širok valj, 200 znakov na sekundo, stan- darda ESC/P in IBM, kvaliteten NLO itd., vse skupaj za manj kot 1000 mark. To je edini Amstradov tiskal- nik, ki ga lahko priporočimo brez zardevanja.

#### Epsonova plastika

 $\frac{3}{2}$  polyar moreover breaktings, which the specifical state of the polyar moreover in the specifical state of the polyar moreover in the specifical state of the specifical state of the specifical state of the specifi

Definiranje uporabniških znakov<br>Je sila omejeno, zaradi maihnega je sila omejeno, zaradi majhnega<br>vmesnega pomnilnika jih lahko defi-<br>niramo le šest naenkrat. To bi bilo<br>dovolj za »ČŠŽčšž», če ne bi bilo teh šest mest že naprej določenih:<br>preoblikujemo lahko le znake, ili so pre lokacijah ASCII od 58 do 63. tako ne bo nič, pa še vprašaj, dvopičje in podpičje izgubimo. Na sre-čo je poseg v EPROM dokaj enosta ven, za YU znake pa bo treba žrtvo-<br>vati združljivost z IBM - LX 80 m LX<br>86. lahko, delujeta v obeh pačinih lahko delujeta v obeh načinih,

ESC/P in IBM.<br>Kaseta s trakom je drugačna kot pri seriji FX, ker pa ZOTKŠ prodaja<br>LX-86 skupaj z računalnikom sokol, jo izdeluje tudi Aero. V ceno je vključen traktor za perforirani papir. LX-80 stane v ZRN nekaj več kot NL-10 in ponuja bistveno mani.

Korry an mora (no viale filosofie de la contradición de la contradición de la contradición de la contradición de la contradición de la contradición de la contradición de la contradición de la contradición de la contradici

#### Resnejši brotherji

Co sino do maine Ma-1000 zapisar<br>Sal, da con provi resen listanda los considerados de la considerada de la considerada de la considerada de la considerada de la considerada de la considerada de la considerada de la consid

z novimi informacijami. Še vedno je res, da tiskalnik ob vklopu preverja EPROM z BIOS-om in odklanja po- slušnost, če v BIOS-u spremenimo en sam bit (zaradi vdelave YU zna-

boy, kapada). Res par le loid, da<br>
bokilaa mofnost, kako perientali li-<br>
bokilaa mofnost, kako perientali li-<br>
bokilaa mofnost, kako perientali li-<br>
bokilaa mofnost, kako perientali li-<br>
bokilaa mofnost da bokilaa morpoli

—— S ZA STIL Ž ŽI ov s o o sa —— "ZZ

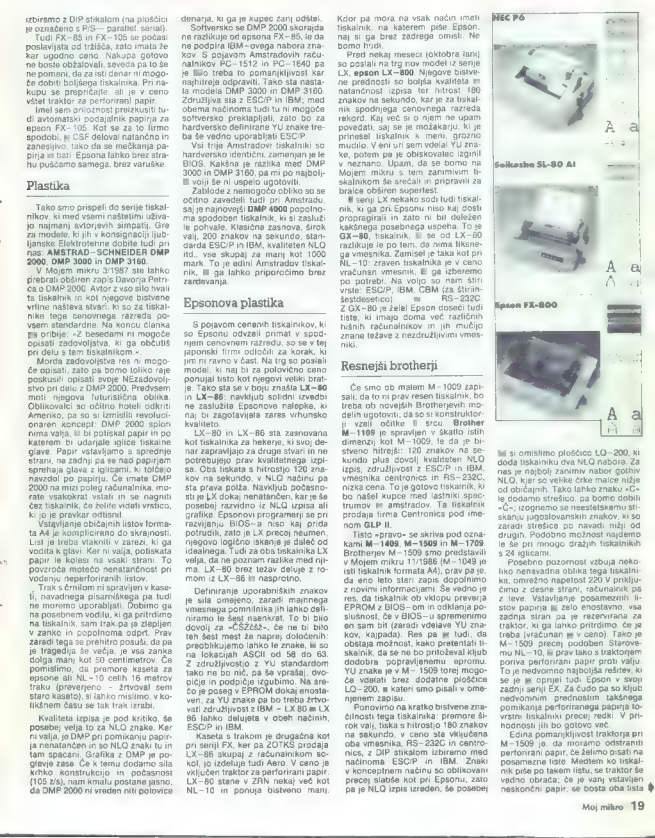

čel si omislimo ploščico LQ-200, ki doda tiskalniku dva NLO nabora. Za NLO, kjer so velike črke malce nižje od običajnih. Tako lahko znaku »C« le dodamo strešico, pa bomo dobili »Ču; izognemo se neestetskemu stiskanju jugoslovanskih znakov, ki so zaradi strešice po navadi nižji od drugih. Podobno možnost najdemo le še pri mnogo dražjih tiskalnikih

Posebno pozornost vzbuja nekoliko nenavadna oblika tega tiskalnika, omrežno napetost 220 V priključimo z desne strani, računalnik pa z leve. Vstavljanje posameznih li-<br>stov papirja je zelo enostavno, vsa stov papirja je zelo enostavno, vsa zadnja stran pa je rezervirana za traktor, ki ga lahko pritrdimo, če je treba (vračunan je v ceno). Tako je M-1509 precej podoben Starovemu NL-10, ili prav tako s traktorjem<br>poriva perforirani papir proti valju. poriva performani papir proti pasir proti valju.<br>To je nedvomno najboljša rešitev, ki zadnji seriji EX. Za čudo pa so kljub nedvomnim prednostim takšnega pomikanja perforiranega papirja lovrstni tiskalniki precej redki. V pri-

Edina pomanjkljivost traktorja pri M-1509 je, da moramo odstraniti pertorirani papir, če želimo pisati na posamezne liste. Medtem ko tiskalnik piše po takem listu, se traktor še vedno obrača; če je vanj vstavljen neskončni papir, se bosta oba lista

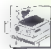

srečala pod glavo, kar neizogibno pelje v težave. Posebej neprijetno je pelje v uzave rosebej nepri to, ce vocinoma uporabijamo ne-<br>skončne obrazce, tu in tam pa bi želeli napisati kakšno pismo na na- vadnem papirju. Prav ta problem so odpravili z n

slednjim modelom M-1709, ki se od predhodnika razlikuje le po vdelani sklopki, s katero odklopimo traktor; tako lahko uporabljamo navadne liste, ne da lili bilo treba odstraniti neskončni papir. Še posebej straniu neskunčni papir, ab poseovj<br>Ili stvar priročna, če uporabljamo<br>CSF, avtomatski podajatnik naniria Ki ga Brother prodaja pod oznako

M-1409, M-1509 in M-1709 lah-<br>ko brez zadržkov pohvaljino zaradi ko brez zadržkov pohvalimo zaradi kvalitetnega, tihega in predvsem hi- trega tiskanja, nekaj očitkov pa si zaslužijo zaradi krhke konstrukcije.

#### Razno

Principles a statistical de la contenent de la contenent de la contenent de la contenent de la contenent de la contenent de la contenent de la contenent de la contenent de la contenent de la contenent de la contenent de l

pod negativne progrednje vrhodnosti za običnjen se progrednje progrednje progrednje progrednje progrednje progrednje progrednje progrednje progrednje progrednje progrednje progrednje progrednje progrednje progrednje progre nja znakov v NLQ. Škoda! Drugače<br>nja znakov v NLQ. Škoda! Drugače<br>je to povsem spodoben tiskalnik

s Sinokin valgem (BBM in ESCP)<br>
skál videl, is COMREX CR-<br>
a Kaji videl, is COMREX CR-<br>
a Kaji videl, is COMREX CR-<br>
a Valgement is constructed in the CR-422 is constrained by<br>
firme. CR-422 is comprehended that the CR-<br> lahek in bi ga premetavalo. Človek<br>bi pričakoval, da bo go tolikšni bibi pričakoval, da bo ob tolikšniksta historija<br>da po izpisu je CR 420 primerljiva<br>z vsakim epsonom. Ča temu dodamo MLG (2016 primeral to conserve the main space of the space and a space value of a space value of the space of the space of the space of the space of the space of the space of the space of the space of the space of the

pa Epsonov stan- dard. Proizvajalec zatrjuje, da zmo- re tiskalnik 180 z/s, kar pa je daleč od resnice.

#### Novi epsoni

Espanyov model iz lati 87 principality (and 187 principality and 188 and 188 projection of the model of the model of the model of the model of the model of the model of the model of the model of the model of the model of

mo web oblined interests. Postalist zamenina interests.<br>The model interests of the model interests of the model interests of<br>the model interest of the model interests of the model interests and<br>a state of the model intere

#### Tiskalniki s 24 iglicami

Prav je, da za konec prihranimo<br>tiskalnike, ki jim pripada prihod-<br>nost. Tehnologija 24-igličnih ti-<br>skalnikov je že tako razširjena da postajajo dostopni tudi nam. Že<br>pred leti je prišel na trg tak Epsonov tiskalnik i svensko Oslovački predstavanja i med velikega uspeha, predvesen zamal uspeha, predvesen zamal uspeha predvesen pri grad uspeha predvesen pri grad zamal predvesen pri grad variation i so se kazali predvesen pri

.<br>Če se želimo dokopati do epro-<br>ma, ki vsebula BIOS, je treba tiskal-

ma, il viendo il 8005, in traba la distinguista della contrata della contrata della contrata della contrata della contrata della contrata della contrata della contrata della contrata della contrata della contrata della co kov. Žal nismo nikjer dobili podatka,<br>kakšne vrste teh modulov bo Enson ponudil, predvidevamo pa, da bodo poleg standardov ESC/P in IBM omogočali delo v jeziku PostScript, čeprav namizno založništvo z ma-<br>čeprav namizno založništvo z ma-<br>tričnim tiskalnikom nima kaj dosti<br>smisla.

10 – 800 in LG – 1000 in blanch and the main that the main the main term of the main term is a set of the main term in the main term is a set of the main term in the main term is a set of the main term in the main of the

#### Kaj izbrati?

Naš zapis bo najbolj razveselil ti-<br>ste, ki se šele odločajo za nakup<br>tiskalnika, med nekaterimi ponosni-<br>mi lastniki pa bo najbrž povzročil<br>nekaj hude krvi. Čas je, da rečemo bobi pop in sa nel men sprenece<br>della Zato bono zapisali<br>delli Zato bono zapisali<br>delli Zato bono zapisali<br>masi subjektivni precqi matoriali<br>nel pop sedigen cenovimo razmenti<br>NL-10 ali LX-800 in v zgornjem<br>zazredu raje ne

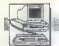

OPERACIJSKI SISTEMI,

MICROSOFTOV SDK: PRIPRAVA ZA OS/2

# Softver prihodnosti

#### AKSENTIJE DUSIČ

BM je svojo novo serijo predstavil že letošnjega<br>aprila (glej Moj mikro 5/87). Hkrati je predstavil novo softversko zasnovo preusiavir novo suttversko zasnovo<br>Imnovi operacijski sistem OS/2 (glej<br>Moj mikro 8/87). Brž nato smo bili priče mnogih ugibanj, špekulacij in nasprotujočih si novic o tem operacijskem sistemu. El naj bi novim računalnikom PS/2 skupaj z ustrez nim softverom vdihnil življenje.Kot smo že pisali (glej Moj mikro 6/ 87).bo komercialna verzija novega O\$ na voljo šele prihodnje leto.

#### A. Uvodna pojasnila

Da la programa de la manifesta en la manifesta en la manifesta en la manifesta en la manifesta en la manifesta en la manifesta en la manifesta en la manifesta en la manifesta en la manifesta en la manifesta en la manifest

#### B. Vsebina paketa SDK

 $\mathcal{L}_{\mathcal{F}}$ 

Če malo globlje pogledamo v pa-<br>ket in se seznanimo z njegovo vse-Met in se serianten o regionales de la construction de la construction de la construction de la construction de la construction de la construction de la construction de la construction de la construction de la constructio

hip)

3. Operate plant and the control of the control of the control of the control of the control of the control of the control of the control of the control of the control of the control of the control of the control of the c ramo na trdi disk, brez katerega<br>skoraj ne moremo delati potem to<br>zasede skoraj 7 Mb, priporočajo pa<br>najmanj 1,5 Mb pomnilnika RAM. Če mislite, da si morate takoj oskr-<br>beti tudi kompleten računalnik IBM nowega astrónum Pacis, actor en al anticolar a principal anticipal and a property symplectic property and a straight of the straight of the straight of the straight of the straight of the straight of the straight of the st

- 
- 

d. Zenth  $Z-241$  in  $Z-248$  z ROM<br>excitin  $Z-246$  z ROM<br>excitin  $Z-368$ <br>f. Sigments PCD<br>f. Sigments PCD<br>f. Sigments PCD<br>wave reached a vacant AT-ii, both and CR<br>isotropatibility of potential in an individual state<br>eister

#### C. Operacijski sistem  $OS/2$

Verzija OS/2, ki so jo prejeli prvi uporabniki, dela kar stabilno in no-<br>benih posebnih težav ni s prevaja-njem, delom z zbirnikom in teštira-njem<br>in zbirnikom in testira-njem izročenih primerkov program<br>mov.Prvi vtis je t

we operation in the state of the state of the state of the state of the state of the state of the state of the state of the state of the state of the state of the state of the state of the state of the state of the state

ne zadaja prav nobenih težav, kar zadeva samo delo.

#### D. Prevajalnik za C

y aukstralisto<br>Schwarz (1987)<br>Schwarz (1988)<br>Schwarz (1988)<br>Presidents at C.V. orientations and C.V. orientations and C.V. orientations<br>(1988)<br>Reconstructions (1988)<br>Reconstructions and C.V. orientations and C.V. orientat

#### E. Hitrejši makrozbirnik

Makrozbirnik paketa SDK je Mi- crosoftova. verzija 4.5.Novosti. so podpora procesorjema 80386 in 80387 ter CodeViewa, novi poeno- stavljeni podatki za segmente in model pomnilnika (.CO, .DATA, MODEL itd,), boljša poročila o na- pakah, približno 30 odstotkov večja hitrost dela in precej izpopolnjen priročnik. Po zaslugi dobrega raz- hroščevalca bo razvoj softvera pre- cej olajšan. K paketu SDK spada namreč eden najboljših razhrošče- valcev, namreč CodeView, ki ga poznamo iz drugih Microsoftovih je- zikov (olj prilogo Mojega mikra / 87). V

začkiem (protected) načn. 7. a hippenských protected a pa je z opstana verzija II. v priročníku<br>pa je v pakelu verzija II. v priročníku<br>precej izboljšali an razšíril: Obstaja<br>pa ze verzija 2 - beta – la podpina pa ze verz

#### F. Številni ukazi v izvorri kodi in podporni programi

 $\label{eq:2} \begin{array}{l} \textbf{Z} \textbf{non} \textbf{p} \textbf{q} \textbf{q} \text$ 

#### G. Editor SDKED

Point effect of the property side in SUMS ( $\alpha$ ) and the state of the state of the state of the state of the state of the state of the state of the state of the state of the state of the state of the state of the state of

preprost Pop-U-

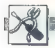

HADVERSKI NASVETI

NAREDI SI SAM: MIŠKA IN TRACKBALL

# Elektronika v škatlici

#### IVICA PRANJIČ

hodna naprava, imenovana miška, zad- ta privlači vse večjo pozornost šte- lnih mikroračunalniških časopisov in itro je postala boljša zamenjava za igral- pri pozicioniranju kurzorjev, ali kazal- cev na zaslonu. Njena prednost je predvsem, da prenaša premikanje roke neposredno v pi kanje kurzorjev ali kazalcev, hkrati pa je viden položaj na zaslonu. Skoraj vsi izdelovalci računalniških sistemov ponujajo miško kot standardno ali neobvezno napravo. Najbolj znana je miška Appolovega macintosha, čigar operacijski sistem in uporab- niški vmesnik sta popolnoma in mojstrsko od- visna od miške. Osebni računalnik IBM ima mi- ško (kot neobvezen dodatek, obstaja pa veliko komercialnih programov, ki bodisi zahtevajo uporabo miške bodisi je z njeno uporabo delo lažje; taki so vmesniki na temelju ikon in grafič- ni paketi. Zamisel izvira od korporacije Xerox iz poznih sedemdesetih in začetka osemdesetih let, upo- rabila jo je pri svoji izvršni postaji STAR in lokalni mreži Ethernet. Macintosheva namizna zasnova (deshtop) in na ikonah temelječi vmes- nik sta neposredna nadgradnja Xeroxovega dela. Miška na pogled spominja na škatlo s kaseto- fonskim trakom ali zavitek cigaret, z računalni kom je povezana prek kabla. Kadar pomikamo miško po ravni površini, na primer po mizi. za- zna tako gibanje kot smer, računalniku pa poši- lja signale, ki vplivajo, da računalnik prekine

Slika Shema miške.

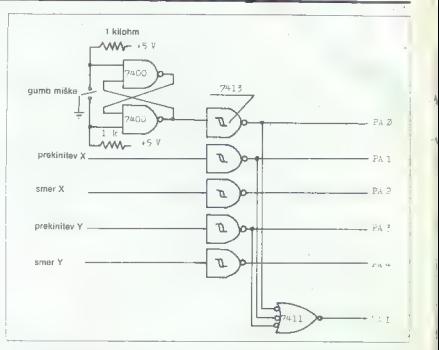

Slika 2: Elektronika vmesnika za miško,

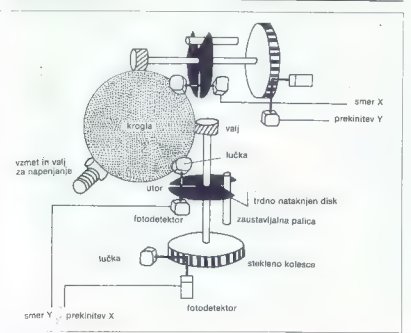

delo in premies kazales validars in semi-kanily in premies and the median proposition of the median proposition of the median proposition of the median proposition of the median proposition of the median proposition of th

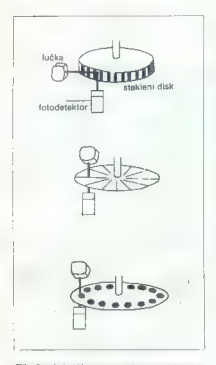

Slika 3: nekaj načinov za generiranje prekinitvenih impulzov.

good weep in the statistical and the statistical energy is a statistical political and point of the statistical energy is a statistical political political political political political political political political polit

ma dels perses 2 con nue edesin de perses 2 constantes perses 2 constantes aparentes de l'activitativa de l'activitativa de l'activitativa de l'activitativa de l'activitativa de l'activitativa de l'activitativa de l'activ

Slika 4: določanje smeri gibanja miške pri Appolovem macintoshu.

nalnius. Torsi obstigata bit smeni in bit impulza<br>a vakko od oveh osi glaanja.<br>Na komo o pozabilo dodala gumb za vizuore interakcijalo je existatov 10 skupno daje pat impulsa se veliko smeni pozabilo dodala gumbeni impuls sa mata en academia (mata de la contrata de la contrata de la contrata de la contrata de la contrata de la contrata de la contrata de la contrata de la contrata de la contrata de la contrata de la contrata de la contrata d

osi. Slika 3 kaže druga možna načina se druga načina.<br>Osi. Slika 3 kaže druga možna načina. Lažje se particular from the party of the party of the state of the state and state and state and state and state and state and state and state of the state of the state of the state of the state of the state of the state of the s

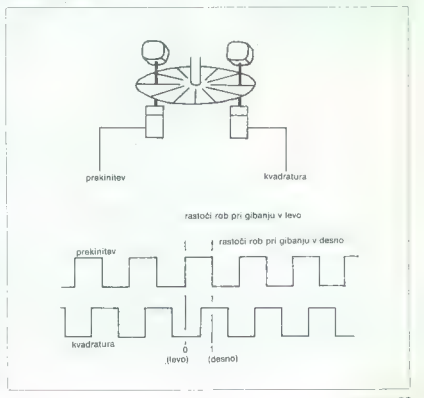

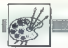

## [UPORABNI PROGRAMI

distinterior de l'exploración de l'exploración de l'exploración de l'exploración de l'exploración de l'exploración de l'exploración de l'exploración de l'exploración de l'exploración de l'exploración de la procession de la

#### Trackball

Trackfall is pray is<br>block in proposition to the control of the following and the proposition<br>considerable considerable in the state of the state of the MSL proposition<br>in the state of the state of the state of the state

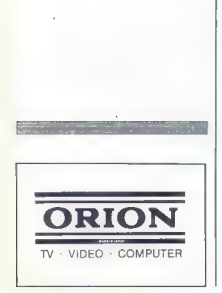

#### DELUXE PAINT ZA AMIGO

# Čopiči za Leonarda

#### ALEŠ KOTNIK

Electronic Arts. Že iz imena je razvidno, [Djisi Paint je izdelek programske hiše

 $\begin{tabular}{|c|c|c|c|c|} \hline \textbf{L} & \textbf{D} & \textbf{M} & \textbf{M} & \textbf$ 

problem to the state of the state of the state of the state of the state of the matrix and the state of the state of the state of the state of the state of the state of the state of the state of the state of the state of

a similar bene, natusang persebut natus natus natus natus natus natus natus natus natus natus natus natus natus natus natus natus natus natus natus natus natus natus natus natus natus natus natus natus natus natus natus n

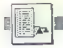

[E TEENENNENNENN SEN NNNNNNNE SEE NS S SESE S SEE NJENE (UPORABNI PROGRAMI

PRENOS PROGRAMOV IZ ZX SPECTRUMA V MSX

# Ne samo za razbijanje zaščit

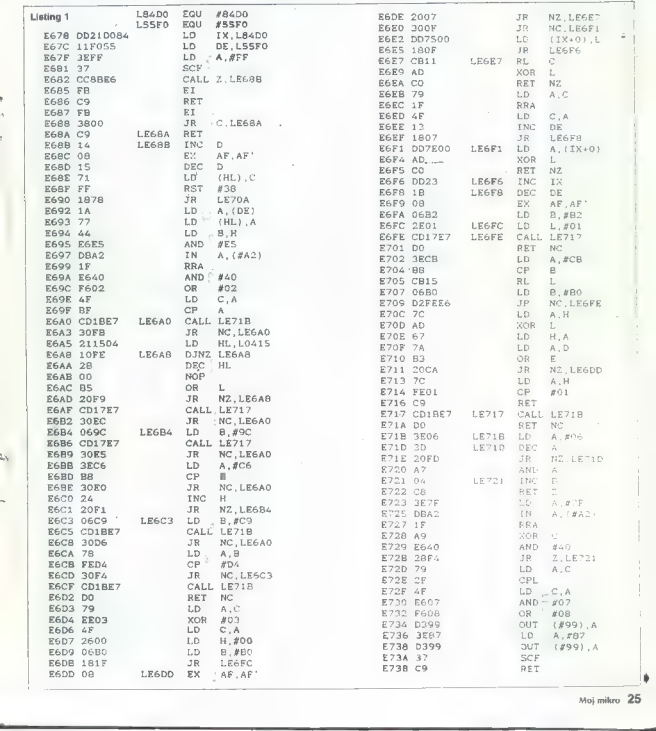

Moj mikro. 25

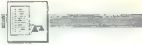

#### DAMIR ŠLOGAR

 $\fbox{\parbox{1\hsize$ \begin{tabular}{|c|c|} \hline \textbf{Qb} [av] in $\mathbb{R}$ & with $n$ & \textbf{block} & \textbf{block} \\ \hline \textbf{D0} & \textbf{m} & \textbf{M02} & \textbf{M02} & \textbf{M02} & \textbf{log} & \textbf{log} \\ \textbf{m} & \textbf{m} & \textbf{m} & \textbf{m} & \textbf{M2} & \textbf{M2} & \textbf{M2} & \textbf{log} & \textbf{log} \\ \textbf{M02} & \textbf{m} & \textbf{M1} & \textbf{M02}$ 

Program in sesiaurien care ten de la mais-<br>De partie de la mais-<br>que Poisque 198 by to the same coltra za nais-<br>que n sa mais-<br>que n sa passion de la prima de la mais-<br>prima de la prima sa mais-<br>de la passion de la mais-<br>

Za nelaganne programa morato (22)<br>poznali nekaj pavodil Vidigite GEN<br>poznali nekaj pavodil Vidigite GEN<br>Vigikajn kisling 1 in ga asemblinijo<br>col naslova 58500. Virikis se v basico<br>in vidigite kratki program v basico<br>Potem Če želite spremeniti barve roba, do- dajte na koncu listinga 1 — med uka- zoma OR 8 in OUT(k99),A — ukaz LD.A.R

Rutina nalaga program od naslo- va 34000 do naslova 56000. Ni je moč prekiniti, dokler ne pride do konca programa oziroma dokler ne zapolni vsega do naslova 56000. Če bi radi posneli kako sliko, program prekinite in sliko posnemite z BSA- VE'cas:slika",34000,40145,0.

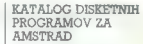

# Masterfile, hitreje in preprosteje

ŽELJKO KUŠTER

**We any state of the anti-**<br>
2 disket<br>
2 disketno encito (464 0DM-1, and a state of the state of the space<br>
564, 6128) je verjetno že začutila<br>
pramov na disketah, saj to omogoča<br>
httpsil in preprostojsi dostop do<br>
httpsil

Ena izmed rašitav je, da vsabino<br>dísket napišemo na papír, velik kot<br>dísketa. Ta nacin pa ima svoje po-<br>manjkljivosti: predvsem je ireba<br>imati tiskalnik, število neslovov je<br>omejano zaradi velikosti papíra<br>svenam lahko spr mo pri disketah nekaterih proizva-<br>jalcev. Če potem iščemo določen<br>program, nam ne preostane druheprogram, ne programa, ga, kot da veliko časa porabimo za

Bolds redering to a sprangement of the sprangement of the sprangement and the sprangement of the sprangement of the sprangement of the sprangement of the sprangement of the sprangement of the sprangement of the sprangemen

Listing 2

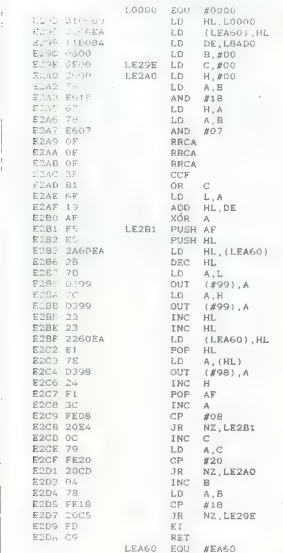

10 DEFUSR-59000! A-USR(0) 46 DEFUSR-S80031,A-USR(D)<br>10 DEFUSR-S85001:A-USR(0)<br>50 DEFUSR-S8500!:A-USR(0)<br>50 OGTO 20<br>50 DATA 21.00.00.01.00.18.11.d0.84.cd.59.00.c9 10 'ZX-1cad by Damir Šlogar 1987. 30 COLOR 15,1:SCREEN 2 SS A\$=INKEY\$:IF A\$+"" THEN SO 50 GOTO 20<br>RO ROR F=58500! TO 585121:READ A\$:A=VAL("&H"+A\$);POKE F 1 NEXT<br>100 DATA 21.00.00.01.00.18.11.d0.84 cd 59 00 c9 [UPORABNI PROGRAMI

Najprej vpišite program EMPTY<br>(posebno pozornost namenite toč-<br>nemu vpisu vrstic DATA), na disketo<br>ga spravite z SAVE "EMPTY" in zač-<br>nite z RUN. Če je vse pravilno vpisano, se računalnik potem resetira, na<br>na disketi pa je shranjena datoteka DISC.E. To prazno datoteko naloži-<br>DISC.E. To prazno datoteko naloži-<br>nekaj podatkov, da spoznate njiho-<br>vo organizacijo in prikaz.

Nato voltile program MCATALOG<br>(spatin prima program MCATALOG)<br>ustar (b) MPA, priem pa vrstico she<br>ustar (b) MP<sub>A</sub>, priem pa vrstico she<br>had, C<sub>C</sub> imageDPC (let not<br>matrix a construct of the spatial constraints of the spati

 $\label{eq:2.1} \begin{tabular}{ll} \textbf{2.8} & if \textbf{p} \textbf{0} \textbf{0} & \textbf{p} \textbf{0} \textbf{0} & \textbf{p} \textbf{0} \textbf{0} & \textbf{p} \textbf{0} \textbf{0} \\ \textbf{3.8} & \textbf{p} \textbf{0} & \textbf{p} \textbf{0} & \textbf{p} \textbf{0} & \textbf{p} \textbf{0} & \textbf{p} \textbf{0} \\ \textbf{3.8} & \textbf{p} \textbf{0} & \textbf{p} \textbf{0} & \textbf{p} \text$ 

Prevod navodila za program Ma-<br>sterfile in več drugih programov, ki ga podpirajo, lahko dobite, če zavr-<br>tite telefonsko štavilko (041) 276-<br>127 od 17. do 19. ure.

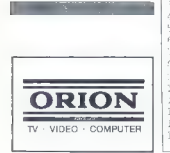

#### MCATALOG.BAs

10 REM PROGRAM MCATALOG<br>20 MODE 2:sYMBOL AFTER 64:HM=HIMEM:MEMORY &lFFF:POKE (&B4E8),&FT<br>fPOR I%=1 TO 134:READ AS:AS="&"+AS:POKE (&lFFF+1%),VAL(AS):NEXT<br>2:22:WINDOW42,1,RO,24:24<br>2:22:WINDOW42,1,RO,24:24 40 CSCORN" AND CSCORS" THEN 40 60 CLS#1:POKE &2077.&SF:POKE &2078.&27:LOAD "DISC.E", &2697 REM PROGRAM MCATALOG<br>MODE 2:SYMBOL AFTER 64:HM-HIMEM:MEMORY &1FFF:POKE<br>INK=0.23:BORDER 23:INK 1.0:HTMDOWB0.1:80.1.21:HTM<br>INK 0.23:BORDER 23:INK 1.0:HTMDOWB0.1:80.1.21:HTM<br>DEMINDOM#2.1.80.24.24<br>DCATEB1.24.1:INPUT#1."MOVI (N (N) ILI STARI (S) KATALOG" ; CS: IF OGA"; NS: LOAD NS+". BIN", &2697; CALL &2079; CLS#1: GOTO 70 %>99 THEN 70 80LOCATE42,46,1:INPUTH2,"STRANA (A/B)";B\$:IF BSC>"A" AND B\$C>"B<br>" THEN 80<br>30 IF A%:10 THEN AS="0"+RIGHTS(STRS(A%),1) ELSE AS=RIGHTS(STRS(A<br>"A),2)<br>E 42076,ASC(EB\$):CLEFT:B(A\$,1)):POKE 42073,ASC(RIGHTS(A\$,1)):POK<br>E 42076,ASC 110 CLS#1:LOCATE#1,26,1:PRINT#1,CHRS(24);" ZA NASTAVAK PRITISNI ENTER! ":CHRS(24):CALL &BB18:CLS#1:CALL &2000 AND AS :: "N" THEN 120 130 IF AS="D" THEN CLS#1:L%=HM-PEEK(&2077)-256\*PEEK(&2078):LOCAT 130 IF AS="D" THEN CLS#1:L%=RM-PEEK(&2077)-256\*PEEK(&2078):LOCAT<br>EM1.19.1:PRINTH1."\*\*\* SLOBODNO JE";LK;"BYTA ZA";INT(L%/27);"UPIS<br>A \*\*\*\*:IF L%-1728 THEN 70 ELSE AS="N"<br>140 IF AS="N" THEN CLS#2:LOCATE#1,18.1:PRINT#1.CHRS(24 140 IF AS="N" THEN CLS#2:LOCATE#1,18,1:PRINT#1,CHRS(24);" STAVI<br>MASTERFILE DISKETU I PRITISNI ENTER! ";CHRS(24):CALL &BB18:CLS#1 HEN 80<br>IF A%<10 THEN A\$="0"+RIGHTS(STR\$(A%),1) ELSE A\$=RIGHTS(STR\$(A  $21.21$ POKE 42072.ASC(LET'S (AS.11):POKE 42071,ASC(RIGHTS (AS.11):POK<br>076.ASC(ES):CLEMICATOR (AS.11:PAINTR.CHRSC24);" STAVI DIS<br>CLEMICATE ENTER|",CHRSC24):CALL ABBLACLSHICAT<br>CLEMICATEMICATION:PRINTRICHRSC24);" 2A NASTAVAK PRITISM sLX<PEEK (62077) 4256"PEEK (42078) -42696  $150$  IF  $CS="S"$ 150 IF CS-"S" THEN 170 ELSE LOCATE®1,23,1:INPUT#1,"IME DATOTEKE<br>NS-LEFTS(N\$:8)<br>SS-LEFTS(N\$:8)<br>150 FOR IX=1 TO &:POKE (&2696+T%),1&SC/MIDS(N\$-1%))\\\*EN" 170 SAVE NS.B. & 2697, L%, 0: CALL 0 190 DATA 53,77.20,CD,6C,BB,C9,3E,80,12,23,13,3E,46,12,13<br>200 DATA 3E.08.12.13,01,08,00,ED,80,3E,54,12,13,3E,03,12 210 DATA 13,06,03,7E,D6,80,30,02,C6,80,12,23,13,10,F4,3E 220 DATA 4C,12,13,3E.02,12,13.E5.DS.7E,6P;26,00.11.0A,00<br>230 DATA CD,C1,BD,7D,C6,30,E1,77,7B,C6,30,23,77,EB,E1,23<br>240 DATA 23,E5,21,70,20,06,08,7E,13,12,23,10,FA,E1,18,97 220 DAT<mark>A</mark><br>230 DATA<br>240 DATA<br>250 DATA 250 DATA 44,02,30,31,53,01,41,97,26,21,3E,27,23,7E,FE,FF<br>260 DATA 20,FA,22,77,20,c9 260 20,FA, NS=LEFTS (NS. 8)<br>160 FOR 1%=1 TO 8: POKE (&2696+1%), ASC (MIDS (NS.1%,1)); NEX<br>170 SAVE NS.B., &2697, LK, 0: CALL 0<br>180 DATA 21,00,19, ED, 5P, 77, 20, 7E, FE, FF, 28, 08, 3E, FF, 12, ED 240 DATA 23, E5, 21, 70, 20, 06, 08, 7E, 13, 12, 23, 10, FA, E1, 18, 97 30 INK 0,23:BORDER 23:INK 1,0:WINDOW#0,1,80,1,21:WINDOW#1,1.80,2 50 IF CS="N" THEN 60 ELSE CLS#1:LOCATE#1.24.1:INPUT#1."IME KATAL 70 CLS#2:LOCATE#2.21.1:INPUT#2.:"DISKETA (0-99)";A%:IF A%<0 OR A 120 CLS#1:LOCATE#1,32.3:INPUT#1,"NASTAVITI (D/N)":AS:IF ASK>"D" 160 FOR I%=1 TO 8: POKE (&2696+I%).ASC(MIDS(NS, I%, 1)): NEXT :FOR T%=1 TO 134:READ AS:AS="&"+AS:POKE (&1FFF+1%), VAL(AS):NEXT 100 POKE & 2072. ASC (LEFTS (AS. 11): POKE & 2073. ASC (RIGHTS (AS. 1)): POK

#### EMPTY, BAS

IS REM PROGRAM EMPTY 20 MEMORY SIFFEREDR IN=1 TO 169:READ AS:AS="2"-AS:PHE CIPP:-1" **LVAL(AS) :NEXT** .53,42,28,46,00,00,00,90,00,00,00,00<br>.00.00.00.00.00.40,46,0%,46,69,60 50 5,54,04,54,72,70,65, 40,07,46,65,65,65,77,74,73<br>4.44,69,77,63,53,04,53,69,64,65,86,84,61,15<br>3.50,00,17,09,17,00, 90,00,51,45,57,90,90,70,17<br>9.40,45,54,46,68,03,96,03,09,01,00,20,10,1 50 DATA 65.65.54.04.54.79.70.55.46.0/.46.65.65.65.77.74.78<br>70 DATA 44.04.44.69.77.63.53.04.53.69.64.65.96.94.01.15 GG. 46, c DATA 08,01, DATA 00,2D, 2,00, 130 DATA 74,65.73.02.08.01.35.02.00.64.69.73.63.02.00.01 140 DATA 35.63.00.73.69.64.65.FF.FF

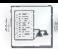

#### [UPORABNI PROGRAMI)

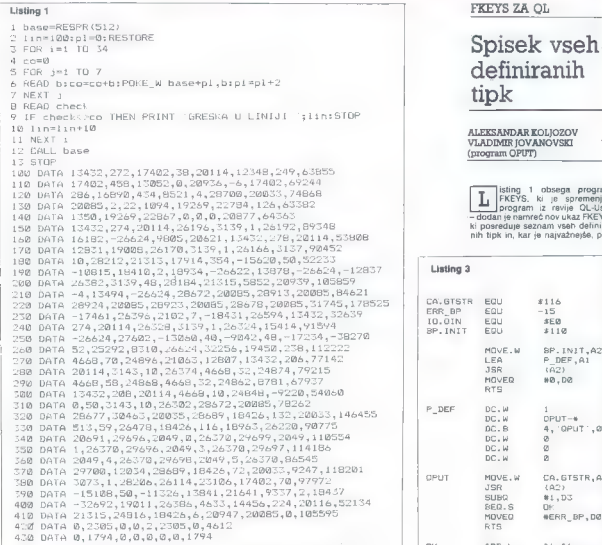

#### FKEYS ZA OL

## Spisek vseh. definiranih tipk

ALEKSANDAR KOLIOZOV **VLADIMIR IOVANOVSKI** (program OPUT)

**I** isting 1 obsega program<br> **FKEYS.** ki je spremenjen<br> **FREYS.** ki je spremenjen<br> **FREYS.** creative OL-User ki posreduje seznam vseh definira- nih tipk in, kar je najvažnejše, pre-

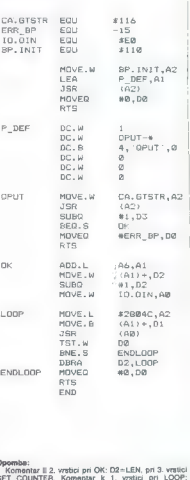

BO DATA 3073,1,28206,26114,23104,17402,70,97972 PUT MOVE.W. CA.GTSTR,A2 Z98 DATA -15188,50,-11326,13841,21641,9537,2,18477 Nia asa 400 DATA -32692,19011,26386,4633,14456,224,20116,52134 ae ne: 418 DATA 21315,24814,18426,4,20947,20085,0,105595 POVE o 424 DATA 8,2305,0,0,2,2305,0,4612 RTS x 430 DATA 0,1794,0,0,0,0,0,1794 OK ADD.L A6,RI ; MOVE.M O (Al)4,D2 SUBa %i,D2 1 base-RESPR(SI2) MOVE.M IO.OIN,Re 2 1inč100:p1—0:RESTORE Deheš Z FOR TO 6 : REMark broj na DATA linii LBGE: MOVE.L \$2804C,A2 pe! MOVE.B (A1)4,D1 5 FOR TO 7 : REMark po sedum clena vo eden red GEA sbet 4 READ zob: POKE W basetpl,b:plčplt2 Bee ENOČČŠE, 7 NEXT j DBRA D2,L00P S READ check ENDLOOP MOVEO »a,Da 9 IF check<>co THEN FRINT 'GRESKA U LINIJI ';lin:STOP RTS ie linslint10 END 11 NEXT i 12 CALL base 13 sToP 100 DATA 13432,272,17402,8,20114,28672,20085,99985 ie DATA 1,14,1185,20565,21504,0,0,43189 120 DATA u,13432,278,20114,21315,20372,28913, 110424 A 139 DATA 20085,-11313,13337,21314,12408,224,9337,65391 'Komentar k 2. vrstici pri OK: D2<LEN, pri 3. vrstici 140 DATA 2,-52692,4633,20112,19008,26116,20938,58117 SET. COUNTER. Komentar k 1. vrstici pri LOOP: 150 DATA —14,28672,20085,0,0,0,0,48741 PVETO

28. Moj mikro

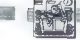

PRAKSA;

prečuje, da bi računalnik blokiral, če med izvajanjem programa v basi- cu pritisnete eno od funkcijskih tipk, kot se dogaja pri delu z izvir- nim programom.<br>Nim programom.<br>Tipke definirate takole; FKEY šte-

vilka tipke, «tekst», Številke tipk so

**Primer 1: FKEY 1, «PRINT»**<br>Primer 2: FKEY 2, «PRINT 'MOJ

ed 1.60 to principle in Fig. 1.7<br>
and 1.60 to present in Section 2.1 and 2.1 and 2.1 and 2.1 and 2.1 and 2.1 and 2.1 and 2.1 and 2.1 and 2.1 and 2.1 and 2.1 and 2.1 and 2.1 and 2.1 and 2.1 and 2.1 and 2.1 and 2.1 and 2.1

Associated and the same of the same of the same of the SASH (SASH) Received SASH (SASH) (SASH (SASH) (SASH) (SASH) (SASH) (SASH) (SASH) (SASH) (SASH) (SASH) (SASH) (SASH) (SASH) (SASH) (SASH) (SASH) (SASH) (SASH) (SASH) (S

10 base-effect PRISPINS12<br>
20 LENTES MOV 2 CPUT BM.<br>
20 CALL base<br>
30 CALL base<br>
30 CALL base<br>
20 CALL base<br>
30 CALL base<br>
20 CPUT CPIT preprosed poster<br>
menogram CPUT preprosed primar<br>
19 CPUT TEXT-SCHRS(10)<br>
2PUT TEXT-SC

(10). Primer: 5 OPUT "10 PRINT 'MOJ

Če poženete ta program, boste

dobili takle listing:<br>5 OPUT "10 PRINT "MOJ MIK<br>KRO"&CHRS(10)<br>10 PRINT "MOJ MIKRO".<br>QL je namreč sam sebi dodal no-<br>vo programsko vrstico! .

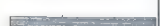

#### ZUNANJI POMNILNIK: SOFTVERSKI POGLED

# Mikrokasetke, kot jih vidi operacijski sistem ODOS

#### MATIAŽ KOZMUS

eliko črnila je bilo že prelite- $\overline{\mathtt{v}}$ os zaradi mikrokasetk. Pisci so jih v svojih ocenah ali raztrgali ali pa povzdignili v nebo. Upo- rabnik te Sinciairjeve novosti pa pri nas tako ali tako ni imel prav velikih koristi od takšnega pisanja. No, ti casi so lili mimo: cena citra je nevzdržno padala in... postal je do- segljiv večini Jugoslovanov. Tako je prišel v roke mnogih osnovnošolcev. Ti pa so se kaj kmalu srečali z<br>velikim izzivom - jezikom MC68000. velikim izzivom — jezikom McGalistim, ki sicer že znajo nekoliko ravnati s ODOS (operacijskim sistemom OL v nadaljevanju OS), želeli pa bi nekoliko več vedeti o mikrotračniku. njegovem delovanju in komunikaciji z njim.

#### Osnovni podatki

Mikrokasetka vsebuje neskončen magnetni trak, dolg štiri metre. Trak se vrti s hitrostic 60 cm/s, vedno samo v eno smer, tako da včasih traja do sedem sekund, da bo del traja up sevem senumu, us bo usi<br>traku s podatki, ki jih iščemo, prišel<br>mimo - hriseloo/hreine - magnatho brisalno/braine magnetne glave. Torej je za iskanje podatka na kasetki potreben nekakšen način merjenja traku kasetke. Idealno bi bilo, če bi podatki zapisani po vsej dolžini traku. Vendar pa v prak-<br>si ta način zaradi več razlogov ni uporabljen, npr. zelo verjetno je, da<br>je trak na nekaterih mestih poškodovan in bi bili podatki, zapisani preko takšnega mesta, nepreklicno izgubljeni, velike težave bi nastajale tudi pri brisanju ali spreminjanju določenega byta — brisalna glava bi se morala vklopiti hipno in lil trenutek pred prehodom byta mimo nje, nakar bi se morala prav tako hipno izklopiti po prehodu byta, da ne bi zbrisala tudi podatkov, ki sledijo.

Zato so razvili poseben sistem merjenja traku, nekakšen zemljevid, ki ga računalnik pri »formatiranju«<br>vedno nariše na madij. Sai za to vedno nariše na medij. Saj za to pravzaprav gre — formatiranje je »risanje zemljevida« in izločanje neuporabnih delov traku.

Trak je razdeljen na sektorje (angl. sectors), vsak izmed teh sektorjev vsebuje 512 bytov podatkov. Ko prvič formatiramo mikrokasetko, se po traku posnamejo majhni »ka headers). Prostor med glavama pa<br>OS posname s testnimi podatki in sicer tako, da preveri možnost pravilnega zapisa podatkov na lil del

traku. Na začetku in koncu vsakega<br>sektorja je še nekaj prostega pro-<br>stora za primer, će III bilo treba<br>spremeniti sektor, poškodovati pa<br>na smemo sosetinjega sektorja, tudi<br>će kasetke ne uporabljamo v pogo-<br>mutorii se me včasih razlikujejo). Če želimo pre-

Slika: Razporeditev sektorjev na mikrokaseti

brati ali spremeniti en sam byte, je torej treba prebrati, izbrisati in po- novno zapisati ves sektor.

#### Uvod

Uvod se sestoji iz minimalno 5 bytov ničel. Prva byta omogočata njegovo prepoznavanje. Naslednji trije byti so uporabljeni za zaklepanje PLL (phase locked loop). Sledi byte enic (\$FF) na obeh sledeh (zapisujeta se namreč dve sledi), ki sinhronizira bralne pomožne registre z<br>mejnim bytom.

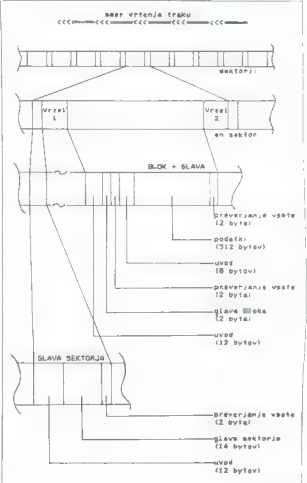

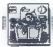

Standardna dolžina uvoda je 10 +<br>2 byta. Poseben uvod dolžine 6 + 1<br>byta pa je uporabljen znotraj bloka<br>in postavi PLL v fazo čakanja, tako<br>da se glava bloka bere ločeno od<br>samega glavnega dela bloka.

#### Podatki

Namen medija je shranjevati podkie, zato je lai del apriori major<br>nembranjsk Zaradi že omnjenih četra<br>nembranjsk Zaradi že omnjenih četra<br>nembranjsk Zaradi že omnjenih četra<br>Podati so posanit v delin po li<br>podkievo<br>Pyta. O

#### Preverjanje vsote

Za vsakim blokom podatkov je posebna beseda. Ta beseda je »pre- verjanje vsote« in omogoča verifika- cijo podatkov. Če vsota prebranih  $\text{pododkov}(\text{wino},\text{d}s)$  are product as  $\text{podov}(\text{wno},\text{d}s)$ <br> $\text{podov}(\text{wno},\text{d}s)$  and  $\text{podov}(\text{wno},\text{d}s)$ <br> $\text{podov}(\text{wno},\text{d}s)$  and  $\text{podov}(\text{d}s)$  and  $\text{podov}(\text{d}s)$ <br> $\text{d} \text{var}(\text{d}s)$  and  $\text{d} \text{var}(\text{d}s)$  and  $\text{d$ 

#### Vrzel

Vrzei coloris presentari presentari presentari<br>
"Vrzei coloris presentari presentation established values."<br>
methodoxide values in the values of the state of the state of the<br>
methodoxide presentation in the values of the

#### Glava sektoria

Glava sektorja je dolga 14 bytov. Prvi byte je zastavica glave sektorja in je postavljen na SFF. Naslednji byte vsebuje številko sektorja. Sektorji so oštevilčeni od 255 (ta števil- ka je odvisna od dolžine traku) do 0.

ki je lahko dolgo maksimalno 10 znakov. Če je ime krajše od desetih znakov, so drugi byti zapolnjeni s presledki. Trinajsti in štirinajsti byte pa vsebujeta naključno 16-bitno šte- vilko.

#### Glava bloka

Glava bloka je sestavljena iz dveh<br>bytov. Prvi byte je številka zapisa ali<br>zastavica. Števiška zapisa mora liiti zastavica. Številka zapisa mora bi znotraj \$00 in \$FO. Poznamo pa še<br>dve rezervirani številki zapisa — SFS (karta kasetke) in SFD (zastavica, ki<br>pove, ali je blok uporaben ali pra-<br>zen). Drugi byte vsebuje število blo-<br>ka ka (med \$00 in \$FE). Stevilčenje<br>blokov se začne z 0; byti zapisa od 0<br>do 511 so torej v bloku 0, od 512 do

Blok je dolg 512 bytov in vsebuje<br>podalke zapisa. Podalki niso posne<br>ti takej za glavo bloka, temveč za<br>kratkim prostim prostorom, ili omo-<br>goče nadzornemu softveru izvršitev<br>pomembnih procesov po branju<br>glave bloka in pre

#### Bloki posebnega namena

Edini blok posebnega namena na<br>kasebli vsebuje sektor III. Ta blok<br>vsebuje zemljevid sektorja in je<br>oštevilčen kot zapis SF8, blok 0,<br>Blok vsebuje 255 parov bytov,<br>Vsek par m vsebuje številko zapisa,<br>ki je v tem sektorju +

znotraj zapisa. Številka zapisa SFD<br>označuje, da je sektor prazen. SFF pa, da je sektor poškodovan in torej<br>neuporaben, Zadnji byte zemljevida<br>sektorjev vsebuje število zadnjega<br>sektorjev vsebuje število zadnjega

#### Struktura zapisa

- 
- so4
- so5
- Na začetnu vseho zapada (54 by Na začetnu vseho zapada (64 by 100 by 100 by 100 by 100 by 100 by 100 by 100 by 100 by 100 by 100 by 100 by 100 by 100 by 100 by 100 by 100 by 100 by 10
- SOE<br>\$10<br>\$34
	-
	-
- sac

Direktorij je zapis 0. Vsebuje kopi- je glav zapisov za vse druge zapise na kasetki. Glava zapisa O (direktori- ja) se začne na byte O zapisa, kopija glave zapisa 1 na 64 itd. Pri brisanju zapisov se izbrišeta le dolžina in ime zapisa v direktoriju. To vsekakor po- meni, da lahko zapis z ustreznim programom zopet prekličemo — še enkrat naredimo kopijo glave. Seve- da pa je to možno le v primeru, da po brisanju zapisa nismo posneli novega, kajti obstaja velika mož- nost, da bo OS pričel s snemanjem novega ravno na sektorju, kjer še obstaja zapis, ki ga pa sicer ni več v direktoriju.

#### Direktorij Razporeditev sektorjev

Motori portestano e del propio del controlle del controlle del controlle del controlle del controlle del controlle del controlle del controlle del controlle del controlle del controlle del controlle del controlle del contr

#### Struktura sektorjev na kasetki

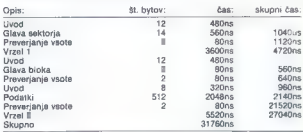

Iz teh časov sledi 225 4-/-5% sektorjev na kasetko.

#### Struktura posebnih sektorjev na kasetki

Procedura za formatiranje upo-<br>rablja posebno strukturo sektorjev,<br>ko preveria uporabnost traku i preverja uporaonost traku.<br>Glava sektorja ostaja v standardn

obliki. Vrzel 1 se skrajša, tako da<br>bi bila sicer vrzel. Nasledný blok perem<br>bi bila sicer vrzel. Nasledný blok se<br>poveća za 86 bytov na koncu bloka.<br>Blok sa nato zapolni z \$AA55 (1010 0101 0101). Ne zapolni se sa-<br>mo bese

Ka

Testna struktura je sledeča:

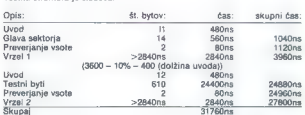

Kot zanimivost naj dodam še to, da računalnik številči sektorje pri forma tiva zaminim siranju od 265 navzdol in tako dobi kapaciteto medija — sosednji sektor<br>izanju od 255 navzdol in tako dobi kapaciteto medija — sosednji sektor<br>sektorja II je namreć sektor z najvišjo številko, če pa sta sektor seksebi, se zmanjša kapaciteta za en sektor in najvišjega ne upošteva.<br>Zanimiv način, mar ne?

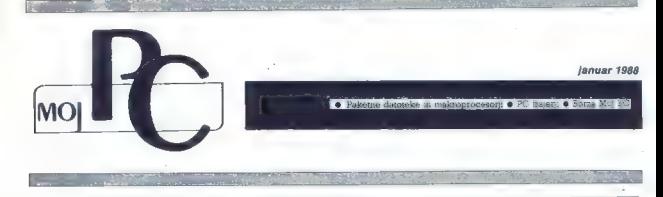

# $PC$  produktivnost = paketne datoteke in makroprocesorji

#### DUŠKO SAVIČ

m

r

a učinkovito rabo osebnih računalnikov so na voljo različne rešitve: stalni (rezi- denčni) programi, integrirani paketi, specializirani programi ipd. V tem sestavku si bomo ogledali, kako lahko z različnimi oblikami makroukazov povečamo učinkovitost, zmanjša- mo čas uporabe računalnika, znatno povečamo zanesljivost vnosa standardnih podatkov, pre- delamo neprijazen program, se izognemo last- nim napakam pri tipkanju itd. Posebej podrob- no bomo preučili programe, s katerimi ima upo- rabnik največkrat opravka: DOS, programske urejevalnike, besedilnike in integrirane pakete. moremo natančno predvideti, kaj upo- rabnik zares potrebuje. Zato je zaščitni znak uspešnih programov prilagodljivost: samostoj- no definirani ukazi so poleg tega, da uporabnika navdajo z zadovoljstvom in ponosom, tudi ko- ristni. Pri nekaterih programih je možnost obli- kovanja lastnih ukazov del celotne zasnove: za slavo Lotusovega 1— 2-3 so v največji meri zaslužni prav makroukazi. Z njimi pa lahko pra- viloma opremimo tudi programe, kjer takšni ukazi niso predvideni. Za matematike je najkrajša pot med dvema točkama daljica. Računalnikarju najhitrejšo iz- vedbo kake naloge pomeni makroukaz, Gre za zamenjavo obširne (od tod »makro«) skupine znakov z manj številno.

#### Kako delujejo makroprocesorii?

Matroposación virtualmente de la media de la media de la media de la media de la media de la media de la media de la media de la media de la media de la media de la media de la media de la media de la media de la media de

sel ročno. Smanne si korej predstavljati, da ima-<br>no namesto navadne tipicovnice (siita 4) také<br>no automorphic predstavljati (siita 4) také<br>akkadi – rz. lahko spornmanimo × dalijšega<br>vzhičnich (siberwish dalijsega)<br>interv zanja primati več bliz Čapstucci za velike Českovice (\* 1898)<br> 1908 – Dienvis Geptical za male českovice (\* 1898)<br> Predsjednosti primati v bili predsjednosti za male českovice (\* 1898)<br> Britselja († 1898)<br> Britselja († 18

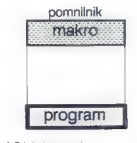

Stika: 1: Pritaieni programi

#### Paketne datoteke: izkoristimo DOS

Čeprav delo z računalnikom praviloma pome- ni uporabo komercialnih programov, mora uporacijskega sistema. Moderne izvedbe DOS-a.<br>poznajo nekaj deset ukazov, za praktično delo pa jih moramo poznati 5 do 6. Recimo, da vaš<br>priljubljeni besedilnik zaradi varnosti podatkov z vsakim besedilom spravi preišnjo verzijo. Podaljška imen datotek naj bosta .DOC za nova in BAK za stara besedila. Po daljšem delu se na disku nakopičijo datoteke, ki jih večinoma niti ne potrebujemo — materiali, dopisi, članki. pisma, poročila itd. Denimo, da želimo vsak mesec »pospraviti« trdi disk: nekatere datoteke bomo arhivirali na diskete, druge prenesli v kak drug imenik in tretje izbrisali. Kako si lahko pri tem pogostem, dolgočasnem in celo tveganem postopku pomagamo z DOS?

Prenos na diskete najenostavneje izvedemo. z ukazom COPY, npr.

COPY ».DOC A:

Datoteke s trdega diska izbrišemo z ukazom DEL:

DEL ».Doc

Poleg originalov moramo izbrisati rezervne kopije besedil. Spet uporabimo DEL.

DEL ".BAK

Take smooth is concerned conventional and the space of the space of the space of the space of the space of the space of the space of the space of the space of the space of the space of the space of the space of the space

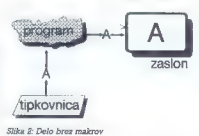

Paleton datorea in ric katzov, kas zaparedo<br>Alekton datorea in rich alekton datorea in rich alekton datorea in rich alekton datorea in rich alekton datorea in a scalar<br>paleton datorea in the rich alekton data in the rich

COPY CON F.BAT

in vtipkamo tekst. Pritisk na F6 pomeni konec vnosa; vse, kar smo odtipkali, se shrani v P.BAT.

#### Zagon programov s paketnimi datotekami

Najenostavnejša in hkrati najbolj učinkovita<br>raba datotek BAT je zamenjava imena kakega<br>programa z eno samo črko. Za udobno deko<br>z računalnikom pogosto uporabljamo PCTO-<br>OLS, Napak imelojčasa pri kijkanju imena se<br>znebimo

#### PCTOOLS.EXE

Tako skrajšamo in poenostavimo klice pogo sto uporabljanih programov. Pazimo, da je ta program vedno v trenutnem imeniku ali na prej določeni stezi (path). Če tega ne moremo dose- či, razširimo P.BAT v:

|) CADOSIPCTOOLS.EXE

in take potential program iz imenika ODS<br>
PCTOLS je ensatavno sestavljen, Večji pro-<br>prami zapernijo več posebnih dalotek, plasti<br>
prami zapernijo več posebnih dalotek, plasti<br>
prami zapernijo več posebnih dalotek, vkaji<br>

CD C:\WORD<br>WORD<br>CD C:\

Ko smo na trdem disku, vtipkamo W (enter) in tako poženemo besedilnik; po delu se znajdemo v osnovnem imeniku.

Che paketol distingis si anim lahko hkratl pri<br>chk Scassoms se nebené kan mingga plakin okoji.<br>Toki Scassoms se nebené kan mingga plakin okoji.<br>Papa pousine nazilone, V tekshol bolne, po učinku sa skino po vimbili porogram

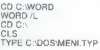

Zaradi preglednosti pred izpisom izbrišemo zaslon. Datoteka MENI.TYP je lahko podobna<br>tej: W ——> Word<br>WL ——> Word /L<br>WL ——> Word /L<br>S ——> Symphony<br>F ——> Framework<br>FW —-> Framework

For ten WART, WLAST, SURT, FIRAT interests and proposed to the proposed of the proposed of the state of the state of the state of the state of the state of the state of the state of the state of the state of the state of

datoteka MENI.TYP bila približno takšna:

- $6 - \sqrt{S}$ ymphon  $7 - >> FORTRAN 77$
- $8$   $-$  > Framework
- $13$   $--$  Word.
- $14$   $--$  > Word /L

programe pa bi pognali z vnosom številke:

C:\>12<enter>

Na vprašanje, ali je bolje uporabljati črke ali<br>številke, so odgovorili že Latinci: DE GUSTIBUS<br>NON DISPUTANDUM EST (o okusih nima smisla<br>razpravljati).

#### Spreminjanje sistemskih parametrov z datotekami .BAT

Večina današnjih klonov premore celih 640 K pomnilnika, zato lahko delo mnogih progra-<br>Ill pomnilnika, zato lahko delo mnogih progra-<br>M nekaterih primerih je taka rešitev celo nujna<br>- to velja npr. za WordStar 3.40 ne gled

ali ima sistem trdi disk ali ne, in za MS Word<br>brez trdega diska. Prav tako nima smisla preva-<br>jati propramov v Turbo Pascalu. Ili uporabliajo jati programov v Turbo Pascalu, ki uporabljajo | kakšna orodja v izvirni kodi, brez virtualnega | diska.

Ko vključimo računalnik, skuša DOS prebrati datoteki CONFIG.SYS in AUTOEXEC.BAT, ki sta praviloma, čeprav ne obvezno, prisotni. Ukaz

DEVICE-VDISK XX 512 64

v datoleki CONFIG.SYS bo oblikoval vritualni<br>date XXX, sektorji po S12 zlegov in ne več koji<br>elem Nxamini datolekami. Parametri so izbrani<br>elem Nxamini datolekami. Parametri so izbrani<br>telekosa debara more nazilekoval vri

Spremembe v datoteki CONFIG.SYS se poka-zejo šele takrat, ko sistem ponovno poženemo,<br>torej po pritisko na tipke Ctrl – Alt – Del, tipko za<br>nesetiranje ali ponovni vklop računalnika. Novi<br>disk se bo umenoval Bi, ce irmate

Denimo, da želite v sistemu z dvema gibkima diskoma uporabljati WordStar 3.40. Ta popular- | ri program popolo uponebla zuvanni pomini -<br>Internacio program popolo uponebla zuvanni pomini -<br>Internacio program de la program de la program de la program de la program de la program de la program de la program de la pr

COPY A:«.» C:<br>C: IG;<br>KEYBYU<br>WS

Na ta način se takoj po nalaganju sistema znajdemo v WS. Vsi ukazi se zdaj izvajajo znat-<br>no hitreje — prej opisani skok z začetka na<br>konec datoteke s 100 K zahteva le še minuto in<br>pol.

Res je, da smo prihranili veliko časa, vendar | prenesemo na disketo. WordStar sicer omogoča kopiranje datotek, a jih kopira prav tako počasi, kot jih spravlja. Edina rešitev je skok iz WS z ukazom Ciri-KX in klic datoteke C.BAT | (denimo, da se je tekst spravljen v IZV45.DOC)

 $\rightarrow$ 

COPY C:IZV45.DOC A | COPY C:IZVA5.DOC B: | DEL C:».BAK WS C:IZVA5.D0c

Pri tem domnevamo, da sta obe disketi stalno<br>v svojih snotah. Po kopiranju se vrnemo v Word-Star in nadaljujemo delo. Zakaj je takšna rešitev<br>boljša? Zato, ker je Kopiranje datolek v DOS-u<br>pet do desetkrat hitrejše kot v samem WS!<br>Paketne datoteke lahko sprejmejo tudi para-<br>matre. C.BAT zata spremenimo takole:

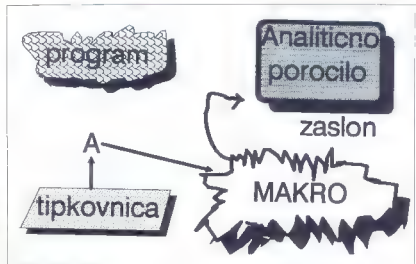

Slika 3: Makro v akciji

in spravljamo tekst na disketo s klicem

C IZVA5.D0C

 $\begin{array}{c} \text{DOS:} \text{zamenaj simbol\%1 is prvim argumenton} \\ \text{za imeron diobekte. EAT, zato G LY46, DCG} \\ \text{raperav list O Kol diobolede. } \text{v katerin diobekes DIG} \\ \text{no revecel ilCisblolico.} \text{Paketim dioboleles sa para:} \\ \text{no revecel diobolede.} \text{Paketim diobolede.} \text{polarizio} \\ \text{no redivul on carejuluno datobek. (c) gipodobel.} \\ \text{no revecelul on clinei polobolede.} \text{no revecel.} \end{array}$ 

Poethon veloci presentation and the state of the state of the state of the state of the state of the state of the state of the state of the state of the state of the state of the state of the state of the state of the sta

VERIFY ON<br>COPY A:C.BAT<br>COPY A:C.BAT<br>WORDIL<br>WORDIC:«.DOC B:«.DOC<br>COPY C:».BAK B:«.BAK

 $\lambda$ 

 $\begin{tabular}{l|c|c|c|c} Pitt \emph{term} domain, and \emph{in} \emph{of } \emph{in} \emph{in} \emph{of} \emph{in} \emph{in} \emph{in} \emph{in} \emph{in} \emph{in} \emph{in} \emph{in} \emph{in} \emph{in} \emph{in} \emph{in} \emph{in} \emph{in} \emph{in} \emph{in} \emph{in} \emph{in} \emph{in} \emph{in} \emph{in} \emph{in} \emph{in} \emph{in} \emph{in} \emph{in} \emph{in} \$ 

COPY C:%1 A: pokličemo DOS. Pri kopiranju si bomo pomagali COPY C:%1B: | z datoteko C.BAT: | DEL C:«.BAK WS C:%1

Podobno uporabljamo virtualni disk, če dela-<br>mo v Turbo Pascalu s knjižnicami v izvirni kodi<br>(Graphics Toolbox, Database Toolbox...) ali<br>z lashnimi datotekami INCLUDE. Vse pomožne<br>programo prekopiramo na virtualni disk in Toolbox prenesemo z enim samim ukazom

COPY B: VASCALV-SYS C.

Program, ki bo uporabljal te datoteke, se mo- ra začeti takole:

PROGRAM P4 2; { HISTOGRAM )<br>(SI C:TYPEDEF.SYS )<br>(SI C:GRAPHIX.SYS )<br>(NADALJEVANJE PROGRAMA... )

Zantinico je da se historia powstała pri upoch<br>Maria Paris (1993)<br>1993 – Aleksandra Silvanija Silvanija (1994)<br>1993 – Aleksandra Silvanija Silvanija (1993)<br>1993 – Aleksandra Dochard Silvanija (1993)<br>1993 – Aleksandra Doch

echo off

: MODULA2-bateh file

set m2sym=c:vnodula2;<br>set m2mi=c:vnodula2;<br>set m2me=c:wnodula2;<br>set m2map-c:vnodula2;

mod %1<br>set m2sym=<br>set m2ink =<br>set m2mod=<br>set m2man=

instalacijska datoteka je včasih (npr. Lotus 1—2-3) dolga več deset K.<br>1—2-3) dolga več deset K.<br>- Nekatere komercialne programe (MS Paint-<br>Brush. GEM) poženemo izključno z datotekami<br>BAT.

#### Novi ukazi v DOS

Prej navedení primeri prilagajajo PC uporabníku ali programu. Paketne datoteke lahko tudi<br>bolj splošno oblikujemo, tako da poslanejo enak<br>kovredne ukazom operacijskega sislema. Oči-<br>ten primer je MOVE - ta kopira datoteko

COPY %1 %2

COPY C:«.DOC B:«.DOC | COPY C:».BAK B:».BAK Politicemo je vsaké, ko nakoj shratemo na vsahim celomena trdevadovi vsaho misto.<br>Vrtualni disk Najbolje bi bilo oblikovali makro. : secer ali isti Najverneja Mario Moham i tremen<br>Vrtualni disk Najbolje bilo oblikovali mak MOVE je konstantika. E im ga nu vonov postavlja za nezavanje poparacija ili nepazivo uporablja nezava vonačina za vijekov stavi nezava vonači sve se se valini televalizacija vonači sve se politični protokom pod politični

CLS<br>ECHO Vstavi neformatirano disketo v A:<br>XEORMATE A:

Podobno lahko napišemo datoteko za arhivi- ranje na A:. Naj bo to ARH.BAT:

ECHO OFF<br>CLS O — -> ARHIVIRANJE DATOTEK < - -<br>ECHO — -> ARHIVIRANJE DATOTEK < -<br>ECHO Preveri, ali je v enoti A: disketa<br>PAUSE<br>IF NOT EXIST A:%1 GOTO UREDU<br>FCHO EXIST A:%1 GOTO UREDU

ECHO A:%1 obstaja. Ctri- Break prekine arhi- PAUSE<br>- PAUSE<br>- VIREDU<br>- VIREDU<br>LECHO UREDU COPY %1 A:%1<br>ECHO Datoteka %1 arhivirana.<br>ECHO Datoteka %1 arhivirana.

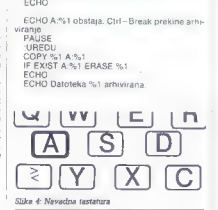

#### Makroprocesorji, poosebljena produktivnost

Doslej obravnavane rešitve v samem DOS<br>nam veskakor prihranjo veliko časa, res pa je porabilni veliko časa, resp.<br>nam spisovne prikranje prikranje prikratije. V laterani najversi<br>nam spisovne prikranje prikratije. V latera

Visible sevente de mondato en la proposito en la proposito de mondato de la proposito de mondato de la proposito de la proposito de la proposito de la proposito de la proposito de la proposito de la proposito de la propos

KeyWorks zna oblikovati mater iz nica že vilje KeyWorks zna oblikovati međenje kanika i konstanje međenje područili međenje po prosti se područili međenje za prav vsi pritiski – obličajno ni dovolj i pri delu<br>se prav vsi

Makte navadno kombiniramo s tipisami Ctrl,<br>Shift in Alt, SmartKey uporablja sivi plus kot<br>novo tipko SuperShift sad stevićn makrov zrase<br>na celini 440 – KeyWorks jih zmore 415, Super-<br>Key 180 in ProKey 240, Dodatne možnost

SuperKey kot Boriandov izdelek zanesljivo<br>sodeluje s Sidekickom, Med obera programnom<br>ma lahko premašamo podatke – v besedilo vne-<br>semo razultate iz kalkulatorija ali z eno samo<br>tipko pokličemo določano telefonsko številk

Proximy in Marian Concor.<br>Series Hand Concor (1974) and the state of the state of the state of<br>the state of the state of the state of the state of<br>the state of the state of the state of the state of<br>the state of the state

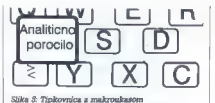

okrajšavo, ko pritisnemo preslednico ali kakšno ločilo. Tovrstni programi so relativno nevi - glavna predstavnika sta Jot! in PRD--

#### Makroprocesorji in YU tipkovnica

Raba PC best material constant of the line is the state of the state of the state in the state of the state in the state in the state of the state in the state of the state in the state of the state of the state of the st

#### Prokey

Čeprav je ta program po dodatnih možnostih protino mision a Mariesia da bi upósteral kodo<br>znak, ki ga prebere s lipkovnice (kot to počna<br>SuperKey), prepozna položaj tipke misipkovnici.<br>ČI. Na nemški: lipkovnici. ProKey pokičemo<br>ČI. Na nemški: lipkovnici. ProKey pok

PKLOADIY

Parameter Y pove, da uporabljamo grafični<br>zaslon (nujno za npr. Word). Potem s

PROKEY WORD.PRO/R

naložimo (/R) datoteko makrov, namenjenih delu s tem besedilnikom. Tako lahko izberemo tudi nekatere druge možnosti. Seznam ukazov,<br>III. jih pozna ProKey, dobimo s pritiskom na<br>Alt+» - « (na nemški tipkovnici), lil na zaslonu prikaže osnovni menu. Ta ima tri dele. V prvem

- 
- 
- 
- 
- 
- 
- 
- -
- 
- L = saturn vast material<br>  $\frac{c}{c}$  = spreminium in oblikovanje matery z h-<br>
terminium in contrast material<br>  $\alpha = \frac{c}{c}$  = sabella<br>  $\alpha = \frac{c}{c}$  = sabella<br>  $\alpha = \frac{c}{c}$  = sabella<br>  $\alpha = \frac{c}{c}$  = sabella<br>  $\alpha = \frac{c}{c}$  = s
	- -
		-
	-
	-
	-
	-

Vse te ukaze lahko uporabljamo tako interak-<br>tivno – iz menija – kot pri nalaganju datoteke<br>z makri (/R v prejšnjem primeru). Ukaz<br>PROKEY/C

 $\mu$  DOS britske fernutno zelohno megonani.<br><br/>na megodala, da za mirango megodala, da za mirango za kontrola megodala da za mirango za mirango megodala za mirango za mirango za mirango za mirango za mirango za mirango

Prva (X.BAT) ja namenjena vstopu in izstopu iz<br>iz Worda, druga (T.BAT) pa vstopu in izstopu iz<br>Turbo Pascala. Vsaki ustreza poseben nabor<br>makrov. Takšna je razširjena datoteka X.BAT.

cdyprokey | prokey /c | prokey word.pro/r CDWORD | WORD /L cd\prokey | prokey /c | prokey dos.pro/r | cd\<br>Cl S

JE TYPE 'DOSWMENI.TYP

Dommewarn, da se vse dogaja na trdam diskupina individualism<br>C: in da za Prokey in makrodatokse obstaja<br>pravasnav zionale politiky. Rabb pokončne čne - i - i e je pravasnav zionale politiky. PROKEY. Rabb pokončne vladaci<br>p

Analogno v T.BAT zapišemo

od prokey | prokey /c | prokey TURBO.pro/r<br>CD VTURBO | TURBO<br>cl S<br>CLS<br>TYPE DOSMENI.TYP

Preden si ogledamo same makroukaze, po-<br>vejmo, da pogosto želimo popolnoma ali začas-<br>no izključiti makroprocesor. V ProKeyju to nare-<br>dimo z ukazom S (Suspend), iz DOS pa s

#### PROKEY/O

V obeh primerih ProKey ostane v pomnilniku in ga lahko kasneje ponovno aktiviramo. Obsti

ijo pa programa (Famework), la toga postiano estado en programa (Famework), la toga postalazione en en el matematica poste pasa para programa (Famework) en el matematica poste para parte de el matematica (Famework) sinte

REM predhodni ukazi v AUTOEXEC.BAT<br>MARK 1<br>MOUSE.COM<br>MARK 2<br>PKLOAD/Y<br>REM drugi ukazi v AUTOEXEC.BAT

Z ukazom RESEASE 2 uničimo ProKey in ohranimo MOUSE.COM. RELEASE 1 izbriše<br>MOUSE.COM in sprosti pomnilnik za Frame-<br>work, Symphony ipd. Ta proces prikazuje slika

Ukaz MARK takole vključimo v X.BAT:

mark 2<br>CD 'PROKEY' | pkload /y | prokey word.pro/r<br>cD WORD | wordyu/l/c<br>cls<br>cls

Dosegli smo popolno fleksibilnost: Word bo<br>bo sele ime makroprocesor, vsi drugi program<br>pa smejo ukonstitui pomilniški maksimum.<br>New visti so konsterin rapori makrov za DOS, New Visti so konsterin rapori makrov za DOS,<br>New

# The Fries Shka S: Klic Prokeya

#### DOS PRO

- <begdef><alta>a:<enddef>
- $<$ begdef $>$ caltb $>$ b: $<$ enddef $>$
- <begdef><altc>c:<enddef>
- 
- <br />
steader><altd>dir <enddet>
- <begdef><alte>clscenter> <enddef>
- <begdef><alth>c:tghfix<enter> <enddel>
- <begdef><altp>c:syspctools<enter> <enddel>
- <br />
chendel><altr>ren <woddef>
- <begdef><altt>type <enddel>
- <begdef><altw>dir /w<enter> <enddet>
- <begdef><altz>copy <enddef>
- <begdef><ctrla>cls<enter>
- <begdef><otrim>md <enddef>
- <begdef><ctrir>rd <enddet>
- <begdel><alik+><k+><k+><enddet>
- <br />
Chandal's <atalates del <anddets
- <BEGDEf><ctrim>md <anddef>
- <br />
Chegdet><ctrlr>rd<br />
conddet><
- <br />
chendef><altk+><k

Podatki so prikazani v originalnem ProKeyje-<br>vem formatu, Simbola <br/> <eBEOBEF> in <eBND-<br>CEE-> sta začetek in konec makrodefinicije, Podelije, Simbola kombinacija i (pk, ki prikleče<br>dati makro – fudi ta je zaprta med «

<CTRL>RD

pove, da prijest CHI in R računalníku poslije povedlené RD<br>RD <enter>, ukaz za Izbris imenika Zajelé so<br>NB vše običajne mohosti DOS, čeprav rekátere<br>(AII+A, AII+B, AII+C, AII+T, AII+O in AII+W)<br>uporábljámo zelo pogosto, dr

#### WORD PRO

Ena od wiliki pomanjelijovsti Vorda je da na nakra<br>Nedara osvoji v podgranu odbenega aksplicitnega makra.<br>Nedara osvojenstvi u akolja okvajava (priklimatičnega makra<br>Čemo jih s Lipko F3) in Iudi sistem (primatizmanje)<br>Čem mo in vstavimo s tipkama Del in Ins itd. Vsi ukazi so Interaminion razporejeni po menujih. pa ven-<br>dah besedila ne moremo posneli kar tiako - To<br>zahleva 4 do Stipk. Za namecke tipka Cirl prak-<br>beheva do Stipk. Za namecke tipka Cirl prak-<br>papano okolje za većinim delo sele

To je prečiščena datoteka makrov za Word: |

<br/>club > <f/><f/><br><intra-copy<br><<flux > <flux > <flux > </flux > <flux > </flux > </flux > </flux > </flux > </flux > </flux > </flux > </flux > </flux > </flux > </flux > </flux > </flux > </flux > </flux > </flux > <

<etriv><ins><br><etriw><up><br><etriw><up><br><etrix><dn>

Pri izbiri visazov samo upodstavi, da mora vederije i bila mora vederije i bila mogoče, smo uporabili WordSis-<br>(Ker is to bila mogoče, smo uporabili WordSis-<br>(Ker is to bila model) and the state of the primary constraints

Večina ukazov uporablja tipko Ctrl, ker Word<br>uporablja Alt za formatiranje. Kljub temu omeni-<br>mo Alt+< (Alt++lipka desno od levega shifta-):<br>ta posname besedilo v Wordu in Turbo Pascalu<br>establic

Kompleksnejših makrov v gornjem seznamu in. Altr-N spremeni trenutno vrstico v naslov, jo toči za dve vrstici od predhodnega besedia in.<br>obli za dve vrstici od predhodnega besedia in.<br>eno od nadaljnega, centrina, poudari i desni rob). Vse to s pritiskom na eno samo

Podobno napravi Alt-B II podnaslovi, Alt-F z matematičnimi formulami, Alt-S označi vključitev slike v besedilo (podčrtane, poudarjene elitne črke) itd.

Prockey se pri tem obnaža utključno koli me-<br>kroprocesor Ne potrebujemo pa za razširjanje<br>kroprocesor Ne potrzbujemo pa za razširjanje<br>v glavnem meniju je namenje hranjenju okrajne.<br>V vijih piličkičemo z ukazom Insert ali

Okrajšave lahko formatiramo kot nevidni tekst ali pa — še bolje — odpremo dve okni tako, da<br>v enem vidimo kontrolne znake, v drugem pa ne.<br>Tako popolnoma obvladamo fotostavek, okraj-<br>šave pa pomenijo zelo hiter vnos.

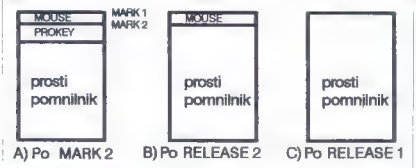

Slika 7: MARK in RELEASE

#### TURBO.PRO

Urejevalniki serije Turbo uporabljajo Word-Starov standard, zato kakšnih posebnih izbolj-<br>Šavne potrebujemo. Makre izkoristimo za vnos<br>pogostih jezikovnih konstruktov, npr. BEGIN,<br>END in komentarjev. Prečišćena datoteka TU

 $\begin{array}{l} \mathsf{Cub} = \mathsf{Map}(\mathsf{Sub}) = \mathsf{Map}(\mathsf{Sub}) = \mathsf{Map}(\mathsf{Sub}) = \mathsf{Map}(\mathsf{Sub}) = \mathsf{Map}(\mathsf{Sub}) = \mathsf{Map}(\mathsf{Sub}) = \mathsf{Map}(\mathsf{Sub}) = \mathsf{Map}(\mathsf{Sub}) = \mathsf{Map}(\mathsf{Sub}) = \mathsf{Map}(\mathsf{Sub}) = \mathsf{Map}(\mathsf{Sub}) = \mathsf{Map}(\mathsf{Sub}) = \mathsf{Map}(\mathsf{Sub}) = \mathsf{Map}(\mathsf{Sub}) = \mathsf{Map}(\mathsf$ 

Ukazi so praviloma mnemonično imenovani, Tako Alt+B izpiše BEGIN, Alt+E END, Alt+C<br>CONST ipd. Alt+F se zdi neprepoznaven, a de-<br>iansko vnese naslednji tekst:

for  $:=$  to do<br>begin  $\{$  for  $\}$ <br>end;  $\{$  for  $\}$ 

AIL+P olajša pisanje procedur:

Procedure begin  $end: 1$ 

Alt+X se izogne dolgočasni oviri: ob zagonu<br>Turbo Pascel vpreša, ali naj naloži sporočila<br>o napakah, potem pa moremo naložiti še sam<br>program, V mekro Alt+X vstavimo tudi ime program<br>grama, s katerim se trenutno ukvarjamo (

njem primeru je to program P4-2.PAS) in s tem znatno poenostavimo zagon. Povsem podobno<br>učinkuje makro Alt+Z. Vsak program v prej<br>omenjeni knjigi »Računalniška grafika na IBM<br>PC« se konča s proceduro

Procedure Cekanje;<br>readin; ( nastavak samo pomocu Enter )<br>read; ( Cekanje )

zatio iz organizmu uldemon a pritiskom na Entre<br> $\overline{\rm{m}}$  bi a makro tudi napravi, polsam pa se vire virene kodo, sedol na se virene taktati na se virene kodo, sedol na se virene taktati na se virene kodo sedol na se vir

Gtrl-tJ pomeni isto kot v WORD.PRO — utri- pač na konec vrstice. Analogna je tudi kombina- cija

<ALT><<CTRLK>DSR

(na nemški tipkovnici je to Alt+«<»), ki shrani program na disk in ga prevede. Tako programer<br>gotovo ne bo izgubil najnovejše verzije programer<br>ma. Alt+8 in Alt+9 napišeta začetek in konec<br>komentarja.

Raba navedenih naborov maktov znatno po- speši pisanje v Wordu in Turbo Pascalu.

#### Makroukazi in pisanje programov

Matri $\alpha$ to de dopo sadovni del mogli pierkovi<br><br/> $\alpha$  in razvojenih okoliji Beraz njih si veće ne prindstavnom v pierkovi<br><br/>matrix principism od prindstavnom v politinau, Simulandi, principism okoliji mierkovi<br><br/>

»DEFINE MAXDUZ 81

v calottem tikstu programa samodelno prezi<br>pravajanjem zamenja niz MAXDUZ s stevilkama<br>B1. Tako se izboljšata jasnost in prenosljivost<br>Makin ishko olajšaja bestiranje programo.<br>Donimo, da je na začetiku pasoislskega progr

iš, unes<br>iš, DEFINE WS orietinis Vradnosti so: v=" v:5

veny)<br>- in da se v tekstu pojavlja okrajšava WR. Vsa-<br>kič, ko naleti na to vrstico, program izpiše diag-<br>nostično sporočilo. Ko je testiranja konec, zgolj napišemo

ADEFINE WR z

n uzpisov me bo več, Podobne lahko makre<br>uporabljamo za delo z večelimenzionalnimi ma-<br>uporabljamo za delo z večelimenzionalnimi ma-<br>ustrikli program z mnogo vhoronimi podalki<br>klamato da ili jih vasleć, znova vradalni (in

#### Kako napisati makroprocesor?

Program materials of the system program of the system of the property of the property of the system of the system of the system of the system of the system of the system of the system of the property of the property of th

#### Sklep

Čeprav so makri zelo koristni, uporaba zahte vä delečen napor. Periodi na ove ukuzer napora<br>Salam pro stari napora napora napora napora napora napora napora napora napora napora napora napora napora napora napora napora napora napora napora napora napora napora napo

# $P C F R A$

## Novosti korporacije HAL

orporacija HAL predstavlja najpomemb- nejše lastnosti novega modela System/ 369, ki bo na voljo 1.aprila 1988. Splošen opis: System/369 s kombinacijo re- volucionarne strojne opreme, liberalne sprem- ljevalne politike, konzervativne programske opreme in marksistične mikrokode zagotavlja uporabniku vznemirljivo in nenavadno operativ- no okolje Strojna oprema: Specialen podsistem (koda 3801) za serviranje kave z ustrezno programsko podporo skrbi za vse potrebe programerjev in

operaterjev. Na voljo so tudi razširitve: podpod-<br>Sistem za podajanje cigaret in cigar, nodpodelsistem za podajanje cigaret in cigar, podpodsi- stem za odstranjevanje pepela in podpodsistem za jeklena pljuča.

# Programska oprema je izborna. Investirate lahko v različne projekte, ne da bi izpolnili apli- kativne potrebe. Obstajata dva izredna pro gramska jezikarte progente, tre od prizgamera pro-<br>Kativne - potrebe. Obslajala dva izredna pro-<br>gramska jezika. Če pa imajo programerji (pred-<br>vsem sistemski) še vedno preveč prostega časa.

je na vojo tudi nekaj igra konstanta Compu<br>
1990 - Biotel (Binary Unuasiak Nonstanta Compu<br>
1990 - Biotel (Binary Unuasiak Nonstanta Departement Webpath<br>
1991 - Valentin Maria Computer (Biotel Departement Webpath<br>
1991 - B

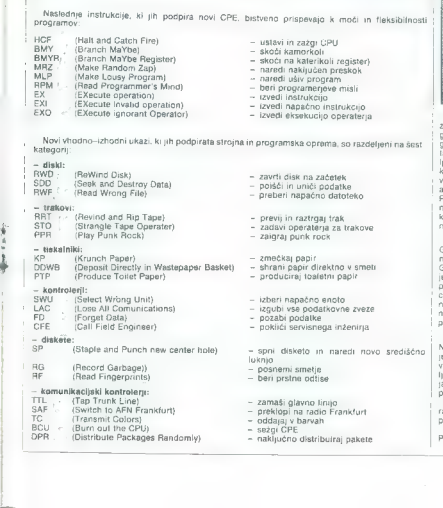

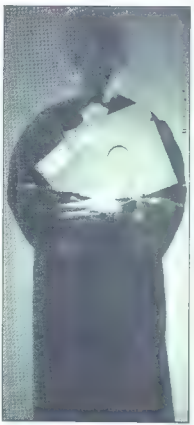

ably able to C.A. Pi Mose je v skopin predstavanju provinci o dveh temeljim nadroja podredivanju provinci o dveh temeljim nadroja podredivanju provinci o dveh temeljim nadroja podredivanju podredivanju provinci dva standar

Sfrucklumram programski patak so opustni<br>SGTC stavke in vergelastine progres such as more in the studium of FTHEN-ELSE BABBA-<br>SE pa ima vrsto novin DFTHEN-ELSE BABBA-<br>SE pa ima vrsto novin DFTHEN-ELSE BABBA-<br>SE okt termini

BABBAGE popuja luči v stele popuja luči stavkov CASE<br>la primer JUST IN CASE (v primeru daj stavek<br>am. da minerjan nakradnim popušnickom. Omogodal<br>am. da minožite zučini na minopravice nazaže-<br>mene postedice sučinijenga del

Priredil: Mirko Maher

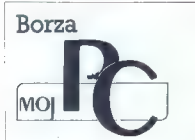

L

Objecte "el cristian de la bisocialista la cristian de la cristian de la cristian de la cristian de la cristian de la cristian de la cristian de la cristian de la cristian de la cristian de la cristian de la cristian de la

#### IN ISTROINA OPREMA

Handware Sarvice, Aleksa, Maska Morodov, Verigi 31<br> 1524 Metvoda, 14. (061) 1612-546 (vesko aredov<br> of 10 do 44. verigi 31, poetbergi in pompio for the constant of the constant of the constant of the constant of the const

#### | |PROGRAMSKA OPREMA

E.O.P. Elektronička obrada podataka, dipl. oec. Vlado Lozić, Nova 2, 54551 Belišče. Program Blagovno-materialna evidenca in poslova-<br>nje. Minimalna konfiguracija: IBM XT ali kompathe main stream is desired by a stream in the control of the main stream in the control of the main stream is approached with a stream in the control of the control of the control of the control of the control of the cont artiklov pod mejnimi količinami je avtomatski. med dvema datumoma, vključno z izpisi. S pro-<br>gramom je mogoče tudi načrtovati nove količi-<br>pramom je mogoče tudi načrtovati nove količi-<br>ne, pri čemer upoštevamo naročila; izpis naročil Dragan Štrbac, Polanskova 24. 81231 Ljubljana, Isl. (051) 374-021. 268-128. Promium Formu-<br>lar omogoča hiter in enostaven vnos in izpis<br>vsebine raznih poštalnih, bančnih, SDK, kadrov-<br>vsebine raznih poštalnih, bančnih, SDK

Names (apply a vesmo upondenciame) and the control of the control of the control of the control of the control of the control of the control of the control of the control of the control of the control of the control of th

Program Skladiščnik je po svoje nadgradnja<br>program Formular. Omogoča računalniško<br>pograma Formular. Omogoča računalniško<br>pogramo programljanju materiale od dobavni<br>zalog, obračun ravalorizacije, spremljanje političnik<br>prog

V mejah možnosti hardvarsko in softwarsko<br>pomagamo naročnikom pri vodenju grobovodnih procesov oziroma z računalnikom vodimo<br>spremljamo in analiziramo (številčno in grafič-<br>no). Prihranite in ćas, izboljšajna kvalitati otl

James Derkan, ing., Breg 2, 64774 Žirovnica, ilet, prezidente del (084) 60-078 ali (034) 61-552, int 48 Pomu-<br>Jam program turalun più del (084) 60-078 ali (034) 61-552, int 48 Pomu-<br>Jam program turalun più del (1848) front

Paket vsebuje: a) popoln Irdnostni preradun<br>božne in korenske trdnosti zobnikov; b) ustrez-<br>ne korekture za izbolšanje trdnosti zob oz. med-<br>orne razdalje (V korektura, korektura s kotom<br>ne razdalje (V korektura, korektura

lli zobniškega para; d) izračun vseh sil, ki delu-

Program je popolnoma zaščiten pred nepravilnimi vnosi podatkov, z ustrezno informacijo za delo ne potrebujele dodatne hitre-<br>a napaki. Za delo ne potrebujele dodatne hitre-<br>ture, saj so vsi diagrami in tabele upoštevani<br>v

#### **SVETOVANJE**

 $E(0, \mathbf{P}, \mathbf{B}|\mathbf{M}|\mathbf{M}|\mathbf{M}) = 0.01$  . Exploration and positivity, different and the state of the state of the state of the state of the state of the state of the state of the state of the state of the state of the

Možnosti sodelovanja in dela: – menjava pro-<br>gramov in izkušenj; – začasno ali občasno<br>opravljanje določenih nalog oz. reševanja pro-<br>blemov; — delovno razmerje za določen ali ne-<br>določen čas.

#### **EXAMPLE 1989**

Ivan Nador, dipl. inž., 29. novembra 39a, 11000 Beograd, tel. (011) 345-147 (od 17. do 19.<br>ure), Formira bazo podatkov o profesionalnih uporabnikih PC. Cilj medselbono spoznavanje<br>pomoć in menjava informacij. Po obdelavi<br>z dBase bodo seznam uporabnikuv dobili iz-<br>kljudno listi, ki se bodo prijavili. Pošljite tele<br>podatke: ima in primek, naslov, italicnosti

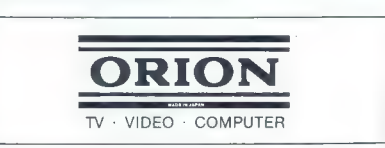

|SAM SVOJ MOJSTER

#### ZX SPECTRUM

I<sup>e</sup>

# Razbijamo piratske zaščite

#### ERVIN KOSTELEC

nogi si želite poiskati kakšen POKE in ga vpisati v pro- gram, pa vam to preprečuje- jo piratske zaščite. Če radi obupuje- te, bodite potolaženi: ni zaščite, ki je ne bi bilo mogoče razbiti. Vsem zasvojenim hekerjem je to zabavna preskušnja, ki ji ne sežeta do kolen nobena arkada in nobena pusto- lovščina, če so živci pripravljeni na sportne neuspehe. Zaščit se bomo lotili »pe\$«, da ne bi zapravljali de- narja za hardverske dodatke (spec- -mac, multiface, snapshot itd.), ki omogočajo manipuliranje s pomnil- nikom v vsakem trenutku. Sam delim softverske zaščite na dve vrsti: tiste v basicu in tiste v strojnem jeziku; prve temeljijo na slabostih nadzornega (ROM), druge pa na zviti mih, ki dekodirajo program ali nala- galnik (loader).

#### Zaščite v basicu

V ROM je vdelao basic, ki poleg<br>programa v pomniliriku hrani si-<br>zastava spremenijivke (ilokacije)<br>zastava spremenijivke (ilokacije)<br>zastava za premenijivke ilokacije<br>premenijivke imagio doldene trukcije<br>Capernenijivke im

Začnimo pri zapisu programa v basicu. Sestavljen je iz vrstic, od katerih ima vsaka naslednjo obliko:

- H L številka vrstice
- 

POTI DIE ZELO

– dolžina vrstice: x+1<br>: – zapis znakov s kodami; dolžine x<br>13 – koda za konec vrstice.

He II Contacting Will (the film) of the state of the state of the state of the state of the state of the state of the state of the state of the state of the state of the state of the state of the state of the state of the

a + 10, ampak a + VAL "10": v prvem<br>primeru porabimo dodatnih 6 bytov<br>in v drugem le tri, vendar se prvi<br>seveda izvede hitreje

Ko vindeale programativo residente al segundo de sistema<br>se za distriktam postavito la sistema postavito la sistema postavito la sistema postavito la postava per al sistema postava de sistema al sistema postava per al sis

Polarie ventorio da social fano de la polarie de la polarie de la polarie de la polarie de la polarie de la polarie de la polarie de la polarie de la polarie de la polarie de la polarie de la polarie de la polarie de la p

Kako priti do naslova, kjer je oblika zapisa v EP? Vljekajte program<br>ka zapisa v EP? Vljekajte program<br>1 kol zadnjo vrstico in ga poženite<br>2 KINX (= 1000). Pretvarjatje kode<br>oziroma iščite stevilko 14... Če ste<br>vrstico kos

Ko najdete naslov, ga razcepite<br>v nižji in visji byte. To storite s tor-<br>mulama:  $H = tNT$  (niž256), Le-nn<br>- 255xH ali bolj elegantno: RANDO-<br>MIZE nn, L=PEEK 23670, H =<br>PEEK 23671. Ti vrednosti vipkajte<br>v program 2 jn ga pož

Program 1 začne pregledovanje<br>(PEEK) na 23755. To je začetek pro-<br>grama v basicu, ki je pri interfaceu<br>I nekoliko više. Naslov dobite v si-<br>stemskih spremenljivkah 23635 in<br>23635

Včasih so ukazi v vrstici skriti za barvnimi kodami. Te brišite s tipka-<br>mi CAPS SHIFT + 8 in CAPS SHIFT<br>+ 0, dokler se ne orikaže čist izpis. Če se ukazi prekrivajo, pojdite na izpisa ali pa si pomagajte s programom 1; če se osmice ponavljajo, jih<br>spokirajte na 32; če vrstice ne more-<br>te niti editirati, vpišite POKE<br>23508.0.

Dobro je poznati tudi vsebana i standardi v sedan i standardi v sedan i standardi v sedan i standardi v sedan i standardi v sedan i standardi v sedan i standardi v sedan i standardi v sedan i standardi v sedan i standardi

Sedaj pa se približajno praksljeno raksti<br>stjenje za predstavljanje praksljeni začeljeni začeljeni začeljeni začeljeni praksljeni praksljeni predstavljanjeni začeljeni za predstavljanjeni za predstavljanjeni za predstavlja kalnik. Če ga nimate, editirajte vrsti-<br>ce in ilh očistite, zaradi skritih štece in jih očistite, zaradi skritih šte- vilk pa je bolj smotrno program pre- gledati s PEEK. Če ima vrstica šte- Vilko 0, jo spremenite s pokom — npr. za prvo vrstico uporabite POKE 23756,10. Zgodi se, da je v vr- stici vpisana prevelika dolžina (ne po pomoti!), Tedaj je prav tako ne morete editirati, to je tudi razlog, da ukaz MERGE odpove. To rešite s pokom (npr. za prvo vrstico POKE 23758), s katerim daste vrstici dolži- no, sprejemljivo za editiranje. Marsikdo je vtipkal ukaz LIST, pa so se mu izpisali številka vrstice, po možnosti še ukaz REM in nato na- paka Invalid colour. To se zgodi za- radi barvnih kod in prevelikih para- metrov za njimi. Vrstico očistite do ukaza REM, nato vtipkajte LIST (šte- vilka vrstice) 4-1. Strojni program je po vsej verjetnosti spravljen v eni

takih vrstic, Če je prva v programu.<br>takih vrstic, Če je prva v programu.<br>po navadi sledi ukaz RANDOMIZE

USING  $\{PE(X, 2963 \times 265 \times 265$ ille de na ta naslov vlipkate svoj na-<br>slov in pustite, da se program kon-<br>ca. usmente program, kot si želite,<br>V našem primeru bi vpokali v naslov<br>iz GRR-SP naslov 23627. Ob koncu<br>programa bi se s tega naslova pre-<br>brai za

 $\begin{tabular}{l|c|c|c} \hline \textbf{K} & \textbf{S} & \textbf{S} &$ 

Vrnimo se li razbijanju. Ko odkrijenje<br>jete začetek stojnega programa, še kjer je nalagatnik, strojni del.<br>enkrat naložite uvodnik, strojni del.<br>(in z nekoliko večjo dolžino) Naloži-<br>te Monsi in iskočite v razdelek<br>li stro

Bistien i polatic o undirius de singuista de la productura de la propriedate tudi santi Polatic propriedate de program 3 na polyubnem nastrovi viene.<br>Program 3 na polyubnem nastrovi viene.<br>Program 3 na polyubnem nastrovi v

- 
- 

Vsebina glave:<br>1. Help (0. – program v basicu,<br>1. – numerica polja, 2. – znakovna<br>1. – numerica polja, 2. – znakovna<br>2.–11. ime programa<br>2.–11. ime programa<br>14. 15: pri številski kodi začetni na-<br>slov nalaganje. – čeje šte

16, 17: pri basicu dolžina progra- ma brez spremenljivk; dolžina spre- menljivk je (12, 13) - (16, 17), naslov pa (23638, 23836) -- 16, 17).

#### Strojne zaščite

Tu ne bo šlo brez poznavanja<br>zbirnika (ali pa kar strojnega jezika).<br>Za začetek seveda zadostujejo os-<br>nove. Pri razbijanju zaščit si poma-<br>ove. Pri razbijanju zaščit si poma-

Position is a program in Uncertainty CK2<br>and a stage of positive polarities (see the space of the space of the<br> $\sim$  Magnetic matrices in the space of the space of the<br> $\sim$  Magnetic matrices are the space of the space of<br>

Pri zakčitah to obliko sloer srećen<br>mo, poposlelja pa karianta JP<br>NC, 0. ~ob napaki resekiraj - Naleth<br>mo še na kopico trikov. JP × se da<br>zapisati tudi kot LODE, x, PUSH DE<br>in RET (namesto DE bi lahko upora-<br>bi itudi kalet

Salad se rown pro sistemu FALO (principal de romano de principal state point (principal de romano de romano de romano de romano de romano de romano de romano de romano de romano de romano de romano de romano de romano de

k tega lahko po logiki ugotowine, kaj kaj ale dogaja v skladu ob ukazu.<br>Kaj se dogaja v skladu ob ukazu<br>V sklad se poriv pridelj v skladu ob ukazu<br>V sklad se porive vvednost programskoga šlevca, prilatno in (dol-<br>Jina uka

Ker locater in sum but med 1634<br>1841 e capacidan provida), por la matematica de la propositiva de la propositiva de la propositiva de la propositiva de la propositiva de la propositiva de la propositiva de la propositiva

dom V bases sessing to presente the matrix of the sessing the sessing of the sessing to the sessing properties of the sessing to properties the sessing to the sessing properties of the sessing to the sessing to the sessin

 $\frac{1}{2}$  and  $\frac{1}{2}$  and  $\frac{1}{2}$  a

#### Multicopy 4

Ta kopirni program je slcer zašći-<br>teh v uvodniku, omenjam pa ga za-<br>radi posebnega nalaganja uvodnika.<br>Najprej se naložijo atributi zgor-<br>nje tratijne zaslona, nato pike (pik-<br>sli). Posebnost je v tem, da je vse<br>skopaj v

oa Saab mka k ena ba an oizA—— m sGa ME k na Aii

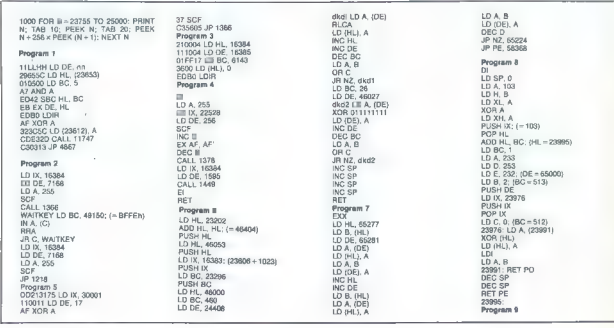

Najprej za atribute poklicemo pod-<br>program na 1378, zato da preskoći-<br>mo PUSH HL in s tem RET (= UP<br>(HL) ob koncu (izguba čass), ne<br>smemo pa spustiti INC 0... Drugić<br>za točkie pokličemo 1449, kar je za-<br>čatak zanke za stre

Pa

#### Sir Fred

Optionent raskin b. in p. w. station of the state of the state of the state of the state of the state of the state of the state of the state of the state of the state of the state of the state of the state of the state of

V pomeno sem manisaj poenico de la provincia de la provincia de la provincia de la provincia de la provincia de la provincia de la provincia de la provincia de la provincia de la provincia de la provincia de la provincia

Smooth Siledi Association (a lauding the system of the system of the system of the system of the system of the system of the system of the system of the system of the system of the system of the system of the system of th

#### Wild West Hero

Spatistics (2008)<br>The Condition Control of the Spatistics (2009)<br>States (2009)<br>The Spatistics (2009)<br>States (2009)<br>The Spatistics (2009)<br>States (2009)<br>The Spatistics (2009)<br>States (2009)<br>The Spatistics (2009)<br>States (2009)

 $X(2, 0)$  contour a set of the set of the set of the set of the set of the set of the set of the set of the set of the set of the set of the set of the set of the set of the set of the set of the set of the set of the set

#### Ghosts and Goblins

Ukazi v uvodniku imajo prave pa- rametre. Naložite kodo in z Monsom pregledujte na naslovu 65477. Če da lahko dolgo zakačio, ki vsebujen za vrednje zakačine na popaso povezaje, ki se mogosto povezaje. To je povezaje povezaje povezaje povezaje povezaje za vrednje povezaje za vrednje povezaje stanovni vrednje za vrednje za

- 
- 10 LET A = PEEK 65277<br>
20 POKE 65281, POKE 65277, PEEK 65281;<br>
POKE 65281,A<br>
30 LETA = PEEK 65278<br>
40 POKE 65282A<br>
POKE 65282A
- 

Get longi za dve zamenjeni vesabine za dva zamenjeni vesabine začila nadovo i zaporednih - 68277.<br>nadovo i zaporednih - 68277.<br>namo in ja veliko večja kral SI2 pri zamenjeni za začila začila nadovodja kral SI2 pri manjske

 $\begin{smallmatrix} \Delta z&-3800&\text{MeV}\Delta\varphi&\text{Wek}b&\text{Wek}b&\text{Wek}b&\text{Wek}b&\text{Wek}b&\text{Wek}b&\text{Wek}b&\text{Wek}b&\text{Wek}b&\text{Wek}b&\text{Wek}b&\text{Wek}b&\text{Wek}b&\text{Wek}b&\text{Wek}b&\text{Wek}b&\text{Wek}b&\text{Wek}b&\text{Wek}b&\text{Wek}b&\text{Wek}b&\text{Wek}b&\text{Wek}b&\text{Wek}b&\$ 

Country of the

#### Spike

Zaščita je izpod roke Satansofta.<br>V uvodniku zagledate POKE 22613,<br>O in nic drugega Ugotovite, da je lo<br>pravzaprav POKE 23780, 0. Kaj lo<br>pormeni? Programska vrstica se<br>konča na 23779 (13), na 23780 pa je 128,<br>26 za780 spok

Lander prin 25892<br>
Lander principal da sem sempre 2008<br>
Marieldo bo ponisibil, da sem sempre)<br>
sempre 2018<br>
Alexander principal de Caracteristic (principal de Caracteristic (principal<br>
AND A study of a study of the princi

Prior del grocynem spectro de poisse de la prior de la prior de la prior de la prior de la prior de la prior de la prior de la prior de la prior de la prior de la prior de la prior de la prior de la prior de la prior de l

Kako ugotoviti, kaj je na 65000?<br>To lahko storite tako, da rutino za<br>dekodiranje napišete znova, in to br

ez ukazov PUSH, POP, DEC SP; re-<br>ukazom daste začetne vrednosti, zarodnik<br>ukazom 19ET PO pa napisere JR<br>zamka (23976), Gre tudi neposrednik<br>23931: Zatio 16: vrednost (23991)<br>2394: Tarovic Parkovic 23976-62,<br>2394: Tarovic P

and the company of the company

and the state of the state of the state of the state of the state of the state of the state of the state of the state of the state of the state of the state of the state of the state of the state of the state of the state

Kdor hoće program naložiti, naj spremeni loader do 65103 tako, da bo zajel naslove 65083-65094 (nala-<br>bo zajel naslove 65083-65094 (nala-<br>ganje slike do 23551) in vpisal para-<br>metre (IX, DE, A) za nalaganje<br>ostanka. Sklad

#### Epilog

Upam, da ste zvedeli kar precej<br>o zaščitah za spectrum. Speedlocka<br>se nisem lotili: kdor bi razumel to<br>zaščito, bi jo lahko naredil że sam,<br>sej zahkeva dobro znanje strojnega<br>jezika, Vsi, ki jih je razbijanje (pre-<br>sporoči

Literatura:<br>lan Logan: Complete Spectrum ROM Di-<br>sassembly<br>Jaro Lajovic: Strojni jezik za procesor<br>Zanković, Tanaskoski, Čaklović: Spek-<br>frum priručnik

Prihodnjič: Zaščite za commodore

and and the control of the control of

#### VELIKA NAGRADNA IGRA

KRIŽCI IN KROŽCI: PRVI KROG

# Obračun med osembitniki

 $\label{eq:20} \boxed{\underbrace{\sum_{\substack{0 \leq t \leq N \\ \text{mod } t \leq N \\ \text{mod } t \leq N \\ \text{$ 

#### Žal ni šlo

 $\label{eq:2.1} \begin{array}{ll} \mathbf{2.6} & \mathbf{2.6} \\ \mathbf{2.7} & \mathbf{2.8} \\ \mathbf{2.8} & \mathbf{2.8} \\ \mathbf{2.9} & \mathbf{2.8} \\ \mathbf{2.9} & \mathbf{2.8} \\ \mathbf{2.9} & \mathbf{2.8} \\ \mathbf{2.9} & \mathbf{2.8} \\ \mathbf{2.9} & \mathbf{2.8} \\ \mathbf{2.9} & \mathbf{2.8} \\ \mathbf{2.9} & \mathbf{2.8} \\ \mathbf{2.9} & \mathbf{2.8} \\ \mathbf{2.$ 

Program as the chinical and polynomial and program and the primarity and the properties same sometime to be a big and the program of the chinical program and the chinical program of the chinical program of the chinical pro

 $g(x) = 0$  and monodule makes a set of the set of the set of the set of the set of the set of the set of the set of the set of the set of the set of the set of the set of the set of the set of the set of the set of the set

N. Pri nekon programu, braz ochrade andra a castella Noordinale sar na blevisting i metalli hopodinale sar na blevisting i metalli ochrade andra blevisting i metalli ochrade andra blevisting i metalli ochrade andra blevis

#### Zdaj pa zares!

V Mojem mixic unane zelo sistema del sistema del sistema del sistema del sistema del sistema del sistema del sistema del sistema del sistema del sistema del sistema del sistema del sistema del sistema del sistema del sist

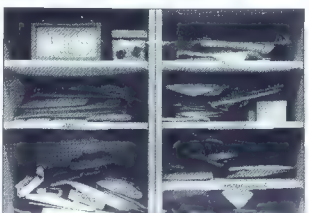

Vatroslav Šobot iz Zagreba (spec-

- trum) Miroslav Zagorac. iz Petrinje
- 
- 

repactrum)<br>
- Vandalievanje so se uvrstili:<br>
- Admir Abdurahmanović iz Saraje<br>
- Vandalievanje so se uvrstili:<br>
- Vandalievanje so se uvrstili:<br>
- Vandalievanje iz Lindhamanović iz Saraje<br>
- Bošljan Burger Iz Lindhamanović

trum)

Božidar Gomilšek iz Mežice

(spectrum) Saša Kajič iz Zvornika (spectrum) Sašo Kovač iz Hrastnika (spec trum)

- Mehopsa Kragić iz Teslica (C 64)<br>- Marijan Mukawec iz Zagreba (CPC<br>612)<br>- Albert Novak iz Pulja (CPC 464)<br>- Marijan Novak iz Belice (CPC 464)<br>- Damir Pehar iz Zagreba (alan 800<br>- XL)<br>- Xi,<br>- Xi,<br>- Thuran Illus iz Kranja

Petar Teodosin iz Beograda<br>(spectrum) Branimir Udovičić z Reke (CPC<br>464) Branimir Udovičić z Reke (CPC<br>Dušan Ulbin iz Maribora (spec-

Durant Ulbin is Maribon (species)<br>
Characteristic proprietor (species)<br>
Durant Schutz (species)<br>
The proprietor (species)<br>
Durant Schutz (species)<br>
Schutz (species)<br>

Characteristic Characteristic (species)<br>

Characterist

Bulailó iz Beograda

(OL)<br>
Vlastimir Milinkovič iz Nove Gale-<br>
nike (ST)<br>
Ferenc Pamer iz Ade (ST)<br>
Snježana Peco iz Bugojna (ma-

cintosh)

Andrej Primc iz Zagreba (ST)<br>Irena Štucin iz Ljubljane (PC-XT)<br>Dušan Stanimirović iz Novega Be-<br>ograda (ST)

Zaliko Zahtila iz Raše (PC-AT)<br>Damir Žagar iz Novega Zagreba<br>{PC-XT)

(PC-XT) Branko Žnuderl iz Ljubljane (OL).<br>Na svidenje v naslednjem kolu!<br>Zapisnikar: ALJOŠA VREČAR<br>ALJOŠA VREČAR

JANEZ ZRNEC

42 Moj mikro

#### BEOGRAISKI HEKER V MÜNCHNU

# Poceni, ceneje, najceneje

**a** OBISKALI SMO

#### ŽELJKO KRSTIČ

te morete si predstavljati, ka- N konsetrpno sem čakal na 3.<br>december 1982) Dan iki pl  $\begin{tabular}{ll} \multicolumn{2}{l}{\textbf{L}} \textbf{S} & \textbf{J} & \textbf{J} & \textbf{K} \\ \textbf{L} & \textbf{J} & \textbf{J} & \textbf{K} & \textbf{K} \\ \textbf{L} & \textbf{J} & \textbf{K} & \textbf{K} & \textbf{K} \\ \textbf{D} & \textbf{K} & \textbf{K} & \textbf{K} & \textbf{K} \\ \textbf{D} & \textbf{K} & \textbf{K} & \textbf{K} & \textbf{K} \\ \textbf{D} & \textbf{K} & \textbf{K} & \textbf{K} & \$ 

Monches may docal<br>at the proposition of the proposition of the state of the state of<br>the state of the state of the state of the state of the state<br>of the state of the state of the state of the state of the state<br>of the st

Zdaj pa na Schillerstrasse. Raj na zemlji! in v tem raju dve sanjski tr- govini. Strixner Holzinger je trgo- vina, v kateri boste sami sestaviti PCIXT/AT. Specializirana je za čipe,

- polpravodnike in podobno, Nekaj<br>245 DM; VI furbo board, SMHz, 640K;<br>245 DM; VI<br>67 Minuto board, 10 MHz, 11 Mb;<br>260 DM;<br>167 Minuto 28 DM;<br>160 Minuto 28 XT; 170 DM;<br>- Dipley as XT; 170 DM;<br>61 Minuto 28 XT; 170 DM;<br>- OMšje za
- 
- -
	-
	- Približne najnižje cene:

ATARI ZUM ski: 295 DM - 520ST. Ure Š 598 DM — 520 ST 1 flopi SF3S4 ... 898 DM A 520 ST 51 ST 4 MINUTED AT 124 - 124 DM IST ere 124 DM IST ere 124 DM IST ere 1298 DM — 1040 ST 4 SM 124 nei <br>A 500 ST + SM 124 (barvni mon.)<br>B 500 DM — 1040 ST + SC 1224 (barvni mon.)  $-1040$  ST + SC 1224 (barvni mon.)  $208$ COMMODORE C6411 + GEOS disk 349 DM<br>C 128 - C128.. 4. 598 DM »- Ci28D 998 DM — VC 1541 398 DM —- VC1571 . fond 598 DM - Amiga 500 (brez monitorja)...... . » 1248DM - Amiga 2000 (brez monitorja, z diskom) 2495 DM<br>- PC 1.<br>- PC 10 L - PC 101... 1990 DM - PC20IL...... 4 2990 DM — PCAT (20 Mb tudi disk) 4950 DM — Flopi 3.5" za amigo 499 DM  $-$  Datasete 1530<br> $-$  Kolor monitor 1802 —- Kolor monitor 1802 . . 498 DM - Kolor monitor 1081 za . 698 DM SCHNEIDER - CPC 6128, zeleni monitor. . nana 798 DM - CPC 6128, kolor monitor naša 1198 DM CPC 6128, kolor monitor<br>- Joyce 256 K ... pushing the state of the state of the state of the state of the state of the state of the st<br>- Joyce Plus 512 K - Joyce Plus512K ... ». 1799DM - Flopi 1Mb za joyce . - 698DM - ZX Spectrum 48K - 298 DM DMP 2000 (tiskalnik) — PC1512MM/SD. ... 1499DM - PC 1512 MM/DD.<br>PC 1512 MM/DD. s 1999 DM<br>PC 1512 MM/HD 20 - PC 1512 MM/HD 20 . naeianna ca 2999 DM - PC 1512 CM/SD v... žaažaee 1999 DM - PC1512CM/DD ............. 2499 DM - PČ 1512 CMHD20........... 3499 DM

- Gibbi disk 3.5°, 220 do 300 DM:<br>
To Tiss DM (f), drug i 2.135 Mb brun<br>
10: 135 DM (f), drug i 2.136 Hb brun<br>
770 DM<br>
V lati traporini sem vidlel Venbali-<br>
V lati traporini sem vidlel Venbali-<br>
2009 DM, driske Datalin, i

MM: Monokromatski monitor; CM: Kolor monitor; SD: flopi; DD: Dvostranski flopi; HD 20: tudi disk 20 Mb.

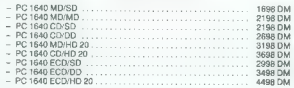

MD: Monokromatski monitor; CD: Kolor monitor; SD: flopi; DD: Dvostranski lopi; HD 20: tudi disk 20Mb; EDO: EGA monitor.

Ni izključeno, da boste ponekod naletali na še nižje cene. MD: Monokromatski monitor; CD: Kolor monitor; SD: flopi;<br>DD: Dvostranski flopi; HD 20: tudi disk 20Mb; EDC: EGA monitor.<br>Pozo! Cene vključujejo 14% prometnega davka, ki vam ga bodo ob izvozu vrnili.<br>III uključeno, da boste

If we set the main state of the state in the state of the state of the state of the state in the state of the state of the state of the state of the state of the state of the state of the state of the state of the state o

 $\begin{tabular}{l|c|c|c} \hline Cone in (Imgr) and $20\% and $20\% and $20$ 

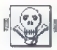

MALI OGLASI

## MENJAM

Kralica pontatijo: 1 = Igre, All = nova igre, NIN<br>= najnovejše igre, P = programi, NP = novi<br>programi, NNP = najnovejši programi, U =<br>upprobal, L = Beratura.<br>AMIGA, C-54: NP za disk, Simon Juridić. II.<br>CASIO FX-790, ver v

CASIO PX-730, vse v zvezi. Dragan Militinović, Gagarinova 77, 11070 Beograd. tel. (011) 150-

## SINCLAIR

SPEKTRUMOVCIIII Edini, ki snema iz spectru-<br>ma, vam ponuja ob večnem posnetku najstarej-<br>še in najanovejše programe, popuste in brezpla-<br>čen katalog. Prepričajte se! Branimir Mihajlović,<br>Katlanska 43, Š4000 Osijak, Iet. (0

PIRATSOFT - 800 programov ili spectrum. Za katalog podljite poštno znamko. Dario Vitez, Prosenikova "14, 41000 Zagreb, telefon: (041) 1758.<br>Prosenikova "14, 41000 Zagreb, telefon: (041) 10-285.<br>SREUPORABLJEN: SINCLAM DA 7

nteumentabaaren Gordan Custovich, Kragujevačka Mostaria, Usport<br>Kom, 4 programe, User Guide (angleški), ugod<br>de prodam. Gordan Čustović, Kragujevačka 28.<br>Mostar, tel. (088) 55-591.

FRE SOFT vam ponuja najboljše in najso-vije graf (Komple SS: Red L.E.O., Pyster<br>naj Mystey of the Nile..., i v kompletih (1500<br>onj ali posamenno (200 din). Cena kasnik<br>onj ali posamenno (200 din). Cena kasnik<br>nastor – Seka

1600 PROGRAMOV za spectrum v 120<br>kompletih ali posamenno Rejnovejši pro-<br>gramili Hitta dočava in jampino Kvalitelje<br>Katalog 500 din – vrnem ob nakupu: David<br>Sonneeschen, Milaska pol 17, 51231 Ljub<br>Hana – Črnuše sa (Risska

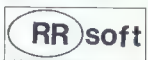

Velika ponudba programov za zabavo, po-<br>slovnih in uporabnih, na uvoženih kasetah.<br>Katalog. RR soft, Vožarski pot 10, 61101<br>jubliana, tel. (061) 225-588. TA15

**IMATE SINCLAIR QL - obrnite se na Pampers**<br>notr Postajališka 2, Postocož. T. 2201

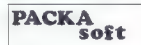

...!!!! Stirl lata zvest voore zagetzenim spak-<br>tragetzenim vise nazionologie in starsijske promover van paragano v pakelah in post-<br>grame vam paragano v pakelah in post-<br>branih pakelor: Sah – Arkadine jojn – Avis<br>branih Paket 198: Indiana Jones, Excalibur, Xe- cutor. Naš naslov: Packa soli, Ob Potoku 1, 61101 T106

Ljubljana, tel. (061) 452-943.

#### Cene malih oglasov

e Casa assedeli melli egileser (les olivis in silla);<br>
– do 10 bisoid COVD dun<br>
– vicin Rossing Company assess (company assessment production in the proposition of the Company of the Company of the Company Company of the C

e Sprejem malih, oglasov: mass ogsæmmen med med Den Delay, hann og vagtem til at hverene pres utstandet i Real States (1998)<br>1998 – Den med Delay (1999) og states og states (1999) og states (1999) og states (1999)<br>1998 – Den innellige politisk med

Obvezno upoštevajte: - Nevelőle, v kateri udají naj III. oglas objevien. Če tega so<br>postav - Vás oglas so listan s endo velöseli "nas (Pesebal) bala ji postelineza"<br>velke črke ild.) ne moremo upoštevati. Če bo vánia okvir

e Za vse dodatne informacije oziroma dogovore in reklamacije glede plačila<br>kličita telefonsko štavilko (081) 315-366, lat. 29-85.

**SPECIFIED 40** the property a state that property is considered in the state of the property of the state of the state of the state of the state of the state of the state of the state of the state of the state of the stat

**SPERIMENTATION** Since the interaction of the system of the system of the system of the system of the system of the system of the system of the system of the system of the system of the system of the system of the system

**IS SO TWARE SPECIFIED WAY:** (1991) 49 (1991) 45 (1992) 49 (1992) 44 (1992) 49 (1992) 45 (1992) 49 (1992) 45 (1992) 49 (1992) 45 (1992) 49 (1992) 45 (1992) 49 (1992) 45 (1992) 45 (1992) 45 (1992) 45 (1992) 45 (1992) 45 (1

z, 1942, or Guera, croix, unaren, arear cseape, neems.<br>Najboljše igre 9: Goonses Rogue Trooper, Agent X, Legend of Kase, Top Gun, Arheologist, Space

response une to Contras Couper Discussions, regents, and present and the United States (Super Society, Super Oper United States (Super Specific Contrast)<br>https://andress.org/10: First 2 - Legend Communications (2 programa)

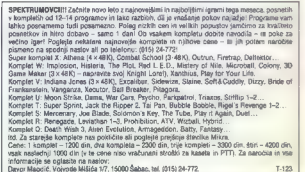

## **COMMODORE**

AMEA - Najorente in margola (1994)<br>AMEA - Najorente in margola (1991)<br>Secretions in margola (1992)<br>Secretions in the state of the state of the state in the state of the state<br> $\mu$  and the state of the state of the state<br>o

311 Normal L-94 Mirrorial 201000 GIR - National Controller<br>
1982<br>
WALITETNO III POGENII 200 najuspednajčina<br>
1984<br>
NAKITETNO III POGENII 200 najuspednajčina<br>
M. Kračevića 13. SS270 Županja, tal. 1056<br>
Aristos

VAMPIRE SOFT; najnovejši programi v kompletih li posamezno. Brezplačen ka talog. Vid Železnik, Gosposvetska 13, 52000 Maribor, tel: (062) 26-024. | T-7607.

andere eine generale von der gebenste der als D

SPECTRUM 1998 K.-Več kralj Kongo spesar (1998) spesar (1998) spesar (1998) spesar (1998) spesar (1998) spesar (1998) spesar (1998) spesar (1998) spesar (1998) spesar (1999) spesar (1999) spesar (1999) spesar (1999) spesar

COMMODORE 16, +4: Slovenski prevod<br>velikega priročnika Uvod v basic. Inforam-<br>cije: mag, D. Malnić, Cesta na Lenivec 24,<br>66210 Sežana. 7801

MR.JACKSOFT. Vsak teden nov komplet. Snemamo na kvalitetne sony kasete. Cena 5000 din.<br>(komplet + kaseta + politrina). Mr.Jacksoft, Poklukarjeva 14. 61000 Ljubljana, tel. (061) 264-303.

(Finding Mobility 24, MH (4) and 21  $\chi$  within them program or sounds to each Program (2) and the model of the state model and control of the state model of the state model of the state model of the state model of the st

,. COPY SYSTEM (4 programi: Turbo Copy, Fcopy 3.3, Fast Modul, Copy 190) ;DISCDOC Ii

ε τουργό (μου.)<br>10 Δεκεμβρίου - Μαντικό Αντικό Προσπουργία (μου.)<br>10 Δεκεμβρίου - Μαντικό Αντικό Προσπουργία (μου.)<br>10 Δεκεμβρίου - Μαντικό Αντικό Προσπουργία (μου.)<br>10 Δεκεμβρίου - Μαντικό Προσπουργία (μου.)<br>10 Δεκεμβρίο

**COMBOONE A** K oli na mene on to a line possess on the specific state of the specific state of the specific state of the specific state of the specific state of the specific state of the specific state of the specific sta

## C 64i128

**COMMODORE 128** - Naprečja izbira upo-<br>rabinė programov in 1994. Uporabini Data manger, 3-0 grapnio dravong basni. Data<br>raminarita iz Top pasarelbini "Slamenter", Mu<br>paminarita iz Top pasarelbini. Slamenter (Mu<br>sic materi

 $\begin{tabular}{l|c|c|c|c} \textbf{1888} & \textbf{9587} & \textbf{168} & \textbf{168} & \textbf{$ 

AMIGA<br>
Ce želite kvalitetne in najcenejše programe.<br>polem ni razloga, da se ne oglasile! Katalog<br>
je brezplačen! Naslov: Maribor, tel. (062) 26-745<br>
Zanska 1, 62000 Maribor, tel. (062) 26-745<br>e7os6

C-64: Najnovejše programe, igre in Ilfaratu-<br>ro dobite pri T.C.C.S.<sup>1</sup> Brezziačen katalog,<br>hitra dobava, pozeni jirgi Možna naturalna<br>menjava. Informacija: - Robi: Prebil. Polje<br>e-4026. 67260 Lj., ali Janez Jamžek. Novo<br>Po

**MG.2.01717**<br> **NG.2.01717**<br> **NG.2.01717**<br> **NG.2.01717**<br> **NG.2.01**<br> **NG.2.01**<br> **NG.2.01**<br> **NG.2.01**<br> **NG.2.01**<br> **NG.2.01**<br> **NG.2.01**<br> **NG.2.01**<br> **NG.2.01**<br> **NG.2.01**<br> **NG.2.01**<br> **NG.2.01**<br> **NG.2.01**<br> **NG.2.01**<br> **NG.2.01**<br>

AMIGA: Veliko kvalitetnih programov. Niz- ke cene. Spisek programov brezplačen, Le- on Ščap, Ul. Nikola Tesla 2, 69000 M. Sobo: ta, tel (069) 21-507. Te

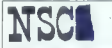

**KOT VIDITE, je res, da imamo programe**<br>vedel ved prij kot večka vedna dicepti vodični<br>mh VU hackesper Ampak sedaj smo spusnic<br>se pana, za čitjo nove programe! Hvia za zati<br>pozornost, im prepričuje se! Miha Janus, Dirinjan

# VALCOM SUPER<br>MODUL. II<br>(VSM II)<br>ZA C 64/128

- 
- 
- 
- 
- VSM-2 as ZAČETNIKE je –<br>— TURBO s kasetofonom<br>— FLOPPY HYPRA (6 » hitrejše)<br>— FLOPPY HYPRA (6 » hitrejše)<br>— UKAZI RUN, LOAD, SAVE, LIST (zeno<br>samo tipko) KOPIRANJE vseh programov. celo.<br>ZAŠČITENIJE vseh programov. celo.

- VSM:2 za NAPREDNE je:<br>- VMESNIK sa vse znane tiskalnike<br>- TISKALNIK ZASLONA (barvni)<br>- RAZŠIRITEV BASICA (AUTO, REZŠIRITEV BASICA
	-
- 
- UKAZI BAŠICA 4,0 (DLOAD, DSAVE, CATALOG...)<br>CATALOG...)<br>- PROGRAMATOR lunkcijskih tok
- 
- 
- 
- VSM-2 ZA STROKOVNJAKE je<br>- MONITOR strojnega jezika<br>- RAZŠIRITEV možnosti tipkovnice<br>- 18 UKAZOV za obdelavo strojnih pro-<br>gramov HAM za obdelavo BASIC pro-<br>9 Grama DISK MONITOR
- 
- 
- 
- VSM-2 za VSE je:<br>- OSVEŽEVALEC programov<br>- TRENER vseh iger POKI nepotrebni<br>- ZAMRZOVALNIK (FREEZER) pro<br>gramov<br>-IN ŠE VELIKO TEGA
- 

VSM-2 se lahko tudi softversko Jzključi. vendar smo prepnčani, da to ne bo delal. KER VSM-Z je potreben vam in vašem Ce4, C128, zato, ker VSM-2 RASTE Z VAMI!

#### CENA: 36.900 din

## GARANCIJSKI ROK 6 MESECEV PLAČILO OB POVZETJU

V ceno modula so vključena navodila,

 $\begin{tabular}{l|c|c|c|c} \textbf{F}\textbf{P}\textbf{ROM} & \textbf{Moduli} & \textbf{za C-64} \\ \textbf{f} & \textbf{D} \textbf{H} \textbf{SO} & \textbf{D} \textbf{CO} & \textbf{I} \\ \textbf{2007} & \textbf{I} \textbf{U} \textbf{B} \textbf{D} & \textbf{R} \textbf{M} \textbf{S} \textbf{H} & \textbf{I} \textbf{G} \textbf{B} & \textbf{I} \\ \textbf{2008} & \textbf{I} \textbf{U} \textbf{B} & \textbf{B} &$ 

- 
- 
- -
	-

Cena posameznega iztetika 23.900 din<br>Poštinia in visabunatis Visas modulige<br>v plastični skalici in ima viteseno loke<br>za resetaranje Grancijski rok je činese.<br>zor Servis je Zagotovljeni Plastia po<br>povzštju Visakemu modului

**DODATKI ZA C-64** - **Centronics kabel - 42,000** 

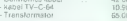

Pišite za obširnejša navodila

POOBLAŠĆENI<br>SERVIS<br>COMMODORE<br>AMSTRAD<br>(SCHNEIDER)<br>PC XT/AT<br>ATARI

**DELOVNI ČAS**<br>od 8. do 119. m ad 17. do 20, ure v soboto od B. do 13. ure

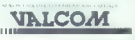

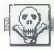

**COMBOONS** (MITS) - Se record van position - so the state and second in convention of the subset of the state and the state and the state and the state and the state and the state and the state and the state and the state

**COMBOONS (As well 200** programs of positive state in the minimization of the minimization of the minimization of the minimization of the minimization of the minimization of the minimization of the minimization of the min

v svetovne soft proizvodnje... Cena: 1 komplet (50

3 Company (1930) (1930) (1930) (1941) (1941) (1941) (1941) (1941) (1941) (1941) (1941) (1941) (1941) (1941) (1941) (1941) (1941) (1941) (1941) (1941) (1941) (1941) (1941) (1941) (1941) (1941) (1941) (1941) (1941) (1941) (1 jramov. Natančne informacije lahko dobite v brezplačnem katalogu programov. Obenem. žal, da vsem prejšnjim, sedanjim in prihodnim poslovnim partnerjem in kolegom čestitam

novo 1980 lilio.<br>Branko Vrhovac, Moša Pljade 4/15, 1500 Šabac, lel (015) 25-772.

## ZAGY SOFT COMMODORE 64, AMIGA

Oleydate novosino na započetnej in izgospoline praznotno ugodije zavljevanje nadovani ostali za ostali za početnej in izgosline na započetnej izgosline za svijetnosti za vredi ostali za vredi ostali za vredi ostali za vre

sere, ai spravi se rinki gospove v urcavu im poseriti nataprene za serviv ager. I sur iatvo je porno, ser<br>se boliko iger ne more spraviti na kaseto, če ne gre za kup intro, demo in glasbenih programov.<br>Zača skrbeno neebita

Zalo famos pedian pedian de la mais la registración de la mais la constante de la mais la constante de la mais la constante de la mais la constante de la mais la constante de la mais la constante de la mais la constante d

Weeken (Leones, Rusia, Teday, Bear, Came Shi and Maloch, Ninja Harmate, Star wars 2. Phones.<br>Test arive. Thursday: Start Fight Agolo 15, Speed Rusialer, Knight orc. Schmarine Battle<br>Test arive. Thursday: Self in 2001 2007

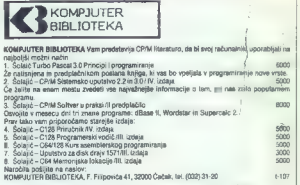

MI IMAMO VSE najkvalitetnejše, dsk-600, kase-<br>ta-100, literatura. Brezplačen katalog, Popusti.<br>hančica Kokić, Ive Lole Ribara 7a, 41000 Za:<br>gred, (041) 573-769.<br>rosa ata: gred, SQFTWARE za vse commodo-

MeMI MAJESTIC SOFTWARE za vse commodo- re. Za CBW/128 samo najboljši programi, ne pa vsakršne. neumnosti, zelo ugodno (komplet 1250 di) in 700 programov za C164. Mikica Milanovič, Nemanjina 1, 6000 Kraljevo, (36) 22.597. t7784 VRHUNSKI RAZDELILCI za C64 za snemanje z dveh kasetotonov (samo 6000 din in reset moduli (800 din). Mikica Milovanovič, Nemanji- na 1/1 96000 Kraljevo, (096) 22897. € (7765 COMMODORE 20, 16, --4 64, 128! Ned 4s00 programov za C-\$4, poiščite v kalalogu po 300.

USE THE VEHICLE THE MANUFACTURE CONTRACT CONTRACT CONTRACT CONTRACT CONTRACT CONTRACT CONTRACT CONTRACT CONTRACT CONTRACT CONTRACT CONTRACT CONTRACT CONTRACT CONTRACT CONTRACT CONTRACT CONTRACT CONTRACT CONTRACT CONTRACT na 17. 38000 Kinigano, (193) 22-897. (1976)<br>
2001 May 1992 - Contract Maria 2001 - Contract Maria 2001 (1993)<br>
2001 May 1992 - Contract Maria 2001 - Contract Maria 2001 (1996) (1996) 2003<br>
2016 - Contract Maria 2001 - Con

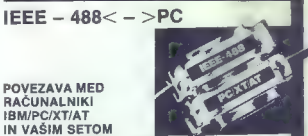

# IN VAŠIM SETOM **NAPRAVE IEEE-488 (GPIB)**

Z vmesniško kartico polovične velikosti standardne vtične enote za PO si zagotovite:

- Mond (2018 as attualism) is the world. The vector consense in 24, sperse consenses the USD company assembly the second consenses and the second consenses and the second consenses in the second consenses and the second c

ene (veljavne decembra 1987):<br>IEEE – 488< – >PC: 545.000 din

tne

Opcije: JEEE-488 kabel 1 m: 150.000 din JEEE-488 kabel 2 m: 187.000 din JEEE-488 kabel 4 m: 225.000 din

Dobava takoj po vplačilu!

VALCOM, Trg senjskih uskoka 4, 41020 Zagreb (tel.: 041 — 529-682, 520-803)

z ET FH BILLET NAJBOLJŠA IN NAJKVALITETNEJSA po-<br>nudba programov in literature za amigo,<br>Brazplačen katalog zahlevajte na naslovu: Brezplačen katalog zahlevajte na naslovu:<br>Elmir Husetović, A. Hertjeviča 36, 78000 Tuzla, (075) 216-044. 17585

医前臂

C44 - Programi za izdelave intro & demo<br>programov Kaselini kompleti: Rasil Winter, Demo Grassov, Disketni kompleti<br>Drass Winter, Demo Grassov, Disketni komplet<br>Pietr linno V 1, Interposaber, Cargy Winter, Programov<br>Future

# **AMIGA**

MALTICLE STEWARD volitienish in pocential and the model of the model of the model of the model of the model of the model of the model of the model of the model of the model of the model of the model of the model of the mo

L.A.M.D. soft vann (usi v tem maancu ponuja<br>najboveljile programe (staatskidta)) Za stal<br>ne kupen še napraj valika popustil Zahlavaja<br>le prezplaćen kutalog, v katerem po najbovelji<br>no opisalni vaj programi in druge ugočnos

COMMODORE 64: 50 kasetnih programov<br>po vaši izbiri 2000 din. Brezplačen katalog.<br>Ivica Žimbrek, liije Šnajdera 20A, 42000 Va-<br>raždin. Tel. (042) 43-295.

NAJCENEJE v Jugoslaviji II C-64- disketni<br>programi Disketa + programi - 1D- 1800<br>20 - 2300\* Katalog. informacije: Ernest<br>Forštnarič Razlagova. 29, 62000 Maribor,<br>forštnarič Razlagova. 29, 62000 Maribor,

COMMODORE 64 - Uporabni, glasbeni<br>programi im najnovejše igre. (Art Studio, Proti Ass.. Rockmonitor, Real Winter...)<br>Cena? Malenkost. Brezplačen katalog. De-<br>de- Abramovič, D. Cesariča 67, 41090 Za-<br>greb. (0411700-447. tra

COMMODORE 129-0 z monitorjem, igralno pali<br>co, literaturo in programi, prodam. Telefon (068)

vo, volopove, ooioporami. Brezplačen ka- talog. in informacije. Slobodan Zubović, Bil AVNOJ-a81, 21000 Novi Sad. | 17708

C-64: RUSSIA - vojna simulacija bilk na vzhodni fronti 1941-1945. Program, diske-<br>ta, originalno navodilo, pit - skupno<br>ist. 11.000 din. Radovan Fijember, Klaičeva 44, 41000 Zagreb, (041) 572-355. ' 7828.

**COMMODORE IA** professionalin prevode Pirrol-<br>
Ak (3.000), Rivopo programmane (3.500), Guartice<br>  $(3.000)$ , Rivopo programmane (3.500), Guartice<br>  $(1.000)$ , Havio, Messenana (1.800), Dus 1541<br>  $(1.000)$ , Havio, Messenana MATTHAI kodi: Disasemolitani Romani Romani Romani Romani Romani Romani Romani Romani Romani Romani Romani Romani Romani Romani Romani Romani Romani Romani Romani Romani Romani Romani Romani Romani Romani Romani Romani Roma AMS HAML-SMALDER: Princhek CPC-464 (kty.)<br>1981 (4 000), Locomotive Basic (2,500), Streyco<br>Programmarie (2,600), Navodnin za uporabne<br>Programma Masseride, Deypac, Tasword, Pascat,<br>Muftplann po (1,000), V kompletu (11,000),

Control to the strength of the strength of the strength of the strength of the strength of the strength of the strength of the strength of the strength of the strength of the strength of the strength of the strength of th

**AMIGA** 

Vie za amigo programe, ki se dobio na meni (1940)<br> lugoslovanskem (1940), dibile pri meni<br> DG mislamesha in naposegiški uporabnih (1941)<br> prijekim (1941)<br> prijekim (1941)<br> lugoslovanskem (1941), prijekim (1941)<br> lugoslova Hight, Gristal riammer, Zantevajte orazpia-<br>čen katalog, Dragan Jaglica, Jurija Gagan-<br>na 158/19, 11070 Novi Beograd, tel. (011)

# **Dorl Dakac** remarks

For any able when the contribution points of the contribution of the contribution of the contribution of the contribution of the contribution of the contribution of the contribution of the contribution of the contribution

jenje; UE neakoisto kvaldat, razlambe<br>UELITY PLUS – nekoisto kvaldat, razlambe<br>v pomorinis (CPIM NAČIN<br>MICA CAD- CAD za PC-128, simboli za elek-<br>III:IIII. III. CAD- III 200 x 128, simboli za elek-<br>III:III. III. amberduna,

108 - Internacional al previation, granda<br>1963 - 200 presse - Internacional control and SAMUL C-rangeal sales bond.<br>1970 - Internacional sales and the state in the state of the state of the<br>1970 - C-64 MAC INTERNATION and

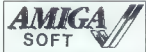

PRVI DOMAČI softwar za amigo vam prins-<br>Sa najnovejše uporabně programe m loven<br>za vala umíne 500, 1000 m 2000. Samo mi<br>za vala umíne 500, 1000 m 2000. Samo mi<br>mi muncióli: Profugnamo - professorato - storikem minimaticali

**COMMODORE** – produm programatory eprometrical contract (27)  $\ell$  27)  $\ell$  27 (27)  $\ell$  27)  $\ell$  36.4 Cana 8.41 Reads 316.<br>
approximation of the state of the state of the state of the state of the state contract contract

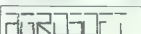

AGROSOFT:<br>Naravnost iz BRO smo dobili skoraj vse<br>nove programe in vam jih ta mesec nudimo<br>po znižanih cenah! Katalog brezplačen!<br>Primož Prislan, Malgajeva 2. 83000 Cele,

C-1399M - ATTASHEE SOFT cam nudi naj-<br>noregia programa za zasebo: Western Ga-<br>mesi - 6, Kowler / 22, Super bise... za drak:<br>mesi - 6, Kowler / 22, Super bise... za drak:<br>Madin... Teday, Baar 48: Ga-<br>Madin... Walking varia ku u

C-128, 64, CPM: Prodajam uporabile, da-<br>sketne programe in disketne igre. Radovan<br>Faamber, Klaideva 44, Zaoreb 1rl 572-355.

C-BA, PC-128, CPIM- Velika izbira uporab- nih programov in populanih iger na diskutih kaseti. Velika izbira navogi. Hitra doba- va. Katalog. (021) 611-611-615.

-PROFI A+ - ponusimo vse vrste proc ernore as - porujamo vse vrste progra-<br>mov za amigo - video, grafika, CAD po<br>slovne, glasbene, igre, sistemske in drugo Viem mission and national concernation<br>Alegis, Audio Master, (Sound camping)<br>Professional Page (staind camping)<br>Professional Page (staind camping), E-FX (v-<br>ale), Delium Paint II PAL (verzig, is dela<br>AD (1984) E-F) in najn teto in parroquero, Le mara Leonte e Kralja<br>1880: L- Kralja 11, 42300 Čakovec tel.<br>Sabol, L- Kralja 11, 42300 Čakovec, tel.<br>(042) 812-575.

SOPTWARE Cuttle - Pr nas tahko dochla por<br>
24 Marca Cuttle - Cuttle and the particular cutter of H (Riger, Carat Strip in<br>
26 Marca Cuttle - Cuttle and Princ Smultery, Westman, Samma<br>
26 Marca Cuttle - Cuttle Cuttle - Cutt  $\begin{tabular}{l|c|c|c|c} \hline \textbf{Zep} (0, 0) & (4011, 355, 448) & (7011, 355, 448) & (7011, 355, 448) & (7011, 355, 448) \\ \hline \textbf{PRODAB} ( \textbf{Z} \textbf{A} \textbf{C} \textbf{S} \textbf{W} ( \textbf{R} \textbf{Z} \textbf{R} \textbf{P} \textbf{S} \textbf{W} \textbf{P} \textbf{O} \textbf{G} \textbf{Q} \textbf{Q} \textbf{Q} \textbf{$ 

#### ANGA FUTURE TEAM

## AMIGA FUTURE TEAM C-84<br>AMIGA - Naircyeise igre: Western Ga

AMIGA - najboljše igre: western Games (goslej najboljše igre: Western Games (gosle), Red<br>Galaber, Thai Boxing, Pinaal Wizard, Spa:<br>oe Ranger, Little Dragon, Test Drive, Impact.<br>ile sto izrednih iger. Najnovejši blility IBM NS Dos Emulator, Turbo Pascal, Dpaint IV Pal izo maker in e velko drugih, Kalu C64 omulatr in st emulator. Brezplačen

seznam, Commodore 64 — najboljši in najnovejši<br>programi posamezno in v kompletih na ka-<br>sezi vo čakus Brezplačen seznam najpovejši<br>zali cis. Brezplačen seznam najpovejši (Future Te-<br>am), 41020 Zagreb, Čalogovičeva SW, tran

## AMSTRAD

 $\begin{tabular}{l|c|c|c|c} \hline \textbf{C}C} & \textbf{C}C & \textbf{C}C & \textbf{W} & \textbf{W} \& \textbf{B}C & \textbf{W} \& \textbf{B} \& \textbf{B} \& \textbf{B} \& \textbf{B} \& \textbf{B} \& \textbf{B} \& \textbf{B} \& \textbf{B} \& \textbf{B} \& \textbf{B} \& \textbf{B} \& \textbf{B} \& \textbf{B} \& \textbf{B} \& \textbf{B} \& \textbf{B} \& \textbf{B} \& \textbf{B} \& \$ 

**DANSOFT ANSTRAD 464-6128.** Vse pro-<br>grame, it so v Jugoslaviji, zamesljive bitko<br>dobie na spodnjem naslave. Etsekuremi<br>komplet programe vsakih? dni Absolution<br>najnovnjek gre. Za kontietea katalog patij.<br>ta reekton informi

ŠAJBER SOFT je novo ime ni tržišču, toda<br>s svojo kvaliteto bo pridobli vse amstradov-<br>ce. Cena je zanemarljiva. Srdan Petrovič, Tg JNA<br>1/54, 38000 Kraljevo, tel. (096)<br>21-708.

ZULUSOFT-S128. predstavlja najnovejše /CPM in AMSDOS programe (nad 100), igre Vsi programi z navodici 1000-<br>i Vsi programi z navodili, Novoletni popu-<br>stili Nenad. Jovanovič, Lenjinov bul. 123/3, 11070 Novi Boograd, tel. (

PRODAM SCHNEIDER CPC 464, barvni monitor, 850 programov, teratro, igralno<br>palico, dopolding, tel. (024) 713-933, Jovica. 7.2681

COMMODORE 64 — Najboljši uporabni progra- mi, ki vam bodo v pomoč v sodobnem življenju: (Giga Cad Plus, Geos, Praclical, Vzawrite 64, Super Base 84, Piaine 64, Profi Pascal, Oxlord Pascal, Text 6h Ps Vieolles Za vse programe imamo originalna navodila ali prevode, ki so v plastinih ovitkih! Brezplačen kalalog! Informacije in naročila: Stane Weiss, Trg revolucije S, 61420 Trbovlje, el. (0801) 21 sol. ROG. MURPHYSOFTI Najnovejše gre za C-64 v kom- plefi in posamezno. Cene so izredno ugodne, katalog brezplačen, MURPHYSOFT. Tržaška 36, 51000 Ljubljana, tl. (061) 266-850. € 7804 AMERIANO NE ESTE EN EN ENFERIOR EN EL ENFERIOR EN EL ENFERIOR EN EL ENFERIOR EN EL ENFERIOR EN EL ENFERIOR EN EL ENFERIOR EN EL ENFERIOR EN EL ENFERIOR EN EL ENFERIOR EN EL ENFERIOR EN EL ENFERIOR EN EL ENFERIOR EN EL ENF

 $\begin{tabular}{l|c|c|c|c|c} \hline \textbf{a} & \textbf{a} & \textbf{b} & \textbf{c} & \textbf{c} & \textbf{c} & \textbf{c} & \textbf{c} & \textbf{c} & \textbf{c} & \textbf{c} & \textbf{c} & \textbf{c} & \textbf{c} & \textbf{c} \\ \hline \textbf{a} & \textbf{a} & \textbf{b} & \textbf{c} & \textbf{b} & \textbf{c} & \textbf{c} & \textbf{c} & \textbf{c} & \textbf{c} & \textbf{c} & \textbf{c} & \textbf{c} &$ 

AMSTRAD: Diskretni programi na vaših ali naših disketah (6000 din): Wordstar, Base 1, Fortran-80, Cobol-80 Lisp, Turbo Pascal, **AMSTRAC:** District on the HIM and the Weighton Matter (API) and the main of the Matter of the Matter Control (API) and the main of the Matter Control (API) and the main of the Matter Control (API) and the main of the Matt

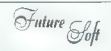

ABSTRAD OPC 644, dag no leir cent position (1991)<br>To previously, hydrogogypas a correlation (1991)<br>To the state signal discrete positive (1991)<br>The state state of the state of the state of the state of the state<br>(2) Cambr

AMSTRAD 8128 proda CPIM in uporabne pro-<br>grame po najnišjih možnih cenah pri deciclebu.<br>Brazyljačen kajajog fili informacije: Luiza Lindar.<br>V Klasek 22. čtopo Linblines, sal mest studu.

Now the procedure and Poissipping control and Albert Proposes and Moneya (objects as the propose of the state of the state of the state of the state of the state of the state of the state of the state of the state of the

**PRATXOT VAN POWER JE WE CHE GRASSING WAS CITED AND ASSESSED AT A MORE TO A REPORT OF A STATE OF THE CHEMICAL AVERAGE AND CONTINUES.**<br> **CALCO COMPANY CONTINUES AND CONTINUES AND CONTINUES AND CONTINUES AND CONTINUES AND C** 

AMETRA DE DEMENIRIE (11 anostolo principale del portugo del il grando interior del material del control del control del control del control del control del control del control del control del control del control del contro

X-35: Manhattan, Ball Blazer, Final Matrix, Nemesis the Warlock Channels (Matrix, Designed Matrix, Dr Destructor, N. 25)<br>Professional Matrix, Nemesis the Warlock, Dr Destructor, Nemesis the Warlock, Dr Destructo, Hyperball

Fantastic Voyage, Raspulin, Star Ridera 2 Gold Gat, Hostrittand, One, Bran Bloodcare, Hall<br>Moon, Starfox, Toad Runner, Lawalthan @ prog.) Howard the Duck.<br>K-32. Annexi 2, 3, DD, Zynega, Coas Nortza, London Trailing Control

**PROPAR:** amstrad CPC 8128 + zaieni monitor<br>• PROGRAM: Informacija (RR) 812-283.<br>• TROMARI 2A AMSTRAD motificache, kaseto-<br>con a Mahom, docami ROM in 37 diskodi. Rom<br>• Sential Al-Tita 73, Yangdin 1 in (1942) 47-953.<br>• SCNN

AMERICA CARON CHEVISTON CONTRACTOR (1978)<br>1978 - Alexander Marian Cheviston, antique et al. Marinaldon, Statistic Financia<br>1978 - Frankrich Cheviston, antique et al. Marina Marco<br>1978 - Frankrich Cheviston, antique et al. Keserovič, Partizanska 47, V23, 15000 Ša-<br>bac, tel. (015) 22-574 T. Trak

AMENIA Croc developed: Napoleon Crossen<br>
Sample Crossen Crossen Crossen Crossen<br>
Sample Crossen Crossen<br>
Sample Crossen Crossen<br>
Magnetic Matio Day, Foot Society<br>
Nordicly, Fe-Cup SI, Manager<br>
World Cop Fig. 10.<br>
2019<br>
20

Sah. Čyris Chess, Colosus 4.0, Voice<br>Chess, Master Chess, Super Chess.... "Sess, Milliam Grima, auper Grima.<br>Ipart: Run for Gold, 180, Hardball, Ping.<br>Iona, Klina, Melch Paint...

Ponine veščine: Yie Ar, Ninja, Bruce Lee, B.<br>B. Boxing, Kung Fu. Milan Ivanoviča 6, 11000<br>Milan Ivanović, Nikolo Burkovića 6, 11000<br>Beograd, tel. (011) 476-423. T-7739

AMERING CHE decoration (1992)<br>1971 - Control Che decoration (1992)<br>1971 - Control Che decoration (1993)<br>1971 - Control Che decoration (1992)<br>1982 - Control Che decoration (1992)<br>1983 - Control Che decoration (1993)<br>1983 -

**OESI:** TOP PRELIGNER (2) policy can be mainly a problem of the space of the space (4) and the space space (4) and the space (4) and the space (4) and space (4) and space (4) and space (4) and space (4) and space (4) and

are Committee Manuel (and the main of the control of the state of the state of the state of the state of the state of the state of the state of the state of the state of the state of the state of the state of the state of

For the control of the control of the control of the control of the control of the control of the control of the control of the control of the control of the control of the control of the control of the control of the con

points and the space beam of the space of the space of the space of the space of the space of the space of the space of the space of the space of the space of the space of the space of the space of the space of the space

Haldisare: razširibre 464 na 6128 (CPIM 3.0), Sicom Disc 256 K, Lightpen, eprom programa-<br>lor, epromi z VU znaki za kakatolke, Arracét VU,<br>Trg republike 4, 41000 Zagreb, tel. (041) 270-

Trg. regubiles 4, wisco anarom (17587<br>WPORABNI PROGRAMI za CPC 6646128 in<br>programi, pisani po naročile, Za brezplačen ka-<br>talog pišite na naslov: Bojan Žalec, Geopodini;<br>Tr783

## ATARI

TARI XL, XE: Najnovejše programe in igre<br>Jahko najdete v brezplačnem katalogu! Ma-<br>rijan Bušetinčan, Vinogradska 104, 43405<br>Pitomača.tel.(046) 782-417 str 722-17 li

ATARI SOFT KLUB<br>Zakaj stati programo od pratis do prata<br>ko iras Azar soft alub vse za atan XE-XL<sup>1</sup>Če<br>ko iras Azar soft alub vse za atan XE-XL<sup>1</sup>Če<br>giares in literaturo, posițite za katalog (20<br>Deann Lazimprović, Sindpilic

ATARI 520-1040 ST "Aarijevci, pozor: Želite nabaviti najnovejše igre za vaš ST? Branilec krone za nas je star program. Zamenjam samo igre in sicer izključno zamenjava. Dol z prodaj. naj živi zamenjava. Če ste nestrpni, pokličite (081) 11.979, Kataloge poslali na naslov. Tilo- grad Cracking Group, Vladimir Perunovič, Blok, AH, vhod 81000 Titograd. T-7680

NOVO ZA ATARI 800 XL/130 XE) hyper<br>tape is software control of the term of a data has control of the software of a data has been assigned polynomial product of the solid game<br>shows that data has been described by the solid

ATARI ST – programi posamezno ali nare-<br>die sami svoj kompilei (do 50% conspo<br>Napterigie diskrite – našis positisti diskrite<br>Cehejál kol prazna druge. Debix katalog<br>400 die. Mara Vica, Zanje Vojoševiće 78.<br>5110 die. Mara V

 $\begin{array}{l} \textbf{ALPHASQFT} \textbf{ATARI} \textbf{S} \textbf{T} \textbf{20012001046}, \text{pro-} \\ \textbf{grms} \textbf{m} \cdot \text{hergation} \textbf{208} \textbf{R} \textbf{3} \textbf{3} \textbf{301} \textbf{301} \textbf{301} \textbf{301} \textbf{301} \textbf{301} \textbf{301} \textbf{301} \textbf{301} \textbf{301} \textbf{301} \textbf{301} \textbf{301} \textbf{301} \$ 

ATARI ST Bahovec, ing. Srečko. Nove pro-<br>grams, nova Rhenatura, Izbanite izmed 400<br>halboasterii programil, Čenecki kompleto po<br>vaši užen. Na primer, 12 iger – 10.000 dini.<br>Brezglačen katalog, Pijadejeva 31. . 157.249<br>mil.

ATARI XLOE INTERFACE<br>  $-$  MC turbs interface + 600ner, general to<br>  $2\pi$ <br>  $\frac{1}{2}$ <br>  $\frac{1}{2}$ <br>  $\frac{1}{2}$ <br>  $\frac{1}{2}$ <br>  $\frac{1}{2}$ <br>  $\frac{1}{2}$ <br>  $\frac{1}{2}$ <br>  $\frac{1}{2}$ <br>  $\frac{1}{2}$ <br>  $\frac{1}{2}$ <br>  $\frac{1}{2}$ <br>  $\frac{1}{2}$ <br>  $\frac{1}{2}$ <br>  $\frac{$ 

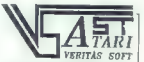

Oğromma izbira vrhunske programske<br>oprame po mistimalnih renah svalitetne sioniev on Venites Software, Med drugen an image. Epian: Columbia, 1 st Worth, 2021<br>19 Khamo, Epian: Columbia, 1 st Worth, 1<br>Pan, Arluancid 2, Thai Boxing. Ob priem iran, Arkalicid 2, Thai Boxing, Ob prvem<br>naročilu vami poklanjamo programsko<br>opremo po izbiri do 2500 din, poleg tega deserto badi porpetute poetaste. Za hyvenia design codi opromine populate. Za brezplarog in vse informacije sa obrnite na<br>Ventas Software - Martićiwa - 31 78000 Benusiuka, Isl. (078) 31-422. T-7808

 $\begin{array}{l} \textbf{X} \textbf{F} \textbf{M} \textbf{M} \textbf{B} \textbf{B} \textbf{B} \textbf{I} \textbf{I} \textbf$ the Michigan space of the control of the control of the space of the space points and the space of the control of the control of the control of the control of the control of the control of the control of the control of th **PLOWY ATAIL \$F 354 in milita product 761**<br>(63) 778-653 = Governing Wings, Lass Hinduis, MARI 3005 = Governing Wings, Lass Hinduis,<br>Who Daves Wing II . Kapital 2012 of the TripSide<br>(28809) 15-41320 Kuning or - 2010 of the

view Grada rer srena 12. Sold Grada rer srena 12. Sold Street<br>Grada rer srena 12. Sold Street<br>RAČUNALNIK atari ST prodam Tel (061) 87:<br>877: kr. STA UGODNO prodam stari 1940 STE monitor m<br>miliko, gerancija, Miha Jeliči, tel

ASC - TEEMAGER- - Atari Soft Cive - Tee<br>propress and contract again in the propression of the propression of<br>propriation of the propression of the propression of the propriation<br>propression of the system of the system of

ATAIN ST programm in classical paper operators and the product of the product of the product of the state of the state of the state of the state of the state of the state of the state of the state of the state of the stat

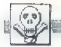

# $st$  software  $studb$ <br> $H_{\text{2D}}$  and  $H_{\text{2D}}$  is  $t$  and  $t$  and  $t$  and  $t$  and  $t$  and  $t$  and  $t$  on  $t$ .

0547 24-255, 054 24-274

ATARI ST - najnovejši programi 300-200, 20 izbranih, 10000 din. Špisek 200 din, Rolando Horvat Tyrševa 23, 62000 Maribor. TITA

ATARI ST. 400 programov po 1000 din<br>Brezplačen spisek. Šteharnik, Pijadejevi<br>31,61000 Ljubljana

ST PROGRAMI in DISKETE 3,5 katalog<br>brezplačen. Boris Gruden, Turinina 10,<br>41020 Zagreb, el. (047) 676-228. € T-7723.

kov aris ST: več kot 500 programov, vse vrste TOS in epromov, uvajanje v delo z ra-<br>Nov atari ST: več kot 500 programov, vse vrste TOS in epromov, uvajanje v delo z ra-<br>čunajnicov si različnjimi programi, hitro iz-<br>čelava

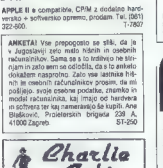

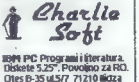

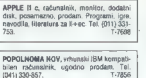

SHARP PC, žepne računalnike razšrjam.<br>Na primer: 1500 A/26 K; 1251, 1245/18 K;<br>1350/20 K; 1403-20 K; Viktor Kesler, Rume-<br>1420/20 K; 1403-22 K. Viktor Kesler, Rume-<br>načka 106-1, 21000 Novi Sad, tel (021) 334-<br>777

GIBKI DISK (360K) za IBM PC XT prodam. informacije po tel. (063) 884-143." T-T613

**E IBM PC/XT** prodam in menjam najbolški ster 2000-). Diskete 52 DS-DS. Vdelujem YU znake v Venturo Publisher. Antun Bak-

**The third is considered to the construction of the consideration in the consideration of the consideration in the consideration of the consideration in the consideration of the consideration in the consideration of the c** 

JBM PC: Programi in literatura. Diskete 5,25«. Ugodno za delovne organizacije. Otes B-38uj.S/1, 71210 lidža. — T-7677

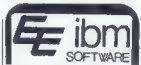

NAJVEČJA EM IRA softvera za IBM PC v dugoslaviji po najnižjih cenah. Mathosa, WordPerteci v 420, PC Tools<br>Eureka, WordPerteci v 420, PC Tools<br>V 422, Pkarc v 4200 Normerskija, OHO PPN, 174,000 K vrhunske programske opreme najbolj poznanske opreme najbolj poznanske opreme<br>174,000 K vrhunske gregparaske opreme<br>Literatural Pokloni! Posebni popusti! Kata-<br>Literatural Pokloni! Posebni popusti! Kata-<br>78000 Ban **INAPTELA ERRA MOVEM IN CONTRACTED SURFACE ON A REPORT OF THE SERVE AND THE SERVE AT A REPORT OF THE SERVE AND A REPORT OF THE SERVE AND A REPORT OF THE SERVE AND A REPORT OF THE SERVE AND THE SERVE AND THE SERVE AND THE** 

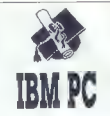

18M PC XT&AT) izdelava programov za pri-<br>spisoka in DD po noročka: pomutika pro-<br>gramovin paletkov in ilizačari: viene Periodi pro-<br>= URELEVALNIKI TEKSTA: WondPerfect<br>Publicant, Turbo Lightiming, Lehri, viene Publicant, Tu

— PREVAJALNIKI: Turbo Pascal 4.0, MS<br>FortraM:4.0, Turbo C, Turbo Prolog, Quick<br>Basic 2.0, FoxBase +, Clipper, .<br>OrCad, Designer, Smartwork, Ariadne, Pecilical<br>Pec, PC 2, Dasoft, Ariadne, Acad Pieclical

Croppin Tim Kontrolling BAZE: (SBass III + 1.1, Re-<br>
- (GRE Fright Shaze: ISBass III + 1.1, Re-<br>
- (Green Fright Shaze: ISBass III + 1.1, Re-<br>
Great Except, SimmlerWhitle Carnetting Price<br>
OF DISK North Commanding & Scilla

- 
- 
- 

**CCA DAR** 

IMB PC, Najnižja cena, najdoljša storitev, Perus<br>jamo vers velik ubor najdoljših uporaženih prestavanja (Lehta 125, dišase ilire, Držialio, Nord<br>gramov (Lehta 125, dišase ilire, Držialio, Nord<br>(Zastori, Berkholo, Pson Cave

"macije pokličite po tel. (04) 326-284. 321-796. Ter 'OGA emulator za Hercules kartico prodam. Te- leton: (024) 25827. TIR BM PČIXTJAT in kompatiblci Programi, itera- tura in izdelava programov po naročilu. Intor- macije: Miroslav Šuc, Linhartova 68, 81000 Ljubljana tel. (081) 815-259, Sa STUDIO COBRA snema najnovejšo in najudar- nejšo disko glasbo ta hipi! Tel. (061) 45-190. STI V TISKALNIKE IN RAČUNALNIKE vsef vrst vdelam ji znake. Tomaž Butina. Dolenjska Š8, tel. (081) 211-374. Hi TURBO PASCAL 40, MSC 5,0, MS Macro As- sembler 5.0, MS Windows Soltware Develop- ment Kit, db-VISTA Muliuser, Greenleal Data Windovws or , Blaise C Tools Plus, Blaise Tur- bo Pomer Tools Plus, Oregon Pascal 2, Sering Castle G Functions Library, Compuwew VED Plus, Turbo Debug, Turbo Extender, Deskiew. z ža, Stem Bol te z navi, reden ZATARI ST - OZD in zasebnikom ponujamo. izbor. najnovejših 350 uporabnih progra- Fortran 4.0, Turbo C, Turbo Prolog, Guick em Praga — TT prolesloalne strive a sejo računalni | mov in 100 iger (najoii šah »Gnesama- | | Basic 20, FoxBase". Clipper Pitna saje:

vive, zewert<br>IZDELUJEM programske pakete za zasebnike,<br>obrtnike in delovne organizacije, indtruiran ra-<br>diatalnštvo, Programske pakete in programske

SERVISI

KOMPJUTER SERVIS,<br>Čosić Nenad, Mišarska 11, Beograd,<br>telefon za dogovor: (011) 33-22-75<br>tenefon začunalnim značinim, come

dm atari in periterije. Razširjam pomničnika:<br>Im atari in periterije. Razširjam pomničnika:<br>VIC 2092, K, C-18, 11664 K, atan ST/I Mo,<br>amstrad PCJSKO K Viktor Kesler, Rumenač-<br>ka 1084, 21000 Novi Sad, (021) 304-717. STx

811,044 877 DM

COMPUTER SHOP... Ul. P. Reti 6, Tel. 040 — 61602 TRST commodore 1570 commodore 1571 605 DM RAČUNALNIKI olivetti prodest 128 s kasetnikom<br>olivetti prodest 128S F.V<br>1271 DM olivetti prodest 128S, barvni<br>1390 DM **TISKALNIKI** : 542 DM 1421 DM 1850 DM amstrad CPC 464 F.V amstrad CPC 464 barvni DODATNA OPREMA: Trakovi za vse modele tiskalnikov, igralne palice za commodore, specirum, amstrad, knjige v italijanščini in angleščini. 1390 DM<br>1750 DM<br>1750 DM<br>2239 DM<br>2239 DM<br>2300 DM<br>2480 DM<br>3300 DM<br>3935 DM<br>484 DM<br>484 DM<br>665 DM amsirad CPC 5128<br>
amsirad CPC 5128<br>
amsirad PCW 8250<br>
amsirad PCW 8250<br>
amsirad PCW 8250<br>
amsirad PC 1512 DD F.<br>
amsirad PC 1512 DD F.<br>
amsirad PC 1512 DD Barvni<br>
amsirad PC 1512 DD Barvni<br>
amsirad PC 1512 HD F.<br>
amsirad P amstrad DMP 2000 NLO<br>Triteman C+- NLO<br>riteman F+- NLO<br>star NL 10<br>commodore MPS 1000<br>commodore MPS 1200<br>commodore MPS 1200<br>commodore MPS 1200<br>olivetti DM 90 S NLO 705 DM<br>580 DM<br>799 DM<br>1029 DM<br>968 DM<br>728 DM<br>785 DM MONITORJ**I:**<br>philips 7502 commodore<br>philips 7513 IBM<br>commodore 1802<br>commodore 1901<br>prism OL 180,046 266 DM 629 DM

DISKETE: commodore 1541

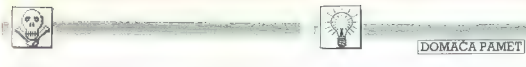

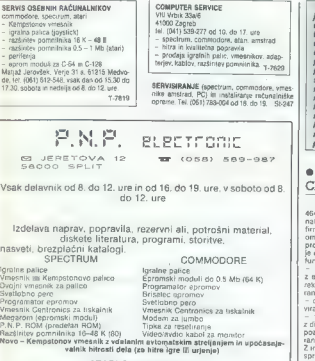

ATARI ST 260/520/1040<br>Razšířítev pomolinika 1-2-4 Mb na kartici brez sozjkanja, TOS v soromih – ángle-Watermann population - reverse may appropriate the proportion congress position of the state of the state of the state of the state of the state of the state of the state of the state of the state of the state of the state

Veliks izbira dodatne oprema II.B. M. PC XT/AT<br>karites MOA, CCA, MGA in EQA, Najpovajša bija in dosnaća izlevatne teorije<br>karites MOA, CCA, MGA in EQA, Najpovajša bija in dosnaća ilienativa teorija<br>gleda izbira PC, bengalž

#### EPROM MODULI ZA COMMODORE 64/128

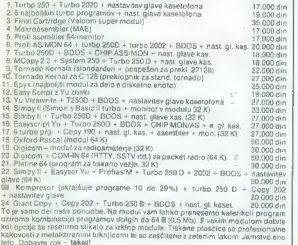

Samo mi imamo module s programom, daljšim od 16 K.

e prezpracna. Opis programa<br>le sme biti bistveno daljši od 15.<br>inkanih vrstic, vsehule nai tru paanin visuc, vseboje naj up-<br>en naslov in sevede navedbo ren nasiov in sevece navedbo<br>računalnika, za katerega je naacumannos, za kalerega je na:<br>alsan. Cen in drugih pogojav<br>sendala na oblavilamo o tam roome ne aajavijamo, o tem<br>le boste sami pogovorili z intere wana sami pagarami zime.<br>maantii Sorièo, manih revener esena: Sprico znanin razmer<br>la Yu trgu ponavljamo opozori-1a tu trgu ponavijamo opozori-<br>o iz Malih oglasov: uredništvo d odoonoose sa matdisa atdans a morshimik enorov rato na antele razčiščevali v raviji amnbreie razumuewen v rowy.<br>sek ils uzadita es endidir.

#### e Amstrad/Schneider PC: BUKOZ

 $\begin{small} \textbf{F1} & \textbf{0} & \textbf{0} & \textbf{0} & \textbf{0} & \textbf{0} & \textbf{0} & \textbf{0} & \textbf{0} & \textbf{0} & \textbf{0} \\ \textbf{F2} & \textbf{0} & \textbf{0} & \textbf{0} & \textbf{0} & \textbf{0} & \textbf{0} & \textbf{0} & \textbf{0} & \textbf{0} & \textbf{0} \\ \textbf{F3} & \textbf{0} & \textbf{0} & \textbf{0} & \textbf{0} & \textbf{0} & \textbf{0} & \textbf{0} & \text$ 

na vozja.<br>Informacije: ISOFT, Ivan Ignjatič, Do-<br>Inrovollačke 9. 11080 Zemun, tel. (011)

#### e C 64: Elektrarne

Popram desaga wel zationo politica popram de la postación de la postación politica de la postación de la postación de la politica de la politica de la politica de la politica de la politica de la politica de la politica de

#### e C 128/C 128D: Speedyload 6 Run

Morda imate enega od omenjenih računalnikov in Kopico programov za 0.64,<br>toda veda imate diskstna enota (1571-1570, 1572) vam splot ne Korasi, ker pre-<br>prosto prepodasi nalaga programe – 19-<br>prosto prepodasi nalaga progra

—Objava ponudbe v tej rubriki | mainan deben i visaj tolfon van score<br>
mainan deben i visaj tolfon van score<br>
na del norm program za C 44. na giuda<br>
na deben i visaj van score (na deben de ben deben i van deben de ben de ben de ben de ben de ben de ben

#### e Star NL 10: Yu znaki

Capeaul imamo s programskom definitioner<br>registration (1916)<br>transfer domatin polonomic (1916)<br>transfer domatin polonomic (1916)<br>registration (1916)<br>transfer domatin definition (1916)<br>contract domating the definition (1916

#### e C 64: Aproksimacija s polinomom

Popta milita agostophe (h. 1938)<br> 1914 - Political political political political political political political political political political political political political political political political political political

#### e C 64: Loto 7 od 39

Program je namenjen za vodenje stati-<br>stike in formiranje skrajšanih sistemov<br>Statistika vsebuje vse doslej izžrebane<br>kombinacije, nove psise nalagajo iz pro-<br>orama in se nato shranino na riak Sistemi

is forming in the<br>step in the control field of the control of the control of the<br>step in the control of the control of the control of the<br>control of the control of the control of the control of<br> $\sim$  10  $\mu$  m control of t

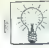

#### e Galaksija: Trije programi

1. Program za izration sementor vazi altati alternativa del program za izrativa provincialmente alternativa del program za izraelan el program za izraelan el menos vazi alternativa del program za izraelan el program progr

#### e ZX spectrum: Za prgišče nabojev

Avantura v srbohovačem pisku je nastavljana s programom Trio Prodessuoral Advantura Wiring System. Program ob<br>sega 16 tokaciji Citis avanture ne bom<br>sega 16 tokaciji Citis avanture ne bom<br>savini. Sali dobite s programom t

#### e ZX spectrum 48 K: Trije programi

Memory Test: Program preverija brez-homonimals<br>ganija in razumalnikovega (husik kvadrat): Program omnopola III<br>fuzik kvadrat): Program omnopola III<br>fuzik kvadrat: Program omnopola III<br>fuzik i statističnih memorialskih fuz

Hz do 20 KH2 informacije: Miro Čurin, Jug. iseljeni- ka 17, 58000 Split.

#### e ZX spectrum: Backup

Program je namenjen lastnikom vmes- nika discipl disketnik. Predvsem naj bi olajšal izdelavo rezerv- nih kopij programov na disketi ali traku in sicer kot zamenjava za ukaz COPY v GDOS, ki dela samo z disketnikom in ki vedno povzroči resetiranje računalnika. Program ne zahteva včitavanja imena programa, temveč ga iz imenika izbere- mo s puščicami, Tak način je hiter, pre- gleden in nas zavaruje pred napačnim vpisom. Druge funkcije programa (di- sketnik — disketnik, disketnik — trak, trak > disketnik, ponovi snemanje, imenik, formatiranje) izbiramo s pritiskom na tip- ko, navedeno v meniju. Možno je kopira. nje samo regularno posnetih programov dolžine do 38 K. Del programa je napisan. v basicu, izvršne rutine pa v strojnem jeziku. Program dobite na kaseli ali na 35 -paleni isket Informacije: Žarko Cerovečki, Lenjin- gradska 1, 41000 Zagreb, tel. (041) 311— 210 (po 16. uri).

#### e CPC 464: Creations Words

To je program za občelavo bestella izločine konstantine konstantine lahkovelike koline konstantine konstantine konstantine konstantine lahkovelike konstantine lahkovelike konstantine material, timi ali material, timi ali

Ta uordatin enorgate accessible de presentation<br>des afensos ventes in ma 19 prépagas.<br>Que afense ventes in ma 19 prépagas.<br>presentation de de de tractitude, la salesticité de de tractitude de de tractitude prépagas possib

Informacije: Svetozar Jovanovič, Do- siteja Obradoviča 23, 16000 Leskovac.

#### e C 6d:Loto in slovar

Des programa, ki je ponujam, lako kolonika (aleksan) (aleksan) (aleksan) (aleksan) (belo s. programmonial visual visual programmonial visual (aleksan) (aleksan) (aleksan) (aleksan) (aleksan) (belo s. 2018) (below) and the

informacije: Rumble Soft, Boris IIIa-<br>bić, Peke Dokića 2—c, 71000 Sarajevo,<br>tel. (071) 647—730.

#### e IBM PC/XTin kompatibilci, apple II: Dva programa

1. Obračun osebnih dohodkov: za vse DO. ne glede na dejavnost, proizvodni program in število zaposlenih. Program sestavlja nabor opcij osnovnih podatkov kadrovske evidence, kreditnih zadolžitev, prenehanja izplačil in odbitkov, z mož- nostjo dodajanja, pregleda in sprememb začetnih podatkov. Obračun, opravimo z vnosom delovnih ur (rednih, nočnih. nadurnih ita. in drugih dohodkov. Izh ne podatke Vidimo na zaslonu oziroma jih izpišemo s tiskalnikom. Izhodni sez- nami za tiskalnik so splošni podatki, obračunski seznam, posojila, prenehanja izplačil, izplačilni nalogi, neto zneski, članarine, otroški dodatek itd. Z rekapitu" Jacijo podatkov poskrbimo za dokumen- te za knjiženje, SDK, okonomsko-fi- nančno analizo in zasledovanje. Minimal- na konfiguracija: 2 gibka diska 5.25 palca in 80-stolpčni tiskalnik. Pri applu 2 je omejitev, ker obračun delamo po skupi- nah 50 ljudi. Program v praksi uporablja- jo od februarja 1887. 2. Obračun kmetijskih del: V dveh letih uporabe se je program pokazal kot zelo koristen za hiter in natančen obračun odkupa kmetijskih kultur (pšenica, koru- za). Po vnosu parametrov in dovoljenih odstopanj na začetku obračuna vnesemo še podatke na temelju analiz in odkupnih blokov. Program nadomesti nekaj ljudi, za izračun in kontrolo. S tiskal

lega koperanta zehre sezonta control.<br>Signa kontrollari estimalare controllari estimalare a superanta za katerokoli zraelilnosti (sia<br>163). osasyona zena, kiub signalari estimalare istorialare in obtatum ja pripkit-<br>169 m

#### e Atari 800 XL: Softkeys e ZX spectrum: Reklame

Propose in experiment and cobinator with the state of the state with finance with the state of the state of the state of the state of the state of the state of the state of the state of the state of the state of the state

#### e C 64: Kuharski recepti

Program visitue) 21 recoptor su principal program visituele processi.<br>Pravo realizabilitation: regipes assuming the policy conduction of the conduction of the conduction of the prior of the process range as a first conduct

#### e Amstrad CPC 464/6128 in spectrum 48 K: JAMB

Program je popularna družabna igra, exemplo dodalni III ni mod delati napak ozirom postavljanja za pojetni (nekazov). https: ( vezzija za specifical translation fraction in problem of the problem of the model of angle of

informacije: Alberto — Skendrovič, Handžekovičeva polj. 43, 41000 Zagreb, (041) 330-751.

#### e Atari XL/XE: Matematika in fizika

Program vsabuje vsa matematično prescije (satisvate), oddavatje, mnogram prescije (satisvate), oddavatje, mnogram steorije (n. 1879)<br>Zanje (satisvate), podsnosnosnije (n. 1879)<br>Value vsa v volumne steorije (n. 1879)<br>Value

informacije: Ratko Frobe,Šestinski vrh S1, 41000 Zagreb, tel. (041) 439-502.

#### e Amstrad/Schneider CPC 464/6128: CPC hardver

Pragram vam ponuja podroben opisin<br>teste za: - serijo CPC; - 15 disketnikov;<br>- 3 originalne Amstradove bakalniko; inalne. Amstradove tiskalni - razširitev pomnilnika; — 20 hardver"

skih dodatkov. – 40 naslovov tujih trgovini<br>vin, užključno z računalnik GPC; – tujih računalniških reviji ali GPC; – cen najbol<br>aktualnega herbera<br>materialnega herbera<br>Pocket Base dolene B 5 K (f), ima pa se<br>stranjevanje

scije: Andrej Mrzel, Sava 17/8. **INDITIONCIJE, ANDR**<br>**61282** Save net I HW

#### e MSX: AutoTitle

Program omogoda tečno in kvalitetno<br>podmašavljanje visečnimov. Znaki (chke)<br>so v dveh visticah po 32. večdarvni ali<br>so v dveh visticah po 32. večdarvni ali<br>program omogoda iz privatnica (program)<br>programačnimov sorvješnim

|nformcije: Podlogar, C. Tavčarja 1/8, 64270 Jesenica, tel. (064) 82—906.

#### e Amstrad/Schneider CPC: Samuel

Program je namenjen za učenjen na učenjen na učenjen za učenjen produkanja zapadnje začinala produkanja zapadnje začinala za učenjen na učenjen na učenjen na učenjen na učenjen na učenjen na učenjen na učenjen na učenjen

informacije: Darko Dražumerić, Šar-.<br>hova 22, 61000 Ljubljana, tel. (981)

#### $\bullet$  C 16, 116,  $+4$ : Hacker VI.O

To je programski pakel za razbijanje<br>zaščite in simemije razbijanje gran prepred svinskim iger, Pro-<br>gran prepred svinskim rajne, posname jo<br>na trak z aviostantom ali prez (po želji)<br>pošče začelni naslov programs in poke<br>

Informacije: West Soft, Dejan Lukač, Z. Jošila 7/16, 71000 Sarajevo, tel. (071)

#### • ZX spectrum: Rutiner 18

Program vasitung III nu vzai vietnami nad koristina pakina sakonnik (značavani sakonnik (značavani)<br>Lahko ustana Samon volkovanimu (značavanih Lahko ustanata Samon volkovanimu (značavanih)<br>Lahko ustanata Samon volkovanimu

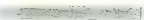

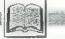

informacije: Dusan Dimitrijevič, Dure Dakoviča 80, 11000 Beograd, tel. (011) 763-487.

#### e ZX spectrum: Program **EEDIT**

Program je nastal kot pripomoćek prizodnik setelem zadlobnih afektor za diskoleke.<br>Komitjanih z opromi Omogoča preprosto<br>oblikavanje in: restranje posamezna<br>oblikavanje in: restranje posamezna<br>elektor pred vnocen v apromi

Informacije: Andrej Albreht, p.p. 52,<br>58001 Novo mesto, tel. (058) 22-000.

#### e C 64: Geometrijski liki

διαρχιστική σύστηση (προσπαθησία) (π. 1994)<br>1920 - Τα τραγουδική στην Παρασιανία (π. 1994)<br>1920 - Τα τραγουδική Παρασιανία (π. 1994)<br>1930 - Τα τραγουδική στην Παρασιανία (π. 1994)<br>1930 - Τα τραγουδική στην Παρασιανία (π.

informacije: Zoran Krstin, Chengduj- ska 18/12, 61000 Ljubljana, tel. (061) 485-882 ali (069) 24-526.

#### e PC (XT): Orodje za izdelavo evidenc

Pappan omogoča udelani vrazi konstantine i program od province i province i province i province i province i province i province i province i province i province i province i province i province i province i province i pr

informacije: Mitja Trobec, tel. (061) 345-100, od 17. do 19. ure

#### 9 C 64: Text monitor

To is program za gorenna penalting (estat)<br>
nin agento de la proprieta de la construcción de la proprieta de la construcción<br>
nin agento de la construcción de la construcción de la construcción<br>
nin agento de la construcc

Informacije: Damir Kovačič, Trg 1. In- termacionale 11, 44000 Sisak, tel (044) 21-576.

Boško Damjanovć; BASIC<br>U NASTAVI MATEMATIKE<br>(zbirka rešenih zadataka)<br>Založnik: NIRO »Tehnička<br>Knjiga«, Beograd 1967, 111 strani<br>Cena: 5000 din.

Mag. IVAN GERLIČ

torja te knjige že kar dobro poz- namo. Pred leli, točneje 1985, leta, je pri isti založbi izdal knji m irka zadalaka u Basic-u«, ki so jo mnogi (predvsem v sosednjih republi- kah) uporabljali pri snovanju \$olskih ra- čunalniških nalog ali pa pri vodenju raz. ličnih. kurzev programiranja v jeziku basic.

Kot sam govori v predgovoru, so mu<br>pripombe čitalcev na to knjigo pomagale.<br>pri snovanju nisa. katere naloge so po-

Knjiga vsebuje 77 bolj ali manj zahtev nih nalog in njihovih rešitev s področja<br>matematike, ki s večini zahtevajo sred:<br>nješolski nivo predznanja tega predmeta.

Several a potrebno tudo - noo postrano de Several a postrano de Several a postrano de Several a portugal a portugal a portugal a portugal a portugal a portugal a portugal a portugal a portugal a portugal a portugal a port

Peter ann formula (1918)<br> 1918 - De Joseph Cornelisto, 1911 și parter anno 1918 - De Joseph Cornelisto, 1911 și parter anno 1918<br> 1918 - Peter anno 1918 - Peter anno 1918 - Peter anno 1918<br> 1919 - Peter anno 1918 - Peter

mi makronadunalnika SPECTRUM, ki je pri nast zelo razšerijen, pa ta robni popoje<br>ne dela večijih problemov, ne v programatičnem<br>verskem, kot tudi ne v matematičnem<br>varskem, kot tudi ne v matematičnem<br>amski, tako da bodo še

Knjigo priporočam vsem, ki žele pro-<br>gramirati v basicu in vsem, ki uživate (ali<br>morate uživati), v reševanju matematič-<br>nih problemov z računalnikom.

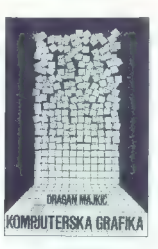

**RECENZIE** 

Dragan Majkić: KOMPJUTERSKA<br>GRAFIKA: Založnik: Narodna<br>tehnika Vojvodine, Novi Sad,<br>1987. Cena: 16 000din.

#### LEON MLAKAR

 $\begin{tabular}{|c|c|c|c|c|c|} \hline \multicolumn{1}{|c|}{ \hline \multicolumn{1}{|c|}{ \hline \multicolumn{1}{|c|}{ \hline \multicolumn{1}{|c|}{ \hline \multicolumn{1}{|c|}{ \hline \multicolumn{1}{|c|}{ \hline \multicolumn{1}{|c|}{ \hline \multicolumn{1}{|c|}{ \hline \multicolumn{1}{|c|}{ \hline \multicolumn{1}{|c|}{ \hline \multicolumn{1}{|c|}{ \hline \multicolumn{1}{|c|}{ \hline \multicolumn{1}{|c|}{ \hline \multicolumn{1}{|c|}{ \hline \$ 

 $\begin{tabular}{l|c|c|c|c|c} \hline \textbf{c} & \textbf{v} & \textbf{m} & \textbf{v} \\ \hline \textbf{c} & \textbf{v} & \textbf{v} & \textbf{m} & \textbf{v} \\ \hline \textbf{c} & \textbf{v} & \textbf{v} & \textbf{v} & \textbf{v} \\ \hline \textbf{c} & \textbf{v} & \textbf{v} & \textbf{v} & \textbf{v} \\ \hline \textbf{c} & \textbf{v} & \textbf{v} & \textbf{v} & \textbf{v} \\ \hline \textbf{r} & \textbf{v} & \text$ 

Ko smo obviadali osnovne princije (Hamil osnovne princije (Hamil Salin poglesy), politički principali (Hamil Salin poglesy), vodali osnovne objektivacije (Hamil Salin Principali), rokalizar (Hamil Salin Principali), rokal

Ker je pri vektorski grafiki risanje kri- vulj poseben problem, je zadnje, deveto poglavje posvečeno temu. Tu se je avtor poigral z risanjem kroga, elipse, parabole in hiperbole. Knjiga je dobro zasnovana im bogato Wustrirana. Algoritmi so opisani delno Z diagrami poteka, delno pas program. skimi primeri, Pri programskih pr'merih Je vprašljiva izbira programskega . "ka. Avtor je uporabil basic računalni«« HP 9817, ki sicer res vsebuje nekalere ele- mente . strukturiranega | programiranja, vendar mislim, da bi bil pasal vseeno primernejši. No, v dodatku na koncu knji ge so vsi programski primeri napisani še V basicovih narečjih drugih računalnikov.

Kniiga sicer res ill primerna za učbe<br>nik, kar pa in pomeni, da se iz nje ne dan<br>nik Aar pa in pomeni, da se iz nje ne da<br>nik maiche. De via ne moti ščepec maio<br>matiki viam p priporcéam. Seveda pa je ne<br>na motive poznavan

Distribucija knjige je v rokati Tehničke<br>Knjige iz Boograda, naročne pa ja lanko<br>Ludi pri založniku (Narodna tehniča Voj<br>Vedine, Komizija za informisanje, izdav<br>Večku delstnost i propagandu. Trg Lenji<br>na 1001. 21000. Novi

# UVAŽAMO IZ TAJVANA SESTAVLJIVE RAČUNALNIKE **IBM**\*

- NUDIMO:<br>
 X T compatible IBM 100% z 2 drive 360 KB i 10 MB H. D. A T compatible IBM 100% z l drive 1.2 KB i 20 MB H. D. anolysavne monitorje —<br>
 enobarvne monitorje —<br>
 lanonska fukalnike natbolisht proizvataloev<br>
	-
- 
- 
- 
- 
- japonske tiskalnike najboljših proizvajalcev Video programe, večnamenske tiskalnike dodatno opremo za računalnike: floppy disk SSDD 48 TPI in,DSDD 48 TPI

# ROLLO IMP-EXP COMPUTER DIVISION VL. ROLLO AND LE TRIL-TRIL 993940/775528. Vogal ulice DRI PORTA - 8

IBM so zasta zrl INTERNATIONAL BUSINESS MACHINES.

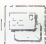

[VAŠ MIKRO

Cabela ann an vann an Sampan ann an Sampan ann an Sampan ann an Sampan ann an Sampan ann an Sampan an Sampan an Sampan an Sampan an Sampan an Sampan an Sampan an Sampan an Sampan an Sampan an Sampan an Sampan an Sampan an

priznali), da PC-ji v razviti Evropi

DM, četudi gre za «najbolj kvaličetine i lajvatne" i lajvatne i lajvatne i lajvatne i lajvatne i lajvatne i lajvatne i lajvatne i lajvatne i lajvatne i lajvatne i lajvatne i lajvatne i lajvatne i lajvatne kvali kvali i laj

#### Ne bomo!

Oglašam se vam izključno zato, da bi vam predlagal nekaj spre-<br>memb, ki se ujemajo z »YU realnost-<br>memb, ki se ujemajo z »YU realnost-<br>jo«, Grajal vas ne bom, ker bi se<br>lahko ujezili... Najprej naj pohvalim

armined, de dobavias e conseguente de metallo de la conseguente de la conseguente de la conseguente de la conseguente de la conseguente de la conseguente de la conseguente de la conseguente de la conseguente de la consegu

Želim vam veliko sreče v nadalj<br>-jem delu. Odgovorile mi na vpraša

 $n_1$ om del Udgovorile en ría varias.<br>Tomas de la universidad star ML-10 marzo poindades de la universidad star ML-10 marzo poindades de la universidad star ML-10 marzo poindades de la universidad poindades de la universi

Sarajevo.

Star NL—10 ne uporablja navad nega traku (v tej številki poglejte Mojih 60 tiskalnikov). V disciple je vdelan Centronicsov vmesnik, ki razume vse ukaze spectruma in dela s kopico tiskalnikov.

 $\begin{array}{c} \textit{Diag1} \textit{asstriski} \textit{miktor}, \textit{moj} \textit{dlands} \\ \textit{o} \textit{Specfelyv} \textit{Miktru} \textit{g} \textit{bi} \textit{za reikstere} \\ \textit{od} \textit{vas rekoliko negusen zbudil} \textit{p} \textit{pa} \\ \textit{precegine zatimunye} \textit{zato} \textit{bon od} \\ \textit{govori} \textit{na tista vprashani, e} \textit{Xi} \textit{sem jih} \\ \textit{dobili} \textit{ngyet: Hkrali se opraviumist$ 

1. Kje se priključi ojačevalnik na telefon? Najlaže je, če odprete »mi-<br>krotelefonsko kombinacijo« (po do-<br>mače slušalko) in odvijete mikrofon.<br>Na vijaka preprosto povežite žici iz<br>ojačevalnika (gl. sliko).

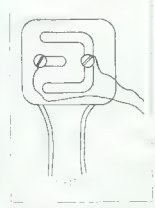

 $\label{eq:R1} \begin{tabular}{ll} $\mathcal{Z}$ & Make object in signal & \mathcal{P} right (a) \mathcal{E} \mathcal{E} \math$ 

4. Za konec pa shema povezave, da ne bo veĉ nesporazumov. Upam.<br>da sem razložil dovolj in bodo to<br>razumeli tudi osnovnošolci, ki so mi<br>največ telefonarili.<br>Nladen Erlavec

Vse računalniške revije spremijela (u predsednice Serie Kerkonsule (u predsednice)<br>Jan od predsednice Serie Kerkonsule (u predsednice)<br>Ba mono generacijo Predstavijela (u predsednice)<br>Ba majo generacijo Predsednice<br>Serie

Razoderan sem bli, ko ja nehalista sem konstantine katsa nehalista sem da nehalista sem da nehalista sem da nehalista sem da nehalista sem da nehalista sem da nehalista sem da nehalista sem da nehalista sem da nehalista s

Normalno je ob pri nase saka no-<br>vost zbudni nekaj zaminaraja in nekaj<br>dobora hivali - ĉelula i so uringaja in nekaj<br>Kako naj me, prosim vas, zenima<br>nekaj, ĉesar ne prosim vas, zenima<br>dez, še date man ja sem, kako<br>dela in

V Mojem mikru namenite vsake-<br>mu. računalniku (ZX spectrumu.<br>commodorju, amstrad/schneiderju.<br>atariju....) enako število strani (2 ali

TELEFON SINCLAIR EAR ción 2

#### Opravičilo

V prospektu «Družina integriranih SQL programskih orodij<br>- ORACLE - katerega realizacinih in in prevzel MCJ MIKRO je nastala neljuba tiskarska napaka, sai smo blagovni znamki DELTA ag sino piagovin pramiki DEE PR KOPI, DELTA 4850 in GEMINI sta blagovni znamki ISKRE DELTE Za napako se v svojem imenu in v imenu Računalniškega inženiringa KOPA opravičujemo Uredništvo 4), upoštevaje prispevke, ki jih dobi-vale, priloga Moj PC naj pa kot prej<br>izhaja posebej. Ne teh-straneh bi<br>pisali o novostih, jezikih in programiranju tega rašunali.<br>miranju tega rašunalnika za začeti<br>nike in prave heker

Precej kritike je bilo tudi zaradi<br>malih oglasov in reklam. Zato vam<br>predlagam, da na prejšnji strani objevite: «Tu se začenjajo mali oglasi<br>in reklame.» Kdor jih hoće brati, naj<br>se jih kar ioti in si sam razzeže te<br>stera,

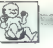

#### **TOT. NICESAR NE VEMI**

Morda ste dobili te predloge že prej, pa jih niste mogli uresničiti. Na drugih straneh bi izhajali članki po<br>drugih straneh bi izhajali članki po<br>željah uredništva, koristni in zanimi-<br>vi za širši krog bralcev. Mehmet Bilt

S to številko je postal Moj PC sestavni del Mojega mikra, vendar. smo se naučili, da ni dobro pretira- val

Oglašam se vam v imenu sekcije<br>Kibarnetkkov OŠ 25. maj iz Kutina.<br>Kerže wé let spremljamo vašo revi-<br>o, bi radi v svej povabili k sodelove-<br>no. Sekcija ima nekaj računalnikov<br>2. Sekcija ima nekaj računalnikov<br>2. Sekcija im

Radi bi izmenjavali gradivo in iz-<br>sušnje s somišljeniki širom po Ju-

OŠ 25. maj,<br>Sekcija kibernetikov P. Basare 59, 41320 Kutina

#### Veliko sreče!

Now a tubelista PC FRAIER (in the state of the state of the state of the state of the state of the state of the state of the state of the state of the state of the state of the state of the state of the state of the state

»Pošljite mi Moj mikro  $\mathbf{t}$ .  $\mathbf{t}$ 

V zalogi imamo naslėdnie stare stevilke revije (v oklepaju je števila izvodov): Izdaja v slovená- $Almi$ 1986: 3 (50) 6 (100), 5 (100),<br>9 (200), 10 (10), 12 (100)<br>1987: 9 (100), 10 (40), 11 (20),  $19.1501$ zdaja v srbohrvaščini 1985: 8 (20), 9 (100), 10 (150), 11 1986: 3 (50), 4 (100), 5 (150), 10  $(50)$ 1987: 4 (100). 6 (10). 7-8 00), 9 (50), 10 (50), 11 (20), 12 Vse druge številke so razprosane.

Že naslednji članek, Praktična Fo-<br>urierjeva snaliza, je katastrofalen,<br>saj na lahko za silo razumam artimo  $m_1$  by the format and the material of the state of the state of the state state of the state of the state of the state of the state of the state of the state of the state of the state of the state of the state of the st

Dom in vrt 44,

Hvala za čestitke in grajo. Vese-<br>lilo bi nas, če bi nam podrobneje<br>opisali svoje izkušnje z dvema ge-<br>neracijama računalnikov.

Opisal bi arkadno igro Sky Hawk. Namenjena je za C 16, 116 in 44. Mislim, da je odlična. Opis igre:

Vi ste letalo, ki stoji v oporišču.<br>Na radarju zagledate 2 sovražni letali, vzletite in ju uničite. Pod to ne-<br>tali, vzletite in ju uničite. Pod to ne-<br>beško vojno je naselje. Za dvema<br>sovražnima - fizlaloma - priletijo -

Prosim vas, da ta dopisnica ne<br>konča v košu za smeti, ker je igra<br>res odlična. Vem, kako jo lahko kon-<br>čate. Darko Celovec, 7 maja bb,<br>Darko Celovec, 7 maja bb,

#### Ko bi bili vsi opisi tako jedrnati!

Nameravam Kupiti spectrum +3,<br>Zanima me, ali lahko presinemavam<br>programe s kasefe na disketo, ali je<br>programe s kasefe na disketo, ali je<br>mavanje z diskete na disketo, kako<br>mavanje z diskete na disketo, kako<br>Saka Radojkov

Zazdaj lahko presnemavate pro-<br>grame samo z vmesnikom multifa-<br>ce 3, ki stane 50 funtov, izdeluje pa<br>ga Romantic Robot, 15 Hayland<br>Člese, London NW9 OLH.

Pišem vam prvič, ker imam velik<br>problem s spectrumom 48 K. Pokva-<br>rico. Ne da se popraviti. Kje in po-<br>nico. Ne da se popraviti. Kje in po-<br>čem jo lahko kupim?<br>Arpad Dulai,<br>Orom<br>Orom

Poglejte v male oglase ali pišite podjetju Verran (naslov v naši prejšnji številki).

(Vse, kar ste si vedno želeli zvedeti o Amstrad/ Schneiderievi seriji CPC in ste si celo upali vprašati)

#### Koliko slaneta amstrad/schneider CPC 464 in 6128 z zetenim/barynim monitoriem v Jugoslaviji in ZR Nemčiji?

Pokličite zastopnika Schneideria: Elektrotehna, (0611 329 - 745, int. 49. Poglette oglase zahodnonemških trgovin v naši in drugih YU računainiških revijah V tej številki preberite članek Beggrajski heker **HONDRANT** 

Koliko stane zeleni monitor GT64 v DM in dinarjih? Ni ga mogoče kupiti posebej ive ga mogoce kupin poseosj.<br>Koliko stane modulator za televizor?  $300000000$ 

Kateri od naslednjih dveh čipov v modelu CPC 464 je ROM:<br>AMSTRAD/400077-4/F8444 ali AMSTRAD/40009/6133-1950 8435AAA? Camu rahi drugi?

Voraŝajte serviseria

Cemu je namenjeno prazno mesto nad čipom AMSTRAD/40007-4/F<br>8444 (morda romu z AMS-DOS)?

Samo nebo ve1

**Kako se razlikujelo vrate nri amstradu in schneideriu CPC 81282** nako se razukujejo vrata pri amstradu in scilijelovijo CPC 67267<br>Amstrad ima robne konektorie, schneider ba vličnice amnhenole za dies the ain't in restrict to renew the

Ali tahko pri vključenem računalniku kaj odklapljam in priklapljam čez razšířilyena vrata (disketník)?

sa raasmuvena vrata tulokeuliky:<br>Lahko, ni na naibaméthèle. Morda se bo iz amstrada zakadilo kot iz nine

Lahko po delu z računalnikom pustim vtikač v vtičnici? Ali stikalo na monitoriu izkliuči iz omrežia tudi adapter?

Dovoti je da izključite stikelo na mo nitone

Kako naj okrepim zvočni izhod na 3,5 - milimetrskem konektorju, saj ie zvok v skršalkah za walkman skoraj neslišen?

7 nicheuslaikam

Kako naj pripeljem zvok iz računalnika v zunanji zvočnik?

Kupite se en vikač za vrata STEREO in po niem povežite računalnik  $\tau$  and doubled as

Imam CPC 464 in bi red z njim uporabljal vse programe za CPC 6128. Kolegi so mi rekli, da je to mogoće z dodatnim disketnikom in nakim hardverskim dodatkom, ki se prikljući na zadnjo stran amstrada. Kakšen dodatek je to, sta zanj potrebna vmesnik in kakšen dodaten program?

Pomnitniške razširitve za CPC 464 in 6128 izdelujeta Vortex in dr.Tronics. Naslova poiščite v članku Dodatki za Amstrad Schneiderjeve raču-<br>nalnike (Moj mikro 5/1987, str. 27 - 30).

Kateri je najcenejši tiskalnik za CPC?

Ustreza katenkoli s Centronicsowim standardom vrat

V čem je razlika med tiskalnikoma DMP 1 in DMP 2000?

Prvega ne izdelujejo, je počasen, cenejši, ima matriko 5 x 7 in enosmeren izpis

Katera je najboljša miš za CPC 6128?

AMX mouse (70 funtov), Izdeluje jo Advanced Memory System, Fre-AMA mouse (70 tuntov), izdelu<br>gpost, Warrington WA4 1BR, U, K

Pri prijatelju sem videl, da gre na 3,5-palčno disketo najveć 8 programov (manj kot na kaseto). Se da kako spraviti na disketo več programov?

S formatiraniem diskete na 42 sledi, s komprimiranjem programov Ali obstaja kakšen turbo tape za CPC 464?

Treba je samo nekaj bytov, da snemate z żeleno hitrostro. Pri osiaga-

nju se hitrost prilagodi samodejno in turbo tape ni potreben. V vsakem kopirnem programu je turbo tape

Kje je mogoče dobiti kakšen poučni program (šolski predmeti) za CPC?

V fujini (drago), pri piratih (težko) ali kot sam svoj mojster (hudo)

imam CPC 464 in sem pred kratkim kupil komplet vec kot 30 iger. Dela jih samo nekaj, pri drugih pa računalnik prej ali stej izplše: Read error b (all a all d). Kako naj to odpravim?

lgre so zanič posnete. Zameniajte pirata.

Kateri so najboljši programi za urejanje besedil, vodenje zasebne obrti, bazo podatkov ipd. za CPC 6128?

Za urejanje besedil Tasword 6128. Za druge poglejte opise v prilogi<br>»Moj PC» in poiščite istoimenske programe za CP/M+.

**Davor Petric** 

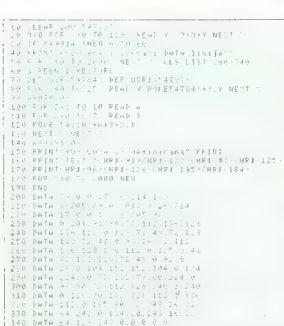

#### MSX/YU črke

Program je namenjen za prikazo- vanje čČ, €Č, dB, šš in žŽ v tekst-

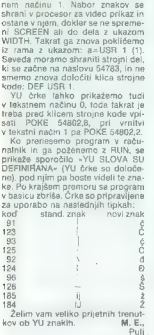

#### Spectrum/slovar pustolovščin

Ker ne kupujete originalnih iger, tudi nimate navodil za pustolovšči- ne<br>ne s slovarjem vseh besed, ki jih<br>program razume. Najlaže je, da zli-<br>state program v kodi CHR\$. Najprej

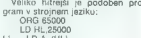

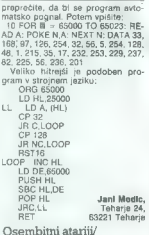

#### pretvornik

Program izpiše STRING CODE (atarijev strojni jezik) programa v basicu, posnetega z ukazom SAVE. €". Prevrtite kaseto na začetek programa v basicu in pretipkajte: 10 REM ATARI — PRETVORNIK 20 OPEN 4 1, 4, 0, "C:PRE- TVORNIK' 30 GET 41,5 40 IF S=155 THEN GOTO 60<br>50 PRINT CHR\$(S):: GOTO 30 EE CLOSE #1<br>70 IF PEEK(195) = 136 THEN<br>PRINT: PRINT "Pretvorba opravljena." END 80 PRINT: PRINT "Poskusi znova.": RUN Za pretvarjanje daljših programov je treba vpisati vrstico 55 GOTO 30. Tomislav Šakič, L. Štritofa 1, 41000 Zagreb

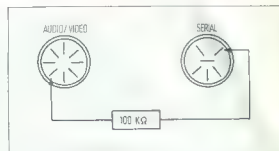

**PIKA NAT** 

Bepar is approximately in the state of the state of the projected property. If the animal state approximation is a state to construct the state of the state of the state of the state of the state of the state of the state

je vtisniti ali ju zamenjati z debelej- ima. Lale Krivačevič, Trg E. Kardelja 56, 81000 Titograd

#### Spectrum/strojna sprememba barv

Predigem van dosie) najhtirejski predigem van dosie<br>program va spremembo barwe van moher-<br>promincia z rutino ATIR-FILL is Su-<br>primeria z rutino ATIR-FILL is Su-<br>primeria z rutino ATIR-FILL is Su-<br>primerija v primerija z r veste, kako spraviti vrednost atribu-

C 64/beeper tovv 1 byte bomo to ponovili Vred-<br>not dobimo state homolo: 128<br>FLASH + R4 + RRIGHT + 8 + PA-

PER SHIPS 201 ALCOHOL: THE REAL AND THE STATE 201 ALCOHOL: 201 ALCOHOL: 201 ALCOHOL: 201 ALCOHOL: 201 ALCOHOL: 201 ALCOHOL: 201 ALCOHOL: 201 ALCOHOL: 201 ALCOHOL: 201 ALCOHOL: 201 ALCOHOL: 201 ALCOHOL: 201 ALCOHOL: 201 AL

30 60 SAVE "MPB" CODE 23296.50.

Vladimir Dabič,, Prve pruge 3, Zemun

#### CPC/Focus

Showlays is instituted by the main of the property of the state of the main property in the property of the property of the property of the property of the property of the property of the property of the property of the p

1460 1470 "x Perspektive IF bild<0 THEN 1480 bild=1:menue= .<br>1500 v=n\*o\*f/(10\*d1:ORIGIN ox,ov<br>1500 farbe=1:FOR i=1 TO e 1500 farbe=1:FOR i=1 TO e 1500 farbe=1:FOR<br>1510 GOSUB 1060 1520 NEXT d 1521 a\$=INKEY\$ : IF a\$="" THEN GOTO 1500 THEN COPY 'THEN THEN THEN THEN 1530<br>1524 IF as-"4" THEN dod2-1<br>1526 IF as-"4" THEN dod2-1<br>1527 IF as-"4" THEN dod2-<br>1529 IF as-"0" THEN dod-10<br>1530 RETURN 150-014047:40110011<br>500 RETURN<br>1630 RETURN 1529 IF ad="e" THEN GOTO 130 ELSE blissi= 1523 CLS: IF a\$="o" THEN dod 1=10 IG28 IF a\*="0" THEM d-d-10 bligiedod1:ochidod2:dof1:0.10/2/1/2/2/2 1460 '\* Perspektive wiederaufbanen \*

#### POMAGAITE, DRUGOVI

#### 1, Ball

V opisu igre (MM 12/87) je bil izpuščen cilj. Rešiti morate svoje prijatelje: Eddy Ball, Lover Ball in Glow Ball. Ko pobirate diske, lahko poleg turbo pogona dobite laser, bombo, dodaten re- zultat itd. Denier.

Danijel Pajur, Srabrnjak 31, 41000 Zagreb uf Wiedersehen Monty

Nataliyaan opera var var blev konstanting (\* 1870)<br> 1808 – Die Samme Germany van die Staatsmann van die Staatsmanne van die Staatsmanne van die Staatsmanne van die Staatsmanne van die Staatsmanne van die Staatsmanne van d

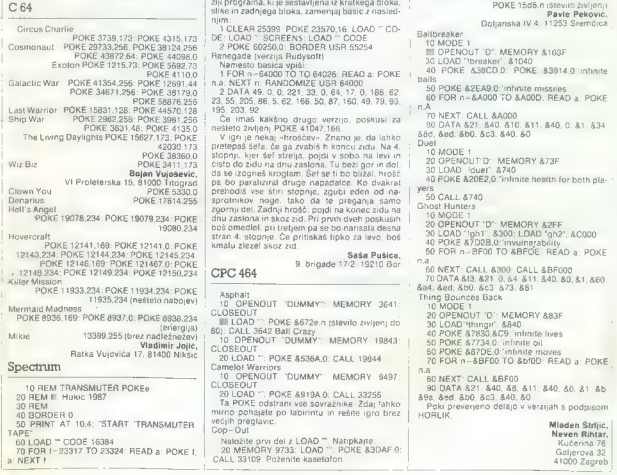

80 DATA 62,201,50,202<br>80 DATA 111,195,206,93<br>100 RANDOMIZE USR 23296 Haris Hukić Koste Abraševića 12, 71000 Sarajevo<br>Koste Abraševića 12, 71000 Sarajevo<br>Koste Abraševića 48437,183: POKE 40421,0<br>Exolon POKE 40221,0

Urelation Map Cock 34862.183. POKE 63261.20<br>Motor Cock 4958.1832.POKE 6140.182.2011.03<br>Read POKE 63281.183.<br>Read Pound Map Cock 5140.182.POKE 6140.182.<br>Read Runner<br>Read Map Cock 4981.0 POKE 4980.00<br>Read Map Cock 4981.<br>Read

Čas se ustavi, če vpišeš POKE 60250,0. V ver-

alle in radio agg broad (1980)<br>
1981 - Traising Contentius (1980)<br>
2007 - COAD (1992)<br>
2008 - COAD (1992)<br>
2008 - COAD (1992)<br>
2008 - COAD (1992)<br>
2008 - COAD (1992)<br>
2008 - COAD (1992)<br>
2008 - COAD (1992)<br>
2008 - COAD (1

Saša Pušica, 9. brigade 17/2. 19210 Bor CPC 464

Asphalt COMMINSTRATE MANUSIC MELTINGERY CONTROL CONTROL CONTROL CONTROL CONTROL CONTROL CONTROL CONTROL CONTROL CONTROL CONTROL CONTROL CONTROL CONTROL CONTROL CONTROL CONTROL CONTROL CONTROL CONTROL CONTROL CONTROL CONTRO 10 OPENOLIT 'DUMMY' MEMORY 9497

Goral el Wango<br>Carl el Wango<br>Maria Carl el Maria (1998)<br>Maria Carl el Maria (1998)<br>Maria Maria (1998)<br>Maria Maria (1998)<br>Maria Carl el Maria (1998)<br>Porta (1998)<br>Contra Maria (1998)<br>Maria Carl (1998)<br>Maria Carl (1998)<br>Maria

10 OPENOUT DUMMY MEMORY 16307:

"DUMMY" MEMORY 4298

**Dani Kosović,**<br>Avenija 35, 88000 Mostar<br>POKE AAdra 0 (popredate)

Gyroscope

Kinetik

Sylvesome<br>
Pork & 1500 million and property and property and property and property<br>
PORE & 2776 0 meanwheaters<br>
PORE & 2776 0 meanwheaters<br>
Paperty PORE & 2017<br>
PORE & 2009 million<br>
PORE & 2017<br>
The Living Daylers<br>
PORE 15

Moj mikro. 57

TO MODE 1<br>  $\equiv$  DPENOUT D'. MEMORY A 103F<br>
30 LOAD "breaker" A 1040<br>
40 POKE &38CD 3: POKE 83914.0 : mhnne<br>
94 DPOKE &38CD 3: POKE 83914.0 : mhnne<br>
96 POR A - &4000 TO &4000. READ a POKE<br>
80 POR A - &4000 TO &4000. READ a

40 POKE 820E2,0. "infinite health for both pla-<br>yers

#### **Pat nacionar** w zaležbi Mikre knjige

#### NBH PU Uvod u rad, DOS, BASIC - druge izdaje

V knjigi so obdelane tele teme: kako je sestavljen računalniški sistem PC, kaj je DOS, vse o ukazih DOS, vse o besicu - od osnovnih pojmovnih pojmov do popolnega preglede vseh ukazov besica in njegovih različic BASICA, 6WBASIC, XBASIC. Zelo veliko primerov!

#### Vodilne računalniške revije so zapisale:

 $A + h(x)/i$  stam s seejim računalniščini zmanjeni in velikini izculspani A<br>të zajvje pomuditi madhmati, de zelo prepresio in lameljilo devindenu.<br>Turanski dift-FC surfat shkrimi i de zelo prepresio in lameljilo devindenu.<br>Re

#### Dejan Ristenovič RAČUNARI

Avtorji: S. Milinković, V. Janković, D. Teneskoski. *320 strani formate 17 x*<br>*23 cm.*<br>Cene: 17.590 din.

**Peacel priručnik**<br>
Prevoj knjige Peacel User Manual and Report (tretje pregledene izdaje iz leto 1985), znemega dela K. Wirtha, očete tega programskega jezika. Oslo<br>
je temajih a strabovni vir za učenje, uporabo in vesko

#### Priručnik dBASE III plus

 $\frac{|\mathcal{L}_0|}{|\mathcal{L}_0|}$  is a signal) unnamn programm un addision godalistowich haz. Kajiga signalization of the signal of the signal of the signal of the signal of the signal of the signal of the signal of the signal of t

Commmedore za sva vromnema – *tratje izdaje*<br>Majpopinejše knjige o rečumalniku commmedore 64 na našum in verjetno<br>tudi im svetovnem trgu. Matenčen uvod v delo, opts bestce, osnov<br>propromiranja, Simors Bosico, strajnega pro 0 delčvanju in navodili za sestavljanje različnih vmesnikov. Avtorji: Oragon Teneskoski, Steven Milinkovič in Vladimir Janković. J*44 stran,*<br>*Cormeta 16 x 23 cm*<br>Ceno: 9000 din.

Spektrum priroknik – četra zadaje<br>Pa mnenju kritikov in braćev najboljše knjige o 24 spectrumu. Obsege<br>osnovne pojme a rekometničih, uvor v dele s spectrumum, BASIC, strujno<br>programičneja, ROM in upomake podgragnomov v ROM

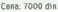

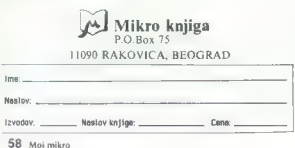

V Računalniškem inženiringu KOPA smo prepričani, da bov prihodnijih petih letih uspešnost vodenja organizaciji<br>odvisna predvsem od novih tehnologiji, mikroelektronike,<br>podatkownih baz in povezovanja računalnikov. Zato smo<br>

 $Z$  multiplicity mistered may uprevieting baze oddative<br> $\alpha$  multiplicity and the production of the proposition of the decoration of the decoration of the decoration of the decoration of the decoration of the decoration o

Največja prednosti ORACLA je hitro učenje se enostavna<br>uporaba. Podatki so namreč predstavljeni v obliki tabel, kar<br>najprej posnostavlja načrtovanje podatkovnih baz. Ob<br>opredsljevanju potreb po informacijah pa olajšuje<br>kom

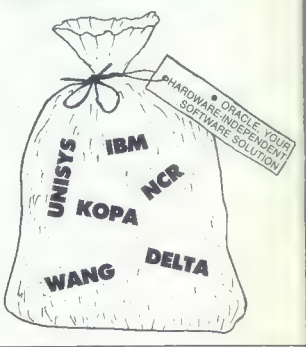

# ORACLE

## RELACIJSKI SISTEM ZA UPRAVLJANJE BAZE PODATKOV IN DRUŽINA PROGRAMSKIH ORODIJ SAL

ORACLE RDBMS je relacijski sistem za upravljanje<br>podatkovnih baz. Dopolnjuje ga družina integriranih<br>programskih orodij SOL. Posamezne elemente je mogoče<br>skoraj poljubno sestavljati in jih dopolnjevati.

Prva verzija ORACLE je bila instalirana že leta 1979, danes pa so proizvodi ORACLE vodilna tehnologija med svetu, Strokovnjeki Računalniškega inženiringa KOPA<br>skupaj z ORACLOM EUROPE veslamo, daljemo istinično<br>pomoć in vzdržujemo proizvode ORACLE v Jugoslaviji.<br>Ponosni smo, da lahko domaćim uporabnikom ponudino<br>programske izdel

— prenosljivost programov neodvisno od vrste aparaturne

- 
- 
- prototipni način dela<br>– popolna združljivost a IBM-ovima SQL/DS in DB2<br>– povezljivost in dejanska porazđejjena obdelava podatkov<br>– omogoča standardizacijo programske opreme<br>– omogoča svećio produktivnost programiranja.
- 

SQL » PLUS je jezik četrte generacije s popolno<br>implementacijo IBM-ovega standardnega jezika SOL

SOL " FORMS je orodje četrte generacije, ki omogoča hiter razvoj programov in je zasnovano na maskah

SQL • REPORT je generator izpisov, ki omogoča hitro<br>izdelavo različnih poročil

SQL • MENU omogoča izdelavo menujev = enostavno<br>povezavo uporabnikov s programi ORACLE in drugimi

SQL » NET omogoča komunikacije med delovanjem<br>ORACLA na različnih računalnikih. SQL » NET omogoča<br>dejansko porazdeljeno obdelavo podatkov

SQL + CONNECT omogoča povezavo ORACLA s podatki v bazi na drugih računalnikih, ki uporabljajo DB2 in SOL/Ds

SOL » EASY omogoča začetnikom in občasnim uporabnikom uporabo SOL s pomočjo enostavnih menujev

SOL « GRAPH je orodje, ki omogoča barvno prikazovanje podatkov v obliki različnih diagramov

SQL « CALC omogoča s pomočjo preglednic enostaven<br>dostop do podatkov v bazi

PRO COBOL, PRO C, PRO FORTRAN, PRO ADA, PRO PUI in PRO PASCAL so programski vmesniki med ORACLOM in navedenimi programskimi jeziki.

Pridružite se več kot šest lisoč uspešnim uporabnikom<br>ORAČLE po svetu, med katerini so tudi CIBA-CEIGY<br>HOECHST, DU PONT, BMW, FORD, GENERAL MOTORS,<br>MCDONNELL-DOUGLAS, NASA, AT & T, BRITISH<br>MCDONNELL-DOUGLAS, NASA, AT & T,

| INFORMACIJE: Tovarna meril, RAČUNALNIŠKI INŽENIRING KOPA, Kidričeva 14, SLOVENJ GRADEC | teleks: 33238, telefaks: 062-841-798

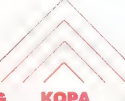

## RAČUNALNIŠKI INŽENIRING KOPA

HIŠA BISTRIH REŠITEV

ORACLE in zaščitni znak Oracle Corporation. ISKRA DELTA, EIHONEYWELL, KOPA, IBM, DIGITAL, BULL, DATA<br>GENERAL, PRIME, NIXDORF, NORSK DATA, OLIVETTI, HEWLETT PACKARD, UNISYS, STRATUS, NCR, SEQUENT,<br>WANG, APOLLO in SUN Selfik

\*\* Strani, namenjene našim poslovnim partnerjem, ki želijo predstaviti svojo dejavnost v računalništvu in informatiki.\*

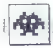

#### Tai Pan

pustolovščina e skoraj vsi računalniki  $\bullet$  7 85 19,950  $\bullet$  7 85  $\bullet$   $\bullet$  0  $\bullet$   $\bullet$  0  $\bullet$  0  $\bullet$  0  $\bullet$  0  $\bullet$  10  $\circ$  0  $\bullet$  10  $\circ$  0  $\bullet$  10  $\circ$  0  $\circ$  0  $\circ$  0  $\circ$  0  $\circ$  0  $\circ$  0  $\circ$  0  $\circ$  0  $\circ$  0  $\circ$  0  $\circ$  0  $\circ$  0  $\circ$  0  $\circ$  0  $\circ$  0  $\circ$  0

#### ALEKSANDAR UNKOVIČ

 $\begin{tabular}{|c|c|c|c|c|} \hline \hline \multicolumn{3}{|c|}{\textbf{N}} & \mbox{a Kigasem pa apozley v knpol barons (block 18.164) }} & \mbox{first tagasem pa apzup eving} & \mbox{kmap} & \mbox{first tagas} \\ \hline \hline \multicolumn{3}{|c|}{\textbf{p}} & \mbox{for qa-phiral varkup} & \mbox{for a galiral varkup} \\ \hline \multicolumn{3}{|c|}{\textbf{r}} & \mbox{for a galiral varkup} & \mbox{for a galiral varkup} \\ \hline \multicolumn{3}{|c|}{\textbf$ 

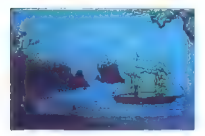

 $\label{eq:2} \begin{tabular}{c|c|c|c} \hline \textbf{Z} & \textbf{Z} &$ 

ex

BANK (banks) Maanhallanko upinteladoj en 1971 (banks) (banks) (banks) (banks) (banks) (banks) (banks) (banks) (banks) (banks) (banks) (banks) (banks) (banks) (banks) (banks) (banks) (banks) (banks) (banks) (banks) (banks)

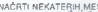

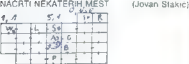

GUANGZHOU

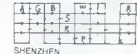

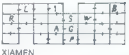

ladja Kadar mirno plujete, ga aktivirske stetelja<br>1918 – Maria Pichoto Island, slovenski stetelja<br>1920 – Pariz Barolina Island, ki bilovnik mirno, ali narodno<br>1920 – Pariz Barolina de Kuomi valsta slovenski plemet<br>1920 – B

čem. Če bitko dobite, je nasprotnikova ladja

 $\begin{array}{l} \textbf{w}^{\text{H}}_{\text{M}}\times \textbf{w}^{\text{H}}_{\text{M}}\times \textbf{w}^{\text{H}}_{\text{M}}\times \textbf{w}^{\text{H}}_{\text{M}}\times \textbf{w}^{\text{H}}_{\text{M}}\times \textbf{w}^{\text{H}}_{\text{M}}\times \textbf{w}^{\text{H}}_{\text{M}}\times \textbf{w}^{\text{H}}_{\text{M}}\times \textbf{w}^{\text{H}}_{\text{M}}\times \textbf{w}^{\text{H}}_{\text{M}}\times \textbf{w}^{\text{H}}_{$ 

KOCKANJE To temelji na dirki mitoloških živali - jelena, konja, ribe, prašiča, ovna in zmaja. Na zgornji polovici zaslona so. Kockice (tri vrteče se ploščice). Ko se ustavi na enem od likov, prinese eno točko. Skala je razdeljena na deset razdelkov. Zmagovalec je tisti, čigar ploščica najprej zbere deset točk. Šesi ploščic: najbolj forsirajte prvo, tretjo in peto. Kockice se zaustavljajo po določenih si- stemih, ki se, ko jih najdete. vrtijo v krogu Opisujeva vam način, kako brez težav odnese- te denar na kocki. Ko greste iz restavracije z i posojenim denarjem, posnemite pozicijo. Stopi- te v kockarno in dajte na kakšen kupček največ-

je v kockarno in dajte na kakšen kupček največ-<br>jo vsoto. Če dobite, pojdite ven in posnemite<br>pozicijo, v nasprotnem primeru pojdite ven in se

while ha preposed power power and the specific material of the states.<br>
Na koncul igre varm radunalnik pove states.<br>
Na koncul igre varm radunalnik pove states.<br>
Igra usteza vsem tipom igralcem.<br>
Igra usteza vsem tipom igr

**SHANNA** 

| Ball Breaker | |e arkadna igra e spectrum, CPC e 1,99 | feCaLesb

ZLATKÓ CEKOV<br>VLADIMIR NIKOLOGKI

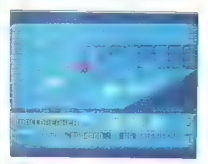

TSe je v stilu Arkanoida, vendar tokrat<br>V grafiki 3D. Edina nevarnost so žabe in<br>I volkovi, ki se spravijo nad vas hrž ko

Zaamiere (peso, a raime e solvenio di indica della control di indica di indica della control di indica della control di indica della control di indica della control di indica della control di indica della control di indic

23793.91<br>23793.91<br>50 FOR N=23312 TO 23326 POKE 23791,205; POKE 23792.16 : POKE

|| 50 FOR N-23312 TO 23326 60 READ A: POKE N, A 70 NEXT N šo RUN | 90 DATA 62, 182, 50, 0, 140, 50, 64, 140, 50, 164, 186, 17, 56, 80, 201, Prepišite ta program, nato pa naj se igra nalo- ži od začetka. (O (091) 258-078 (Zlatko) ali 256-000 (Vlatko).

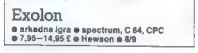

#### DAVOR PUNČUH

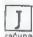

unaški bojevnik Vitorc mora skrivaj pro-<br>dreti v sovražnikov vesoljski sistem in ga<br>uničiti. Stopenj je 125. Po vsakih 25 ti računalnik podari bonus. Na zaslonu se prikaže-

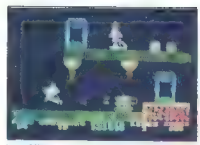

is puščica, iš se zelo hitro phile, in število možnik možnik primera i poznati Analysta kale kao stavilo na kale kao stavilo na kale kao stavilo na kale kao stavilo na kao stavilo na kao stavilo na kao stavilo na kao stavi

z granato. Če se prebiješ mimo mitraljeza, dobš

diametrocker<br>
AMTENSKE KUPOLE upravljajo posebne rakete, ki tir vztarjno stedije. Cew kupolo pravočas-<br>
ho uničiš z granato, te raketa ne ovira več.<br>
MEHANSKE NOGE se divojajo iz tal. Najbolje<br>
meCakatil, da se noga spusti

njem vanj. Če se mu preveč približaš, zgubiš

 $Z$  unitawayiem drugiin chysical political political properties of controls that points of the control of the state of the value of the value of the value of the value of the value of the value of the value of the value o

Bosconian<br>e arkadna igra e spectrum, C 64, CPC<br>e 1,99 £ e Mastertronic e 7/8

#### JAKA TERPINC

riredba sa hišne računalnike se bistveno<br>|ne razlikuje od izvirnika, vendar so programerji dodali nekaj domislic. Širom po vesolju uničujete sovražnikova oporišča in si nabirate točke. Stopnje se ločijo po številu oporiše in seveda po težavnosti

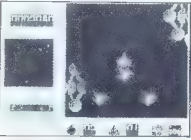

Večji del zaslona je namenjen igranju. Na levi<br>je karta a razporeditvijo oporišč glede na vašo<br>ladjo. Spodaj vidite, koliko goriva imate, ali se<br>lahko teleportirate, ali proti vam prihaja kakšna<br>sovražna eskadritija imedio

bomb, število življenj in vzvratno streljanje. GORIVO: vaš rezervoar je nenasiten, zato po- berite vsako ploečvinko goriva, ki vam pride na pot. TELEPORTIRANJE: večje »podkve« so tele porti, manjše pa žetoni, ki vam omogočijo tele- portiranje. Vsaka stopnja je povezana z mrežo teleportov, v katerih ustju morate pristati zelo natančno. LADJE V FORMACIJAH: zelo nevarne so, ven: dar jih ni težavno uničiti z bombo. Če je nimate, se skrijte za kakšen večji objekt. BOMBE: namenjene so izključno uničevanju ladij v formacijah. Aktivirate jih s tipko ENTER, ko se prikažejo napadalci VZVRATNO STRELJANJE: pridobite si ga. če poberete manjšo ladjo zz ostrim kljunom; ladja z zaobljenim kljunom vam da nagradno živ: ljenje. Četudi ni Bosconian niti približno tako dode- lan kot izvirnik, vas bo kratkočasil brez dragih žetonov.

#### | ši Super Robin Hood € arkadna igra 8 C 64, spectrum, CPC, C 16

e 1,99£ e Code Masters e 8/8

#### DANIJEL STEPAN

 $\begin{tabular}{|c|c|c|c|c|} \hline \hline \multicolumn{3}{|c|}{K} & with (int) \text{ operator, } \mu_1 \text{ operator} & \mu_2 \text{ operator} & \mu_3 \text{ operator} \\ \hline \multicolumn{3}{|c|}{\text{function}} & \text{in } 2\text{ part} & s\text{ or } 3\text{ for } 2\text{ program} \\ \hline \multicolumn{3}{|c|}{\text{residue Hochol}.\ \text{Hochl}.\ \text{Hochl}.\ \text{Hochl} & \text{Hochl} \text{ operator} \\ \hline \multicolumn{3}{|c|}{\text{residue Hochl}.\ \text{$ 

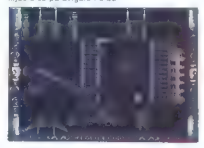

V hill laboration can observate a traja-<br>
a Disputer and the podder as the presentation and the podder as lots<br>  $\frac{1}{2}$  in Ougarination can be a small property of the presentation<br>  $\frac{1}{2}$  is a property to the numeric

Če se vam bo posrečilo pobrati vse srčke,<br>stopite v dvigalo nad izbo in vas bo popeljalo v objem ljubljene M. Pokazal se bo napis iz vseh<br>pravljic: »In potem sta dolgo dolgo živela sreć<br>no. dokler - - - verjetno dokler ne bodo izdali<br>nadaljevanja igre.<br>\* (687) 54 - 510. int. 40.

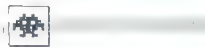

# Kinetik<br>• arkadna igra e CPC, spectrum, C 64

9 7,95-12,95 £ e Firebird e 8/8

#### DANI KOSOVIČ

**IN a** nekem neznanem planetu so se razgo-<br>Inteba magične črke A, P, X in jih prinesli<br>v roke velikega kipa človeka, Ki pooseblja go-<br>spodarja magičnega planeta. Žogice so obliko-<br>izpodarja magičnega planeta. Žogice so obl vane tako, da se »nerodno« premikajo. Pri verzi. ji za CPG je mogoče izbrati tipke, kurzorje ali palico

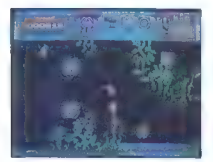

igno adeela is principes in the<br>other and the distantial consistent in the state of the state in the<br>state is a state of the state of the state of the state<br>of the state of the state of the state of the state of the state

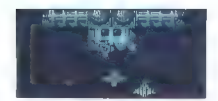

### Hades Nebula<br>**e** arkadna igra e spectrum, C 64 9 9,95—12,95 £ e Nexus Productions e 6/7

#### JURE ALEKSIČ

rn grozi neznana sla onkraj naše ga: Z lisesje Žejn o zori ele ves ski ladij oboroženih s po dvema let. fara Osem so ljih tja lja že iča Zadnja lja mora premagati tr vato sovražni anni io rt Zero kaja let m puščavo, v kateri mrgoli sovraž: nih opori, Na pi topni sreujet akte imas zvelkim naporom izmika njihovim izrekom

z se priklašeno se prikažejo tanki, ki spuščajo dva-<br>Takoj nato se prikažejo tanki, ki spuščajo dva-

malapsi, and many control and product and post-<br>and post-<br>post-wise 2 neuron control and votice of the sectar spinal votice No<br>post-wise 2 neuron central and votice No post-<br> $\alpha$  scalar and post-<br> $\alpha$  scalar and post-<br> $\alpha$ na igralni palici nai bo stalno vključeno

Destructo<br>● arkadna igra e spectrum, C 64, CPC<br>● 1,99 £ e Bulldog/Mastertronic e 8/8

#### ALEŠ PETRIČ

ilot bojnega letala mora potopiti čimveč DP | sovražnih ladij, podmornic in oporišč na otokih hudobnega »dr. Uničenja«, ki ho- če zavladati svetu. Grafika in zvoj sta zadovolji- va, le scenarij bi bil lahko malo bolj izviren. Tipke si določiš sam, igraš lahko s prijateljem Igro moraš končati v sedmih dneh, ki jih pri- kazujeta sonce in luna na nebu. Na vsaki stopnji imaš bombo, ki jo odvržeš s pritiskom na tipko DOL. S tipkama LEVO-DESNO vodiš letalo s tipko GOR pa mu dodajaš hitrost pu

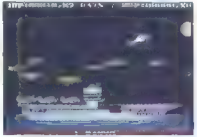

V največjem delu zaslona poteka (gra. Spodaje)<br>je ime sovražnikovega objekta, na vrhu so točć-<br>ke, življenja in pretekti dnevi. Objekt potopiš<br>tako, da sestreliš letata. Ta padejo nanj in mu<br>naredio (uknio v trucu. Večina

(o) (e ten addelitiv energia son en anjunio (e ten adelitiv energia son en anjunio (e ten adelitiv en anjunio (e ten anjunio (e ten anjunio (e ten anjunio (e ten anjunio (e ten anjunio (e ten anjunio (e ten anjunio (e t

# Armageddon Man<br>e strateška igra e spectrum 48/128 K, C 64/<br>128, CPC e 12.95 £ e Martech e 9/9

#### JURE LASBAHER

eta 2003 e svolije Zavrhovnega povelji zavrhovnega povelji zavrhovnega povelji zavrhovnega v UMA se UMA v UMA se vojstvom vrati zavrhovne v UMA se v UMA se v UMA se v UMA se v UMA se v UMA se v UMA se v UMA se v UMA se v

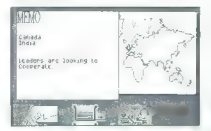

II V in shown as being an open the consideration of the special state of the special state of the constraints of the constraints of the constraints of the constraints of the constraints of the constraints of the constrain

7. TWO COUNTRIES IMPROVE: Državi naj<br>
na Načiji zapljala odnose IMPROVE: Spremenite politika do druge države.<br>
8. ONE COUNTRY IMPROVE: Spremenite politika do druge države.<br>
Vsak konor scena zvez.<br>
Nadar se ne ukvarjala z

Če kakšna država prosi, da umakni svoje eno te iz nje, lahko to pomeni, da namerava začeti vojno.

## Terrorpods

amiga, atari e 3kateska igra e amiga, atari<br>ST e 24,95 £ e Psygnosis e 10/10

#### SINIŠA JURIĆ

Olain, asteroid na robu sedmega siste-<br>ma, slovi po bogatih nahajališčih rud:<br>detonite, quaza, zenite in aluma imajo veliko eksplozivno in magnetio mod ter orijaško<br>potencialno eneglic. Deset rudarskih kolonija na<br>Colainu živi od prodaje rudarskih kolonija ima<br>svoje rudnike, trgovine, zabavišča in vesoljske<br>astige za trasnport in izvoz r

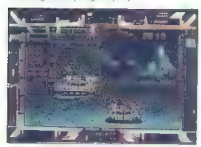

Ladita per la colo provincia del singuista del control assentante del control assentante del control assentante del control assentante del control assentante del control assentante del control assentant del control assent

mini mény familiaine as abd color populației.<br><br/> minimi mény familiaine as abd color populației.<br> Salut proprietat as memoriale populației.<br> salut proprietat as memoriale populației.<br> salut proprietat as memoriale popu

## Joe Blade .<br>@ arkadna pustolovščina @ spectrum 48/<br>128 K @ 1,99 £ @ Players @ 8/9

#### BRANISLAV MIHALJEV.

 $\boxed{\frac{1}{\prod_{i\neq j\neq k}}\begin{bmatrix} 0.014 & 130 & 2661\sigma(\sigma) & \text{O on } \text{ Ber} & \eta & 6001 \\ 9.014 & 0.0140 & 8560\sigma(\text{w}) & 700\sigma(\text{w}) & 600\sigma(\text{w}) & 700\sigma(\text{w}) \\ 9.014 & 0.0140 & 800\sigma(\text{w}) & 700\sigma(\text{w}) & 600\sigma(\text{w}) & 700\sigma(\text{w}) \\ 9.014 & 800\sigma(\text{w}) & 700$ 

pie Kripoekdaj orbitie na zaklenena rata, za<br>selence portesuje king ĉe orbitie a zapis namo<br>ne morate ven, van pornaga 0 – vrnitev ekternica<br>neno, Ko pobletije ves lidios in bombe se laikvo<br>samo za spremijava.<br>Portesuje de

## Challenge of the Gobots arkadna igra 6 spectrum, C 64, CPC | 0 8,99—14,99 £ e Reaktor/Ariolasoft 6 7/8 |

#### NIKOLA D. KNEŽEVIČ

 $\overline{\mathbf{V}}$   $\stackrel{\text{eliko in bogato deželo gobotov je napad-}}{}$  in drugo središče civilizacije. Miroljubni prijatelja s sosednjega planeta, ki je opremljen

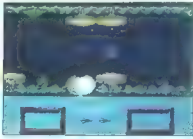

Ladjo seveda pilotirate vi. Osvoboditi morate čimveč ujetih gobotov in uničiti čimveč sovraž- nikovih oporišč, Orožje je običajno BIG LASER — z laserjem v letu uničujete pri- kazni, Robota, ki leti gor- dol, ne morete zadeti. Ni nevaren, vendar se mu je treba izogibati STONES - kamenje poberite na tleh, tako da pritiskate igralno palico gor ali dol. V spodnjem desnem ogiu zaslona je zapisano, koliko kame- nja imate. Kamenje lahko uporabljate samo na zemlji, kjer merite v motoriste, ki odvažajo ujete gobote, ali sovražnikova oporišča (zelene žoge z luknjo na vrhu). Najpomembnejše opozorilo: nikar ne pristani- te na kakšnem objektu, saj s tem zgubite eno od

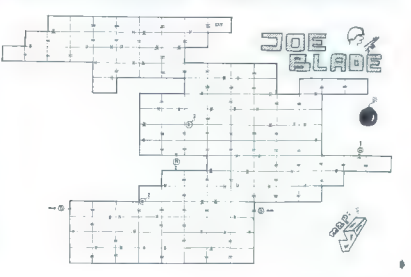

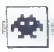

treh življenj. Prav tako ne pristanite hitro, saj vaša ladja takrat drsi po tleh in lahko treščite v kakšen predmet.

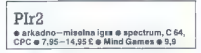

#### ŽELJKO MILIN

 $\boxed{ \prod_{c \text{min}} \text{b} \text{ (opici)} \text{ and } \text{b} \text{ (in order to give an } \text{b} \text{ (in order to be the image)} }$ 

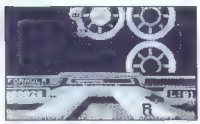

Princes<br>in SWITCH-V 2020/https://application.com/applications/interval and<br> $\mathbf{z}_0$  and the spectrum of the spectrum of the spectrum<br>of the spectrum of the spectrum of the spectrum of the spectrum of<br> $\mathbf{z}_0$  and the sp

#### Convoy Raider  $\bullet$  vojna igra  $\bullet$  spectrum, C  $\boxplus$   $\bullet$  7,99-14,99

#### DAVID DOBNIK

 $\begin{tabular}{|c|c|c|c|c|c|} \hline \hline \multicolumn{3}{|c|}{\textbf{S}}} & \hline \multicolumn{3}{|c|}{\textbf{S}}} & \hline \multicolumn{3}{|c|}{\textbf{S}}} & \hline \multicolumn{3}{|c|}{\textbf{S}}} & \hline \multicolumn{3}{|c|}{\textbf{S}}} & \hline \multicolumn{3}{|c|}{\textbf{S}}} & \hline \multicolumn{3}{|c|}{\textbf{S}}} & \hline \multicolumn{3}{|c|}{\textbf{S}}} & \hline \multicolumn{3}{|c|}{\textbf{S}}} & \hline \multicolumn{$ 

#### Pravila igre

To rubrical ja opera sa vak brida, menden konstantine med alle propriation and the media of the same of periodic state in the same of the same of the same of the same of the same of the same of the same of the same of the

C 64 vas včasih napade še raketni izstrelek.<br>Tega uničite, še preden se usmeri k vam,<br>HELIKOPTERJA: z njima se bojujete proti<br>podmornicam. Ob strani zaslona je globinomer.<br>Podmornicam. Ob strani zaslona je globinomer.

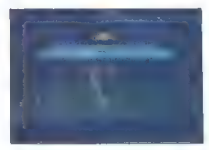

RAKETNI IZSTRELKI: segeworlf napadale sometik vezičnika z exceptival vezičnika iz stočialnim talijskim pasnovnik vezičnika z exceptival izvazionali izvazionali izvazionali vezičnika iz z izstelekovi vezičnika iz z izstelek

Great Gurianos € arkadna igra 6 C 64, spectrum, CPC e kaseta/disketa Trio 6 9,95—14,95 £e Elite 6 6/7 BOJAN VUJOŠEVIČ

 $\begin{tabular}{|c|c|} \hline \quad \quad [h] \text{je dobiti nazaj zaklad, ki ga je okrade} \\ \hline \quad [hadobiul vedade, lgea ni rizmo lahak. V-  
z rođelem im s ščitoris apapada \\ z rojetmi kroglami, sadrami, mečl, puščevami, kozl  
xopji in bojevnik. Z igranlo palico postavijate \\ sčiti v triptokil, z gredno palco protsivijate zazitšli kovinski udareo rredmet sa \\ zazitšli kovinski udareo rredmets a$ raztrešči. Če vas nasprotnik zadene, vam del

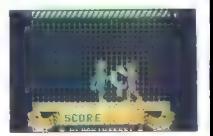

telesta portest. Po meta utación a papale en o de seu porte de la primeira papale en o de seu porte de la primeira de seu porte de la primeira de la primeira de la primeira de la primeira de la primeira de la primeira de

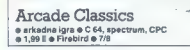

TOMAŽJANKOVIČ

 $\begin{tabular}{|c|c|} \hline \textbf{V} & jcrational \\ \hline \textbf{V} & jcrangle \\ \hline \end{tabular} \begin{tabular}{|c|c|} \hline (equation, pranagol)eno, z and no. z  
of a 100, and z  
of a 100, and z  
of a 100, and z  
of a 100, and z  
of a 100, and z  
of a 100, and z  
of a 100, and z  
of a 100, and z  
of a 100, and z  
of a 100, and z  
of a 100, and z  
of a 100, and z  
of a 100$ 

2. ROCKS IN SPACE: plovilo sučete levo-<br>-desno in streljate v skale. Ko skalo prvič zade-<br>nete, se razkolje na dve manjši, oob naslednjem

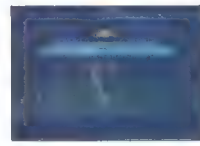

zadetku se razbije na dvoje tudi manjši del. Biti morate zelo pazljivi, drugače se kmalu prikaže sporočilo GAME OVER.

-3. WORM WARZ (SNAKES): igra je zasnovana<br>za dva igralca. Prvi igra = tipkami, drugi s palico.<br>Vodita vsak svojo kačo in morata nasprotnikovi<br>odgrizniti konec repa, igralni čas =i lahko dolo-618 sama. Vaša kača se podaljša

4. SPACE WAR: prvi igralec Igra s tipkami, drugi s polico. Najprej si izbereta opcije, ki jima<br>ustrazajo, potem pa skuša vsak s svojim plovi-<br>ustrazajo, potem pa skuša vsak s svojim plovi-<br>tom sestreliti nasprotnikovo. Igr

Grafika v posameznih igrah je prilagojena ar-<br>kadnim izvirnikom, zato malo razočara. Glasbe-<br>na spremljava je najboljša, kar sem jih doslej<br>slišal v programih za C 64.

## Death Ride e arkadna igra e C 64, spectrum e 4,99

#### BOŽIDAR ALAJBEGOVIČ

jevarni razbojniki so ugrabili kompozicijo<br>IN | tovornega vlaka, ki prevaža zlato in plin.<br>Ker je stari šerif ubit, vi prevzamete njegovo vlogo. Povzpeti se morate na zadnji vagon in priti do lokomotive tako, da skačete z vagona na vagon

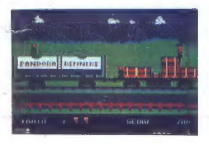

Po strehah vagonov se notovilio število izvirini raz-<br>bojniki. Streljaje nanje, doklar imate zadošteniki. Streljaje nanje, doklar imate zadošteniki. Streljaje nanje značavanje izvirini mini nogami. Na nekatarih vagonih ka

Prava akcija se začne šele po četrti kompozi- i, kajti iz nekega vagona uhaja smrtonosni plin, zato morate po vagonih iskati plinsko ma- sko (aktivirate jo s pritiskom na tipko G).

Baklo aktivirate tako, da pritisnete na tipko T, potem ko vlak zapelje v tunel. Seveda morate baklo prej najti v enem izmed vagonov.

Ta igra bo navdušila častilce vesternov in Jahna Wayna. Še najbolj je podobna Express<br>Raiderju, čeprav sam mislim, da je boljša od<br>Raiderju, čeprav sam mislim, da je boljša od<br>Raiderja. Grafika je zadovoljiva, glasba je ze

Livingstone, I Presume e arkadna pustolovščina e spectrum, C 64/ 128, CPC, MSX e 8,95—14,95 £ e Alligata  $-67$ 

#### BOJAN MAJER

 $\boxed{\underline{\boldsymbol{L}}}$  sprizeni razliškovalec doktor Livinstone aparticiskih springlah. Brž<br> $\textbf{e}_{\textbf{y},\textbf{y}}$  is to be za to zvedel hrabit reporter Standard, br<br> $\textbf{y}$  is an or nabasal nahrbitik in se oder Standard<br>, kier a Li

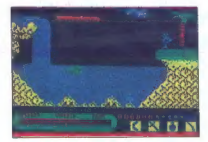

Ponegalas vietas en localitar a localitar en localitar de la ponega<br>a localitar de la ponegala de la ponegala de la ponegala de la ponegala de la ponega<br>a localitar de la ponegala de la ponegala de la ponega<br>a localitar d

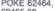

- 
- 
- 
- 

y politim questio, en activa de temperatura de controllos politimas de la politimas de la politimas de la politimas de la politimas de la politimas de la politimas de la politimas de la politimas de la politimas de la poli

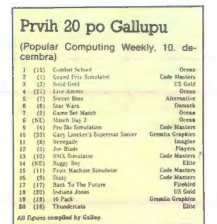

Moj mikro. 65

## VAŠ DELOVNI ČAS JE DRAGOCEN

## NE ZAPRAVLJAJTE GA S SEŠTEVANJEM UR NA ŽIGOSNIH KARTICAH

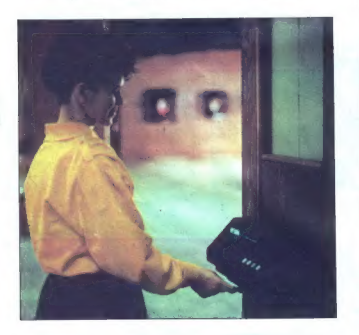

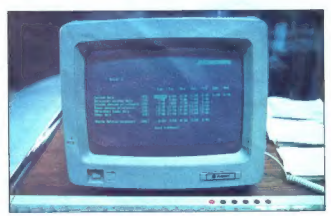

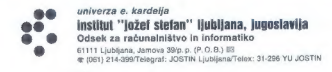

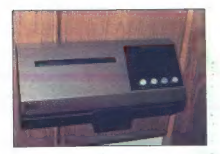

Na Odselni za računalništvo in informatiko Na Odsescu za racunalnustvo in informatiko<br>INSTITUTA IOŽEF STEFAN smo razvili sodoben sistem za registracijo in obračun delovnega časa, ki

- 
- 
- 
- omogoča: namesto žigosnih kartic magnetne kartice;<br>- namesto ur za žigosanje mrežo elektronskih postajic za registracijo;<br>- namesto »ročnega« seštevanja minut sproten<br>- namesto »ročnega« seštevanja minut sproten obračun

Zalesi je ta sistem zanimiy za var? Zato, ker se zajcij je u sisuem zaminu za vost zamo, ker je sistem žigosnih kartic tako drag, da si ga bomo vedno težje<br>kritic tako drag, da si ga bomo vedno težje<br>privoščili. Je drag zaradi visoke cene naprav? Ne<br>Zaradi izcubbanih del podatkov na kartica

#### Zato prepustite računanje računalniku!

Postopek registracije je preprost, pri prihodu in<br>odhodu potegnemo magnetio kartico skozi zarezo<br>v postajici in pritisnemo na upko. Na podoben načun<br>registriramo tudi nadure, službeno in bolniško<br>orientnost, dopust...

Mesko pozisije za rozimiracijo lablo prilijenio na sva<br/>mesko konstantova primovi prizipatilj pako programov, ki vara brinijenio opozisije ostavanja pozi<br/>konstantova programov kao prizipatiljenio obrazimi pozisiov.

## SISTEM USPEŠNO DELUJE ŽE VEČ LET V NASLEDNJIH DELOVNIH ORGANIZACIJAH:

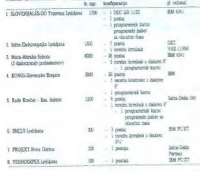

Saturn v patalami FRANCE - Zagrub, ONE - Savie, Indibase, Sing<br>Bebliaus Reinmal, BETI - Metilis, bliza Deta Nova Gonos, Lil Kraz

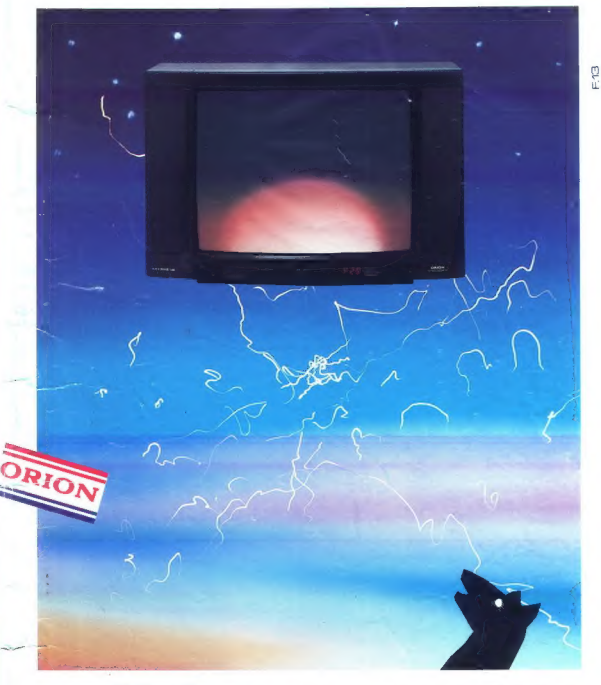

# BLEŠČEČE OZVEZDJE NA NEBU ZABAVNE ELEKTRONIKE

**• stereo TV sprejemnik ORION 69 cm ali 70 cm FLAT & SQUARE ekran % enote za daljinsko upravljanje s 30 spomini % vgrajen video-tekst. Euro.**<br>**e** vgrajen video-tekst. EURO.SCART korektor

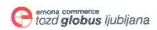

*EZDJE NA NEBU<br>LEKTRONIKE<br>ETHERRONIKE*<br>ETHERRONICE

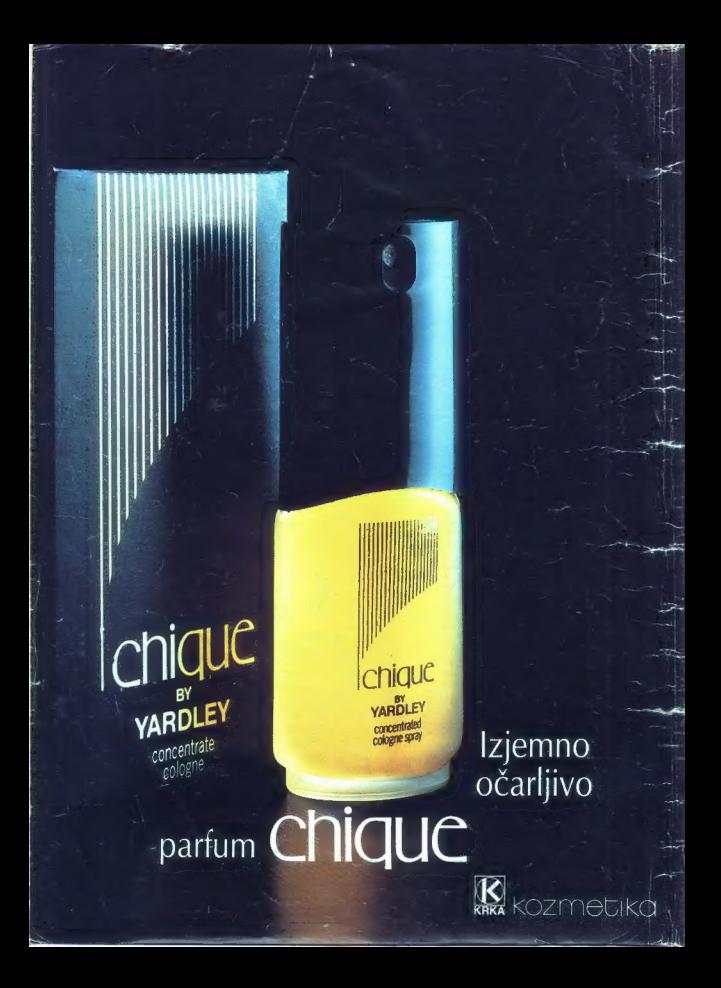